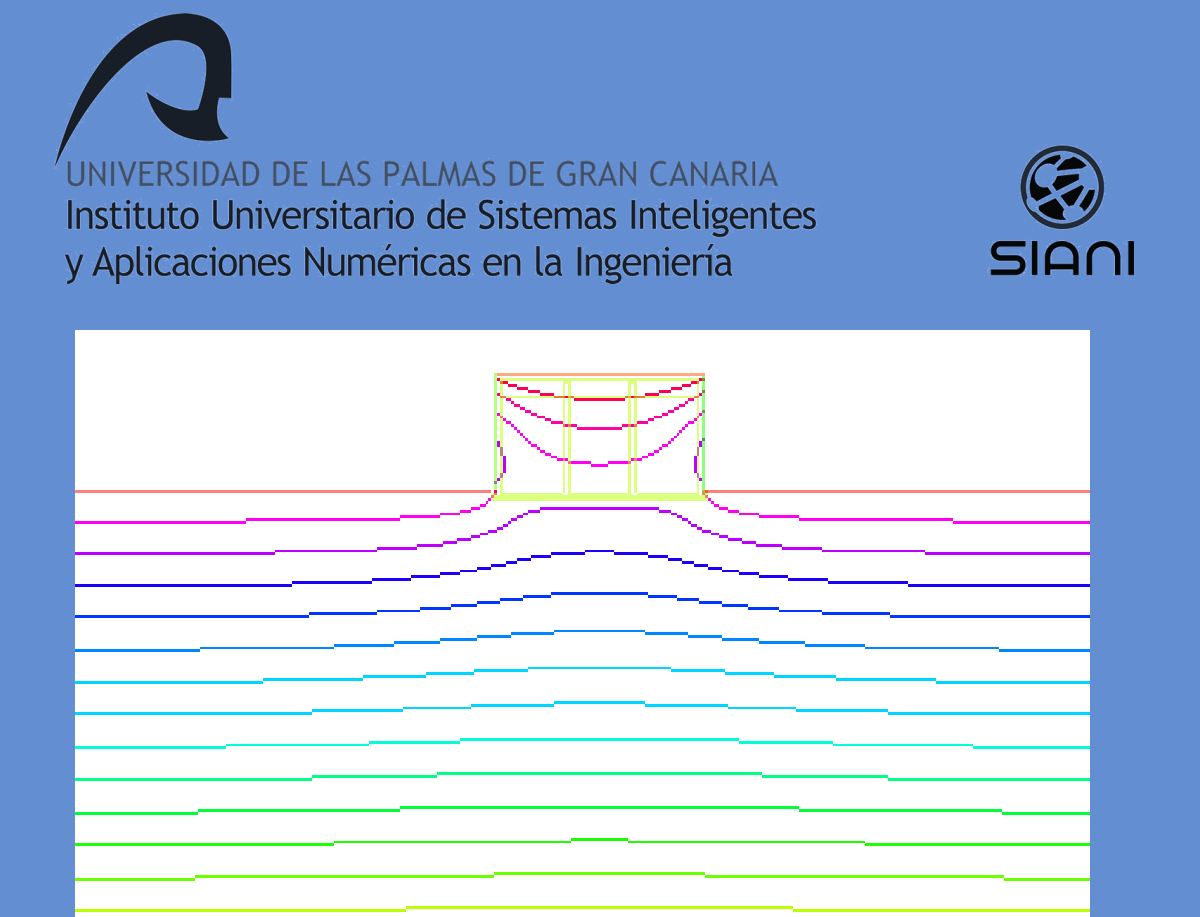

# TRABAJO FIN DE MÁSTER

ESTUDIO DE VALORACIÓN DEL APROVECHAMIENTO DE LAS CARGAS TÉRMICAS AMBIENTALES EN UN SISTEMA DE DEPURACIÓN NATURAL DE RESIDUOS GANADEROS PARA LA MEJORA DE LA EFICIENCIA ENERGÉTICA

José Manuel Díaz González

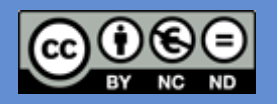

UNIVERSIDAD DE LAS PALMAS DE GRAN CANARIA Instituto Universitario de Sistemas Inteligentes y Aplicaciones Numéricas en la Ingeniería

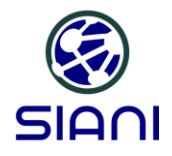

# **TRABAJO FIN DE MÁSTER**

- "Estudio de valoración del aprovechamiento de las Título: cargas térmicas ambientales en un sistema de depuración natural de residuos ganaderos para la mejora de la eficiencia energética"
- Alumno: José Manuel Díaz González

Tutores:

- Alejandro Ramos Martín
- **Gabriel Winter Althaus**
- Máster Universitario en Eficiencia Energética Titulación:

Instituto Universitario de Sistemas Inteligentes y Aplicaciones Numéricas en Ingeniería

Diciembre 2016

A mi familia, Fani y Adonay con todo mi cariño, por su incesante apoyo.

La verdadera ciencia enseña, sobre todo, a dudar y a ser ignorante.

- Ernest Rutherford -

# AGRADECIMIENTOS

Agradezco profundamente la labor de tutorización de Alejandro Ramos Martín y Gabriel Winter Althaus. Reconozco que trabajar con ellos ha sido un verdadero placer. Esta labor ha sido posible gracias al apoyo que me han brindado en todo momento y a su ayuda desinteresada y generosa.

Este trabajo no habría sido posible sin el incondicional apoyo moral de Adonay Betancor, Estefanía López, Noelia López, Omayra Díaz y Dara Sánchez, en especial por haberme soportado en esos momentos de pesimismos y desmotivación que hacían que lo viese todo como un callejón sin salida. Las palabras que aquí les dedico no son suficientes para expresar lo mucho que les debo.

Finalmente, a toda mi familia quiero darle las gracias por haber hecho realidad este día.

A todos, muchas gracias.

José Manuel Díaz González

 $\overline{\phantom{a}}$ 

# ÍNDICE

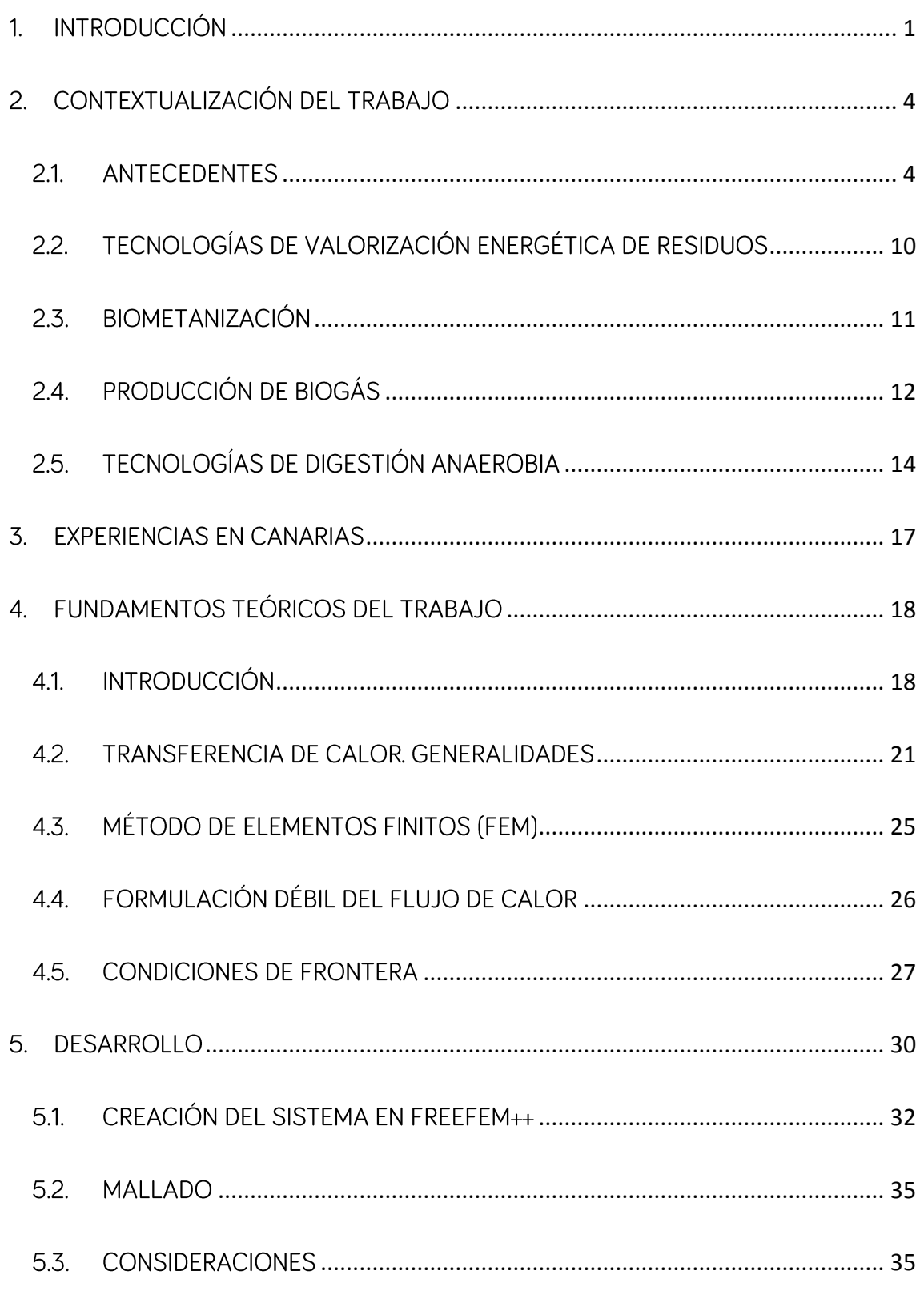

# JOSÉ MANUEL DÍAZ GONZÁLEZ

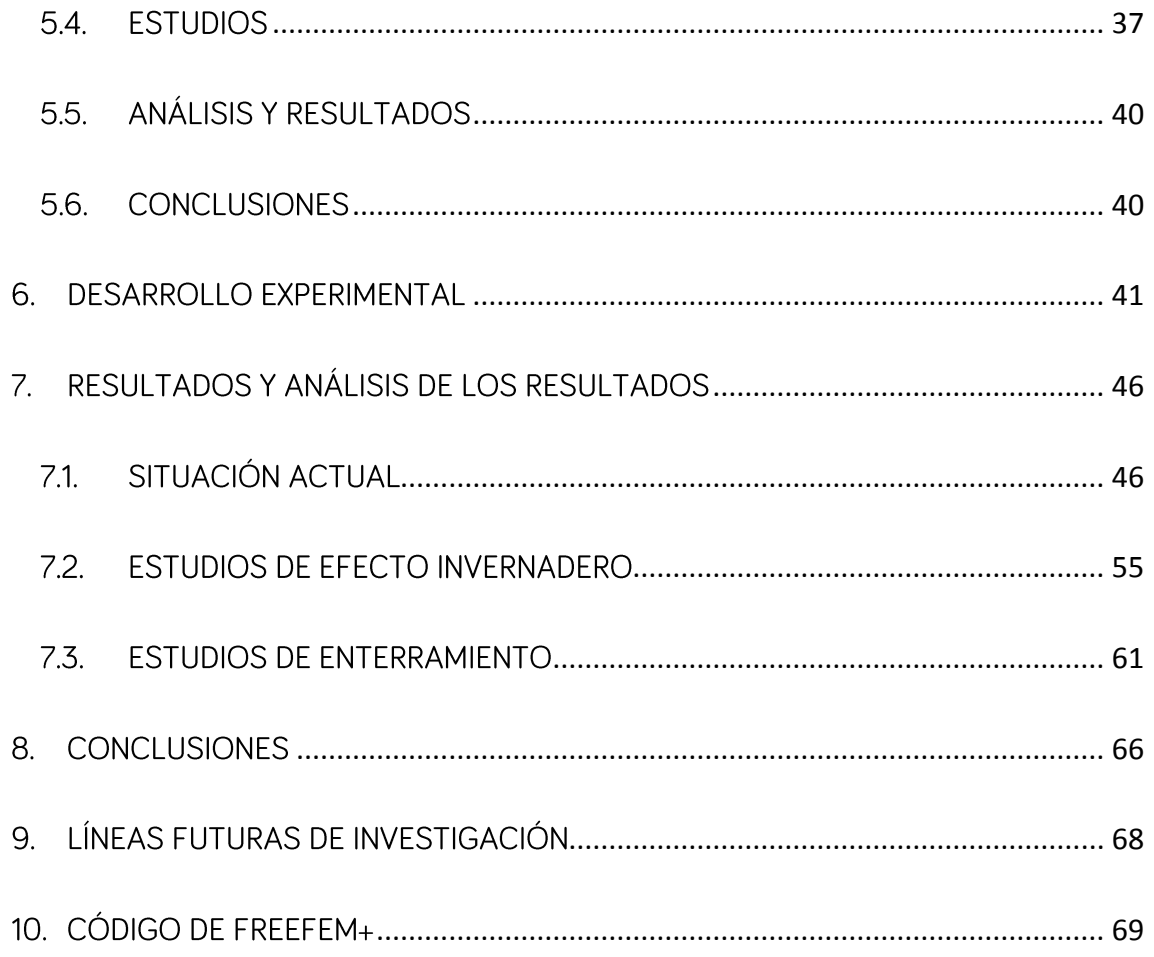

# ÍNDICE DE TABLAS

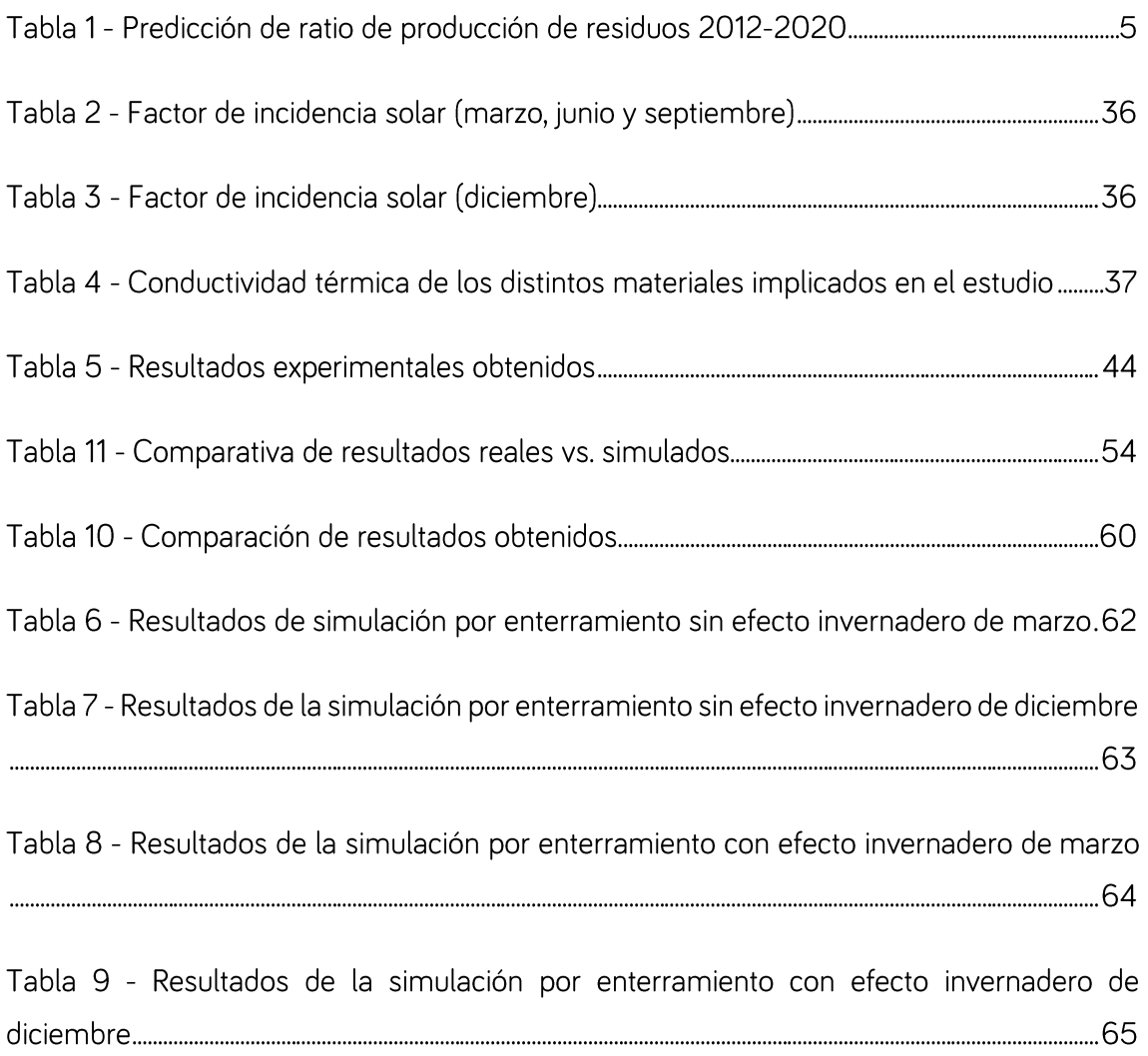

# ÍNDICE DE FIGURAS

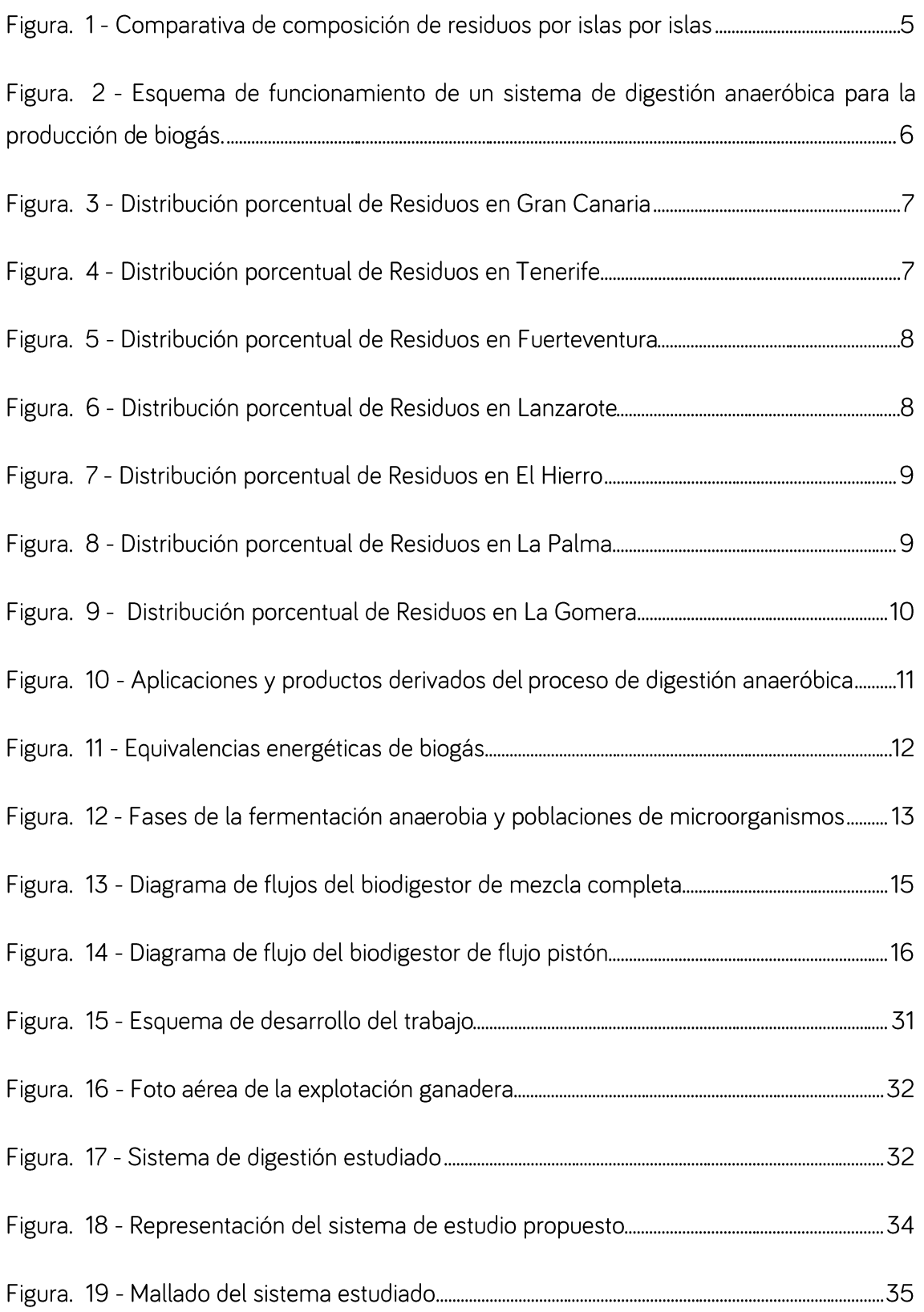

# JOSÉ MANUEL DÍAZ GONZÁLEZ<br>
TRABAJO FIN DE

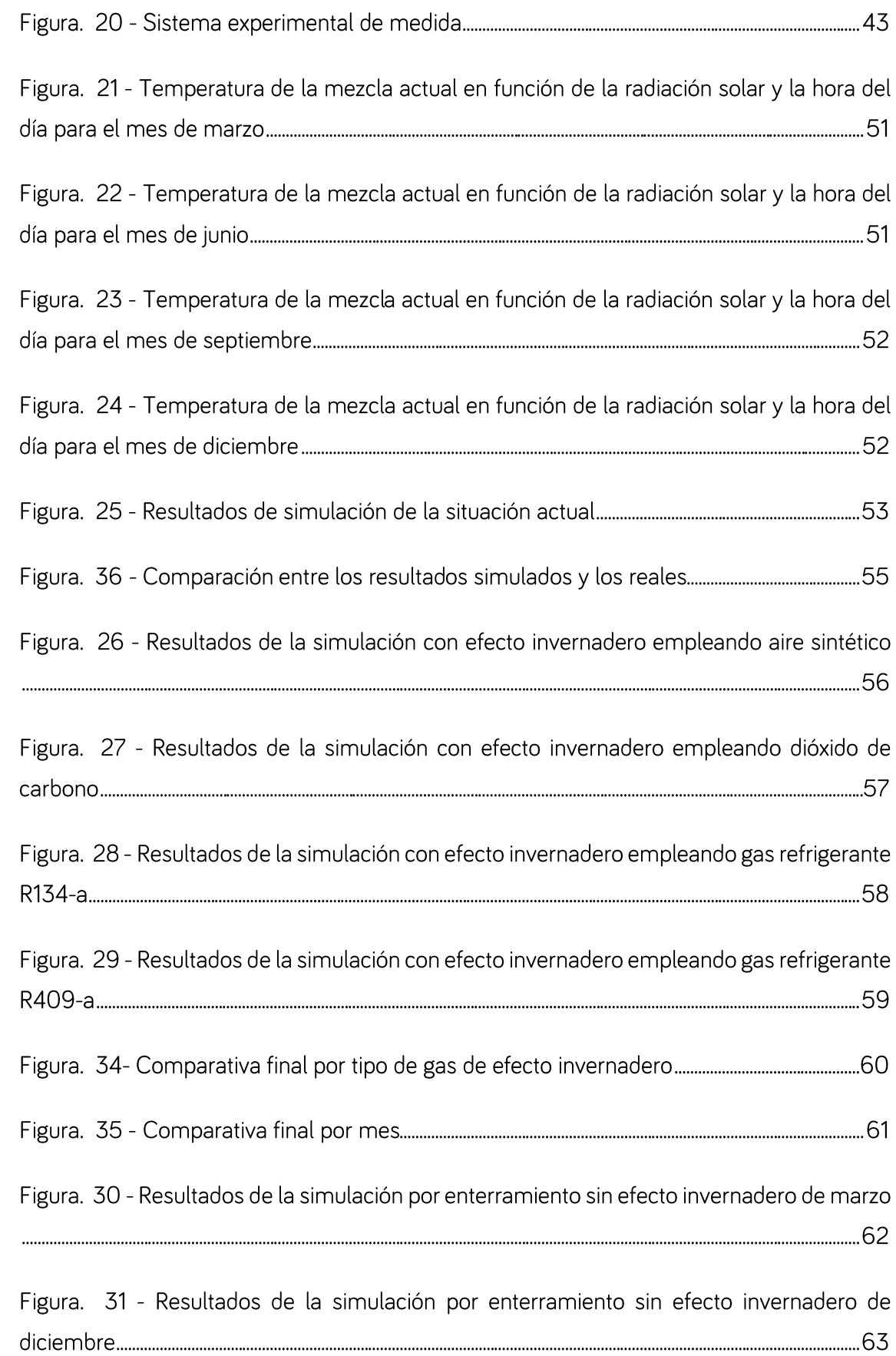

Figura. 32 - Resultados de la simulación por enterramiento con efecto invernadero de 

Figura. 33 - Resultados de la simulación por enterramiento con efecto invernadero de 

# <span id="page-13-0"></span>1. INTRODUCCIÓN

La generación de residuos y su mala gestión, es uno de los grandes problemas medioambientales existentes en Canarias que obligan a considerar la valorización energética como una máxima a alcanzar. A partir de la valorización energética se puede reducir el volumen de residuos y, consecuentemente, la cantidad de estos que se acumulan exponencialmente año tras año en los vertederos de las islas.

Es destacable que la valorización energética de residuos, según la actual legislación, se sitúa como un paso posterior a la reutilización y reciclado de los mismos y anterior al envío de estos a vertedero.

Es necesario conocer y definir bien el concepto de "residuo" para comprender la valorización energética de los mismos. La Ley 1/1999, de Residuos de Canarias, define residuos como cualquier sustancia u objeto del cual su poseedor se desprende o del que tenga la intención o la obligación de desprenderse. Pero dentro de esta definición se encuentran diferentes tipos de residuos: urbanos, especiales, ganaderos y forestales que la Ley 1/1999 describe como se expone a continuación.

## Residuos Sólidos Urbanos

Se define como Residuo Sólido Urbano (RSU) los residuos domésticos, los de comercio, y de oficinas y servicios, así como otros residuos que, por su naturaleza o composición, pueden asimilarse a los residuos domésticos. También se consideran residuos sólidos urbanos los siguientes:

- $\bullet$ Residuos procedentes de la limpieza de vías públicas, zonas verdes, áreas recreativas y playas.
- Productos textiles y residuos de maderas de origen doméstico.  $\bullet$
- $\bullet$ Otros no peligrosos domésticos/comerciales.

## Residuos Especiales

Dentro de esta categoría se distinguen los subproductos de origen animal y los lodos de depuradoras.

## Subproductos de origen animal no destinados al consumo humano

En España, el Real Decreto 1528/2012 establece las condiciones de aplicación de la normativa comunitaria sobre subproductos no destinados al consumo humano. En particular, esta legislación implanta y limita de manera muy estricta los posibles destinos de estos subproductos y el tratamiento al que deben ser sometidos, con el fin de que, en ningún caso, pueda producirse una eliminación inadecuada que suponga un riesgo para la salud de las personas, de los animales o para el medio ambiente.

#### Lodos de depuradoras

El Plan Nacional de Residuos considera que los lodos procedentes de Estaciones Depuradoras de Aguas Residuales (EDAR) Urbanas se asimilan a residuos urbanos.

La gestión de lodos de las depuradoras de aguas residuales, tiene con respecto a otros tipos de residuos la peculiaridad de que ciertos usos y posibilidades de reciclaje están regulados por normas específicas, algunas de carácter agronómico al existir la posibilidad de utilizarlos como abonos y enmiendas orgánicas en los suelos.

#### Residuos Ganaderos

La Lista Europea de Residuos (LER) incluye los restos de la ganadería en el subgrupo "02.01. Residuos de la agricultura, horticultura, acuicultura, silvicultura, caza y pesa". Dentro de este subgrupo está definida la clase: "Heces de animales, orina y estiércol y efluentes recogidos selectivamente y gestionados fuera del lugar donde se generan". Es este último caso, al igual que los cadáveres de animales de las explotaciones, deben ser considerados subproductos animales no destinados al Consumo Humano (SANDACH) y les será de aplicación la normativa al respecto.

El manejo y gestión de los residuos ganaderos (el término gestión incluye su disposición, tratamiento, valorización, reutilización y vertido) es diferente en función del tamaño y las características de las explotaciones.

#### Residuos Forestales

# JOSÉ MANUEL DÍAZ GONZÁLEZ<br>
JOSÉ MANUEL DÍAZ GONZÁLEZ

El residuo forestal es el subproducto proveniente de los tratamientos del monte que no tienen un uso directo en la industria de la madera o en las explotaciones agrarias.

El presente documento expone el aprovechamiento de las cargas térmicas ambientales en un sistema de depuración natural de residuos ganaderos para mejora de la eficiencia energética y optimización de la valorización energética de los mismos, evaluando el recurso, analizando las tecnologías con las que se pueden valorizar, mostrando experiencias en Canarias y empleando métodos de análisis numéricos para optimizar un sistema de producción de biogás considerando las distintas cargas térmicas ocasionadas por conducción, convección y radiación que inciden sobre el reactor.

Con el presente estudio se pretenden los siguientes objetivos:

- $\bullet$ Estudiar en una aplicación práctica los fenómenos de transferencia de calor.
- $\bullet$ Analizar un sistema de depuración natural de purines de cerdo para la producción de biogás dónde la temperatura es una variable importante en la mejora del rendimiento de producción de gas.
- $\bullet$ Analizar de manera numérica la implementación de posibles mejoras económicas que mejoren la eficiencia energética en el sistema objeto de estudio aprovechando las cargas térmicas ambientales.
- $\bullet$ Tratar de dar una visión alcanzable en los sistemas de digestión anaeróbicos para la valorización energética de los residuos de Canarias y mejorar así la calidad de vida y el medioambiente.

# <span id="page-16-0"></span>2. CONTEXTUALIZACIÓN DEL TRABAJO

## <span id="page-16-1"></span>21 ANTECEDENTES

Como consecuencia de las reducidas dimensiones de las islas, su orografía y la falta de agua propia de efluentes naturales, no es viable ni posible el desarrollo de los denominados cultivos energéticos. Por este motivo, y dada la problemática que suponen los vertederos en las islas, la única biomasa valorizable energéticamente es la que proviene de los residuos. En Canarias, el problema de los residuos no solo radica en una mala gestión de los mismos sino en la escasez de infraestructuras de gestión que permitan minimizar, reutilizar, valorizar y/o eliminar los mismos.

Es destacable, que la situación actual ha mejorado notablemente en las últimas décadas, la recogida selectiva es cada vez más habitual entre los residentes canarios y, aunque aún es un volumen pequeño el que se destina a valorización energética, el potencial que supone representa una fuente de energía renovable limpia y barata.

Tal y como recoge el Plan Integral de Residuos de Canarias en su documento publicado en la web del Gobierno de Canarias, las sociedades actuales y modernas han registrado notables incrementos en la producción de residuos como consecuencia, en gran medida, del crecimiento demográfico y económico, así como a la generalización de ciertos hábitos de vida y de consumo.

En el caso de Canarias, existen factores específicos que agravan el problema. En primer lugar, se trata de un territorio de reducidas dimensiones donde el espacio constituye un factor que limita la disponibilidad de suelo para la creación de vertederos autorizados y otras infraestructuras de gestión. Por otra parte, el principal motor económico lo constituye el turismo, actividad que no sólo implica una mayor presión demográfica durante todo el año, sino que también lleva aparejados determinados hábitos de consumo que se traducen en un incremento de la producción de residuos urbanos. Además, hay que tener en cuenta la fragmentación del territorio y la lejanía con respecto a los principales centros de tratamiento y valorización de los materiales recogidos, lo cual incrementa los costes y dificulta la gestión de aquellos residuos que no pueden ser tratados en las islas (Informe de Producción de RSU, 2010).

| Año  | Ratio (t/hab) | RSU (t)   |
|------|---------------|-----------|
| 2012 | 0,629         | 1.332.425 |
| 2013 | 0,594         | 1.340.363 |
| 2014 | 0,587         | 1.340.358 |
| 2015 | 0,579         | 1.338.529 |
| 2016 | 0,571         | 1.335.680 |
| 2017 | 0,562         | 1.330.912 |
| 2018 | 0,533         | 1.323.827 |
| 2019 | 0,543         | 1.315.537 |
| 2020 | 0.527         | 1.302.485 |

Tabla 1 - Predicción de ratio de producción de residuos 2012-2020 (Informe de Producción de RSU, 2010)

Es evidente, a la luz de los ratios de producción de residuos mostrados con anterioridad, que Canarias dispone de recursos residuales más que suficientes que pueden emplearse en la generación de energía y que se están enviando a vertedero sin ser aprovechados.

A continuación, se muestra una comparativa de la composición de los residuos por islas donde puede apreciarse que el componente principal es la fracción orgánica valorizable energéticamente, a excepción de Fuerteventura, donde el componente principal es el plástico.

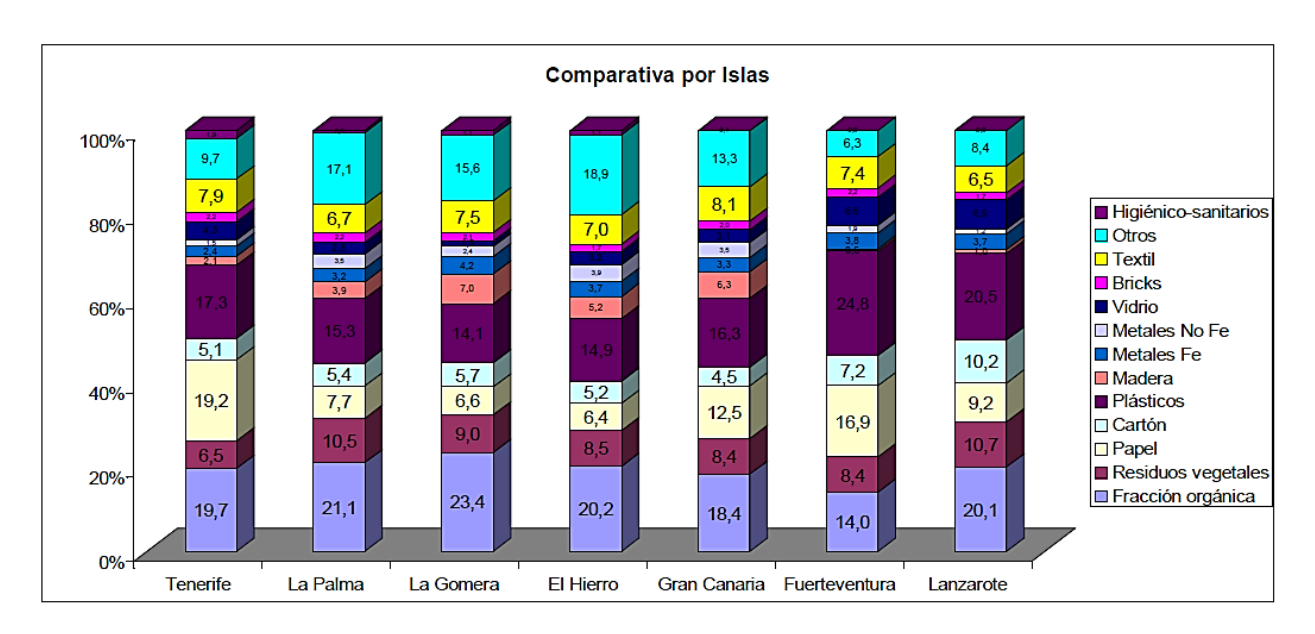

Figura. 1 - Comparativa de composición de residuos por islas por islas (Oliva Alonso, 2010)

# JOSÉ MANUEL DÍAZ GONZÁLEZ<br>
JOSÉ MANUEL DÍAZ GONZÁLEZ

En el tratamiento de residuos, debe diferenciarse la fracción orgánica del residuo total. La fracción orgánica supone la fuente de energía renovable (biomasa), mientras que el resto es residuo propiamente dicho. Esta fracción orgánica, también denominada biorresiduo, está formado por los residuos orgánicos biodegradables de origen animal y/o vegetal.

El ciclo de la materia orgánica se completa transformando la fracción orgánica en biogás dentro de biodigestores para emplearlo como combustible y el efluente de los biodigestores en fertilizante mineralizado que podrá ser aplicado de nuevo en el suelo como abono.

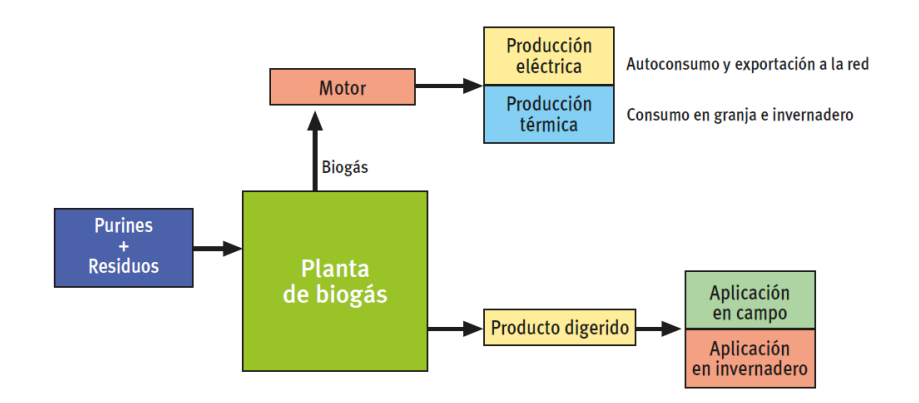

*Figura. 2 - Esquema de funcionamiento de un sistema de digestión anaeróbica para la producción de biogás. Fuente: ECOLOGIC BIOGAS*

A continuación, se desglosa la distribución porcentual de residuos con fracción orgánica según datos obtenidos del "Plan Estratégico de Valorización de Residuos" del Gobierno de Canarias de 2013.

Se puede observar en todas y cada una de ellas que en la práctica totalidad de las islas los Residuos Ganaderos constituyen el mayor porcentaje de residuos con fracción orgánica, pudiendo constituir una fuente energética importante en cada isla.

#### *GRAN CANARIA*

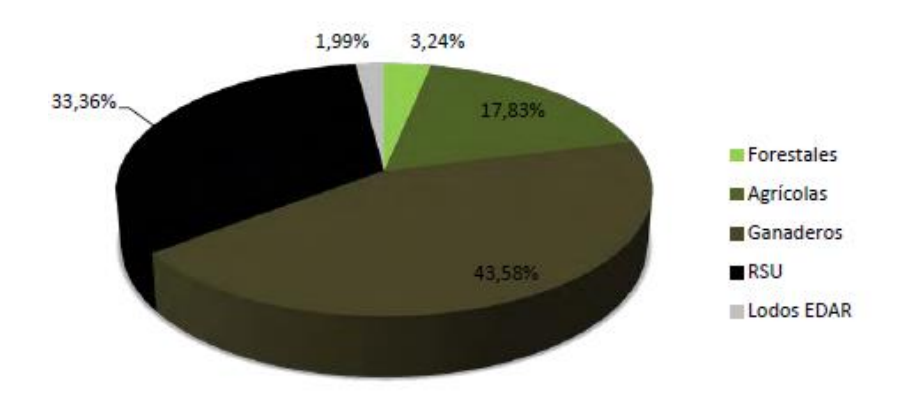

Figura. 3 - Distribución porcentual de Residuos en Gran Canaria (Rodríguez, 2013)

*TENERIFE*

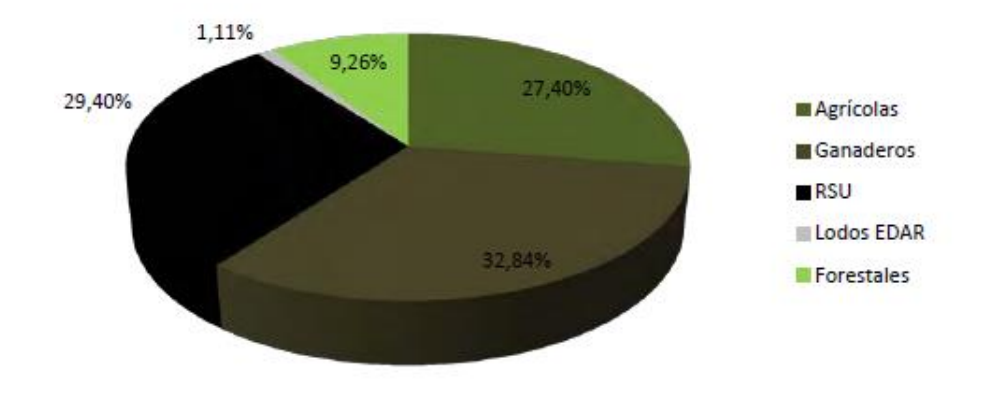

Figura. 4 - Distribución porcentual de Residuos en Tenerife (Rodríguez, 2013)

#### *FUERTEVENTURA*

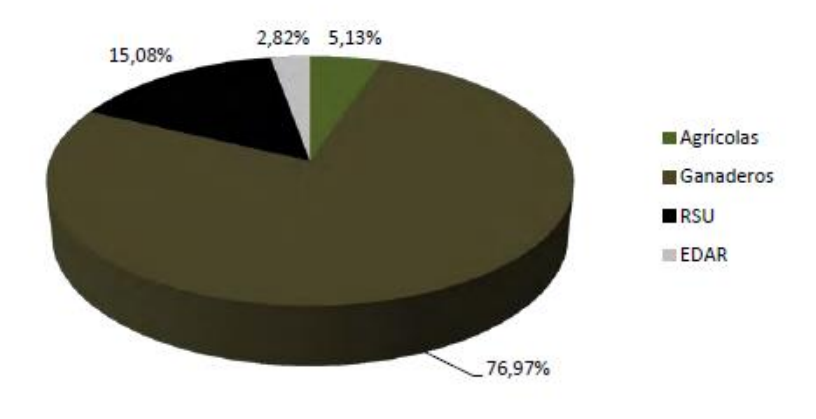

Figura. 5 - Distribución porcentual de Residuos en Fuerteventura (Rodríguez, 2013)

*LANZAROTE*

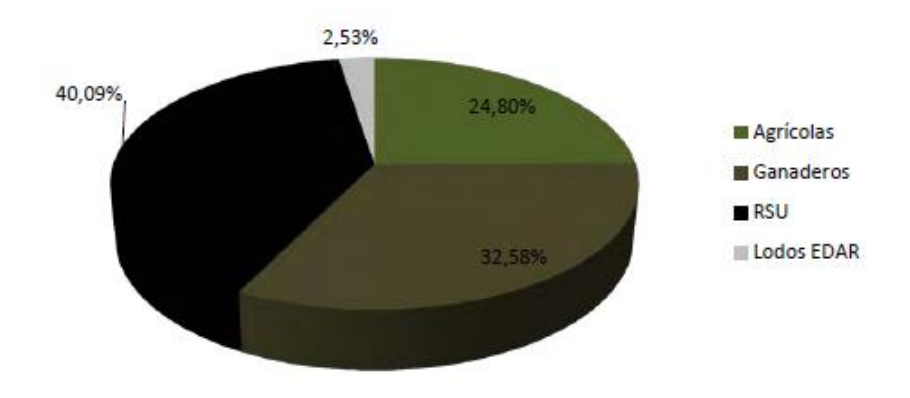

Figura. 6 - Distribución porcentual de Residuos en Lanzarote (Rodríguez, 2013)

### *EL HIERRO*

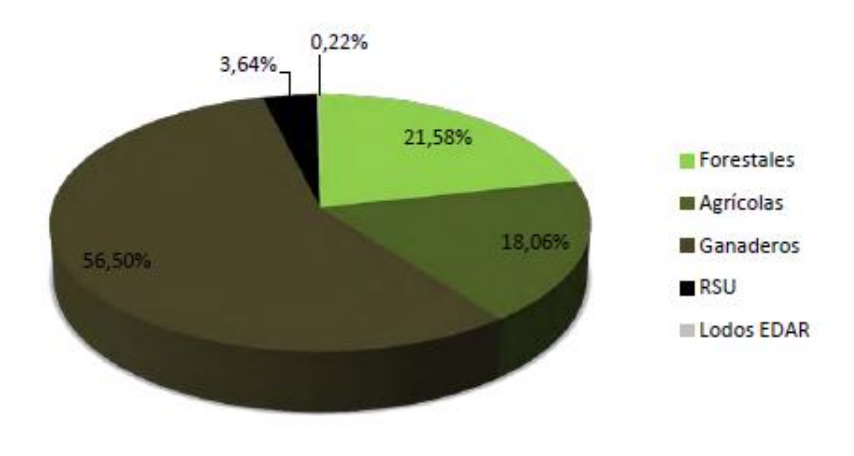

Figura. 7 - Distribución porcentual de Residuos en El Hierro (Rodríguez, 2013)

*LA PALMA*

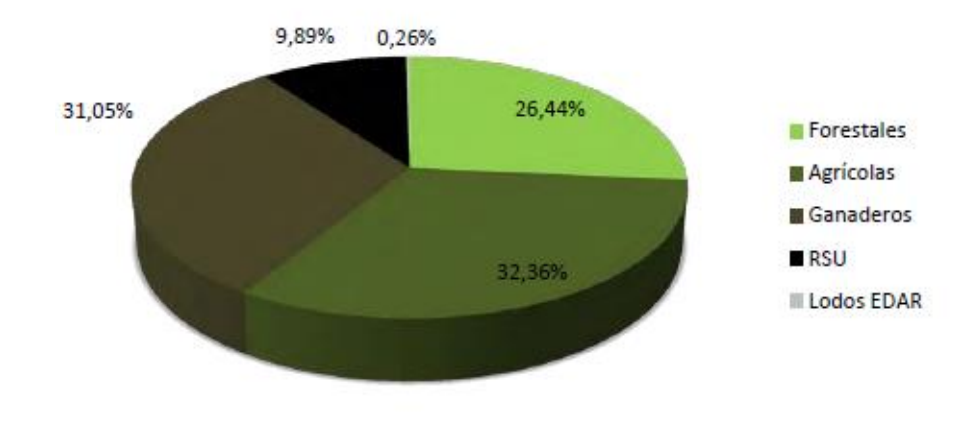

Figura. 8 - Distribución porcentual de Residuos en La Palma (Rodríguez, 2013)

## *LA GOMERA*

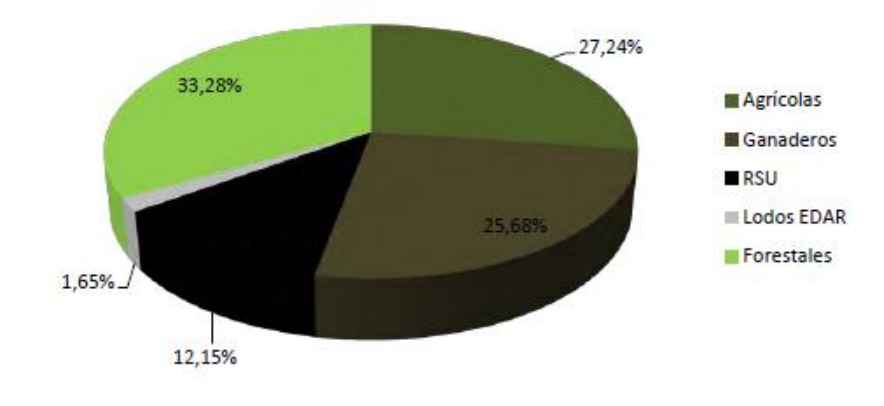

Figura. 9 - Distribución porcentual de Residuos en La Gomera (Rodríguez, 2013)

# <span id="page-22-0"></span>22 TECNOLOGÍAS DE VALORIZACIÓN ENFRGÉTICA DE RESIDUOS

En este apartado se indicarán las distintas tecnologías de valorización energética de residuos con alta fracción orgánica de manera esquemática con el objetivo principal de mencionar los distintos mecanismos existentes. Con posterioridad se detallará el mecanismo de biometanización, punto de partida del objetivo del presente trabajo.

Desde un punto de vista del proceso, existen dos grandes grupos: los procesos biológicos y los procesos térmicos. Dentro de los procesos biológicos se encuentran los procesos que emplean microrganismos para degradar la materia orgánica y obtener subproductos valorizables. En los procesos térmicos se combustiona directamente los residuos ricos en fracción orgánica para, a partir de su capacidad calorífica, obtener energía, que permita la producción de electricidad, principalmente.

- $\bullet$ Procesos biológicos
	- Biometanización .
	- Vertido y aprovechamiento del gas de vertedero  $\blacksquare$
- $\bullet$ Procesos térmicos
	- $\blacksquare$ Pirólisis
	- . Gasificación
	- Combustión controlada  $\blacksquare$
	- . Plasma

#### <span id="page-23-0"></span> $2.3.$ **BIOMETANIZACIÓN**

Según el Plan Estratégico del Sector de la Valorización Energética de Residuos del Gobierno de Canarias de 2013, la biometanización o digestión anaerobia es un proceso biológico en el que la materia orgánica en ausencia de oxígeno, y mediante la acción de un grupo de bacterias específicas, se descompone en productos gaseosos o "biogás" (CH<sub>4</sub>, CO<sub>2</sub>, H<sub>2</sub>, H<sub>2</sub>S, etc.), y en digestato, que es una mezcla de productos minerales (N, P, K, Ca, etc.) y compuestos de difícil degradación (Canarias, 2016).

El biogás es una mezcla de distintos componentes con un alto porcentaje de metano (entre 50-70%) que lo hace susceptible de un aprovechamiento energéticos mediante su combustión, ya sea de manera pura o en mezcla con otros materiales.

Dependiendo del uso final del biogás y de la composición del mismo, se necesitarán tratamientos específicos para el acondicionamiento del mismo. La purificación del biogás es importante para aumentar el poder calorífico del biogás y para cumplir los requerimientos de algunas aplicaciones de gas (motores, calderas, celdas de combustible, vehículos, etc.). El tratamiento implica la eliminación de gran parte del CO2, vapor de agua y otros gases traza del biogás.

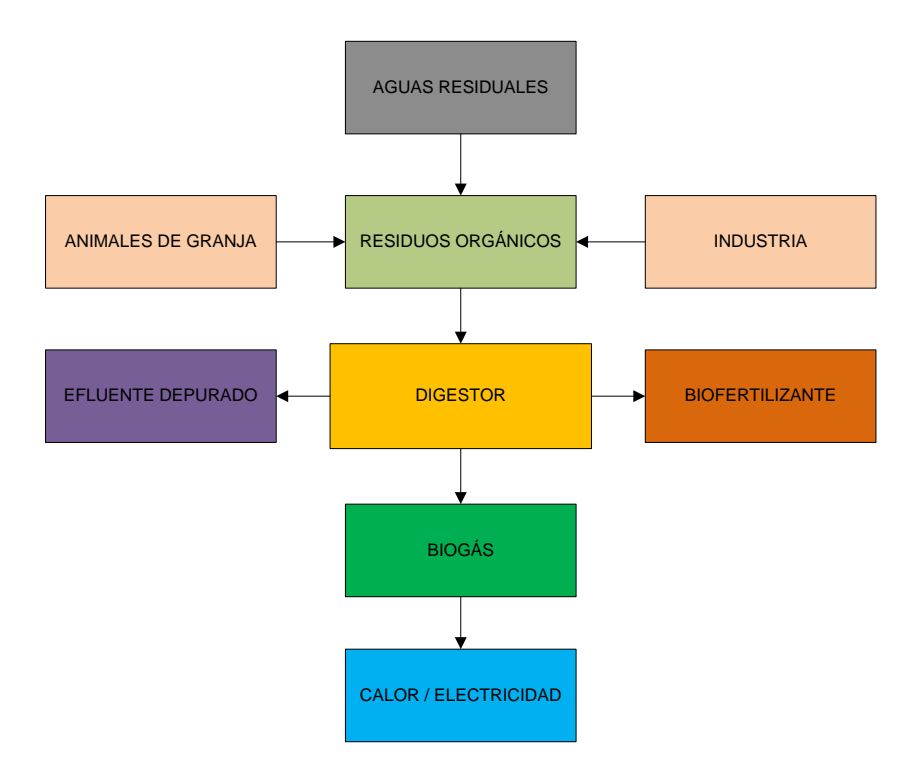

Figura. 10 - Aplicaciones y productos derivados del proceso de digestión anaeróbica (IDAE, 2007)

El biogás es un combustible con un alto valor calórico de 5,5 a 6,5 kWh/Nm<sup>3</sup>. Así mismo puede generar entre 1.65 y 2.3 kWh/Nm<sup>3</sup> de energía eléctrica dependiendo del rendimiento de los generadores y motores (IDAE, 2007).

Si comparásemos el biogás con otros combustibles, se observa como 1 m<sup>3</sup> de biogás en condiciones normales equivale a 0,8 L de gasolina o 0,8 kg de carbón. La Figura. 11 -Equivalencias energéticas de biogás (IDAE, Biomasa: digestores anaerobios, 2007) muestra las equivalencias energéticas del biogás.

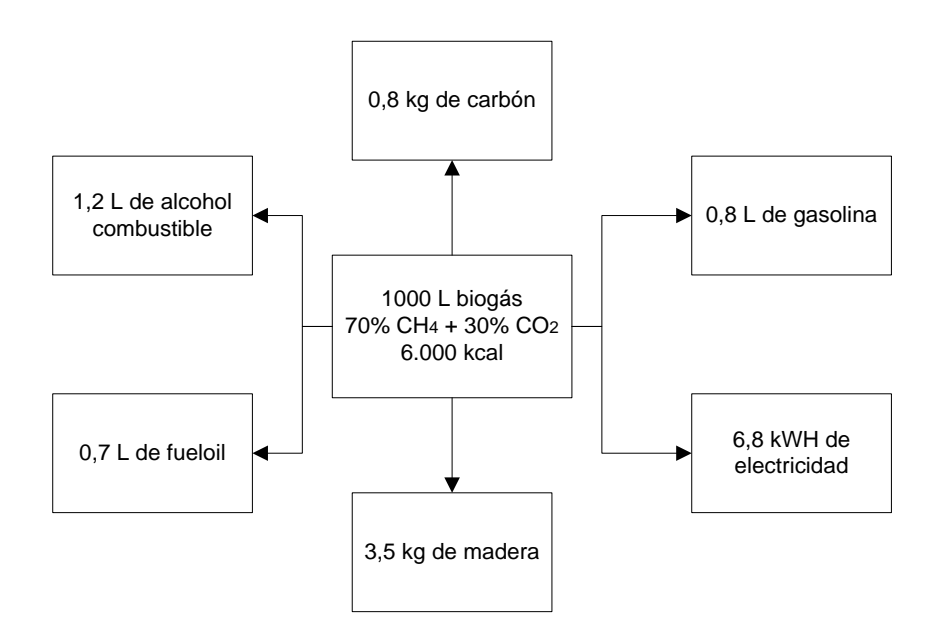

Figura. 11 - Equivalencias energéticas de biogás (IDAE, Biomasa: digestores anaerobios, 2007)

#### <span id="page-24-0"></span>PRODUCCIÓN DE BIOGÁS  $2.4.$

El proceso de producción de biogás por digestión anaeróbica expuesto a continuación es el indicado por el Instituto para la Diversificación y Ahorro de la Energía (IDEA) publicado en su documento "Biomasa. Digestores anaeróbicos" (IDAE, 2007).

La digestión anaerobia está caracterizada por la existencia de cuatro fases diferenciadas en el proceso de degradación de la materia orgánica: hidrólisis, acidogénesis, acetogénesis y metanogénesis.

El proceso comienza con la hidrólisis ya que la materia orgánica no puede ser empleada directamente por los microorganismos a menos que se transformen en compuestos solubles. Por tanto, esta etapa puede ser el proceso limitante de la velocidad

global de la fermentación anaerobia, sobre todo cuando se tratan residuos con altos contenidos en sólidos.

En la etapa acidogénica, el grupo de bacterias presente juega un papel muy importante ya que no sólo proporciona el alimento para los siguientes grupos de bacterias, sino que, además, eliminan cualquier traza de oxígeno disuelto en el sistema.

En la fase acetogénica, y a esta altura del proceso, la mayoría de las bacterias anaeróbicas han extraído todo el alimento de la biomasa y, como resultado de su metabolismo, eliminan sus propios productos de desechos, los cuales se emplearán como sustrato de las bacterias metanogénicas.

Los microorganismos metanogénicos pueden considerarse como los más importantes dentro de este proceso de digestión, debido a que son los responsables de la formación del metano.

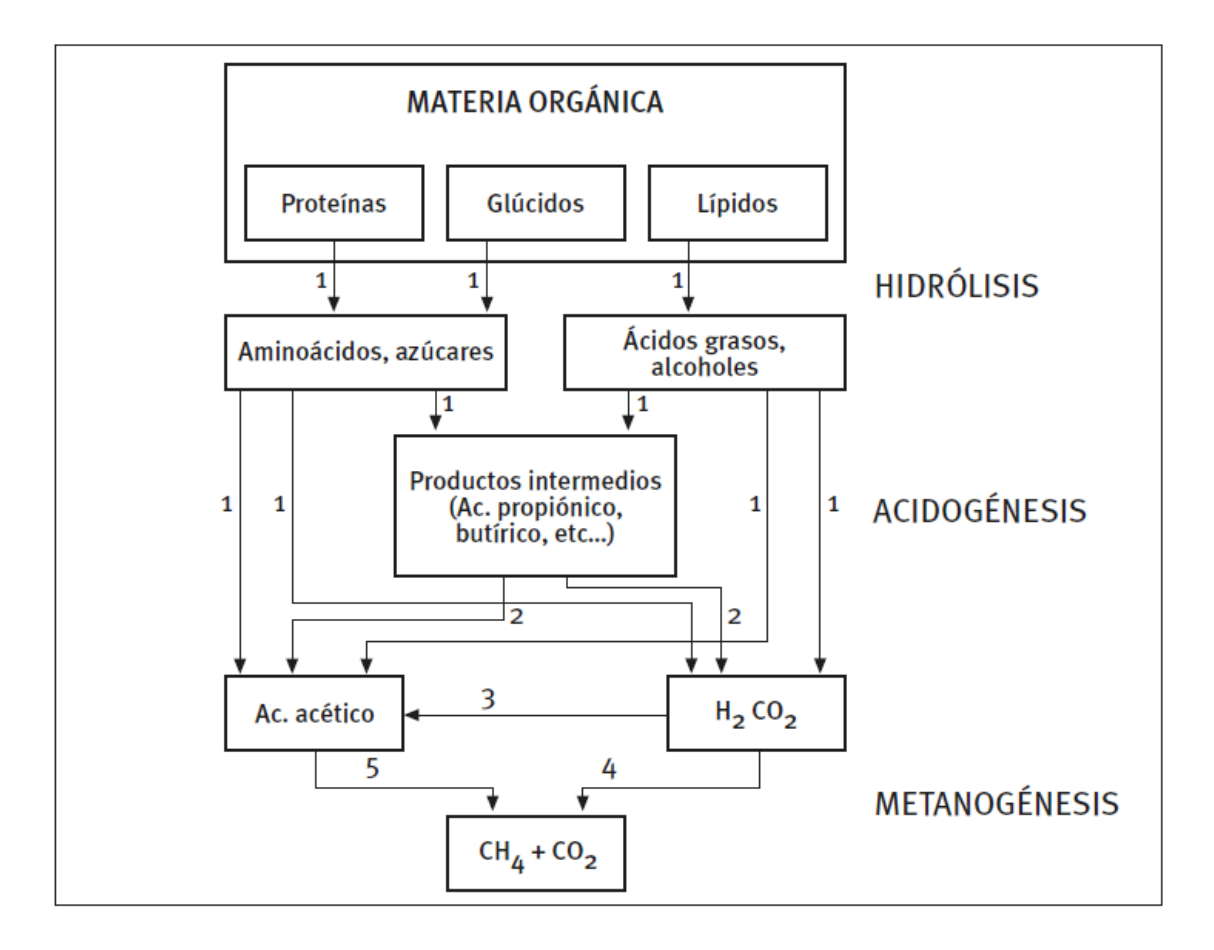

Figura. 12 - Fases de la fermentación anaerobia y poblaciones de microorganismos: 1) Bacterias hidrolíticasacidogénicas; 2) Bacterias acetogénicas; 3) Bacterias homoacetogénicas; 4) Bacterias metanogénicas hidrogenófilas; 5) Bacterias metanogénicas acetoclásticas (IDAE, Biomasa: digestores anaerobios, 2007)

Durante el transcurso de estas etapas, intervienen cinco grandes poblaciones de microorganismos, las cuales se caracterizan por sus diferentes velocidades de crecimiento y por la sensibilidad a cada compuesto intermedio generado.

El bioabono subproducto del proceso de descomposición anaeróbica, es uno de los mejores abonos naturales pues concentra muchos elementos residuales que ordinariamente, en la descomposición aeróbica, se pierden por su carácter volátil. Es un fertilizante natural ideal para cosechas ecológicas y orgánicas (IDAE, Biomasa: digestores anaerobios, 2007).

#### <span id="page-26-0"></span>TECNOLOGÍAS DE DIGESTIÓN ANAEROBIA  $2.5.$

Las tecnologías empleadas para la digestión anaerobia dependerán del tipo de biodigestor a emplear (mezcla completa o flujo pistón), la temperatura de trabajo y el número de etapas (una o dos) (IDAE, 2007).

De un modo genérico, el factor más influyente en el proceso de digestión anaeróbica es el biodigestor, que es un equipo simple diseñado para que en su interior se pueda desarrollar de forma controlada el proceso de biometanización.

### **TIPOS DE BIODIGESTORES**

### Mezcla completa

La característica principal de este tipo de digestores es que la concentración de cualquier sustancia es parecida en todos los puntos del volumen de fermentación. Esta distribución uniforme de concentraciones, tanto de sustrato como de microorganismos, se logra mediante un sistema de agitación, que puede ser de muy diversos tipos (hélices o palas; horizontales, verticales u oblicuos; mecánicos o hidráulicos, etc.) (IDAE, 2007).

Es el tipo de digestor más sencillo en su concepción, y más ampliamente utilizado en las plantas de biogás en Europa. Se trata habitualmente de digestores cilíndricos verticales, construidos en hormigón. (IDAE, 2007).

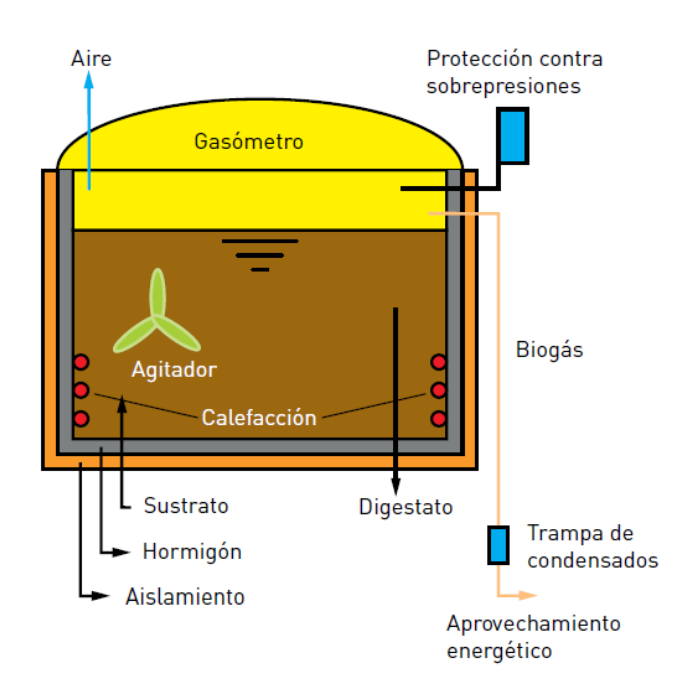

Figura. 13 - Diagrama de flujos del biodigestor de mezcla completa (IDAE, 2010)

# Flujo pistón

La característica principal de los digestores de flujo pistón es que la concentración de cualquier sustancia varía en cada sección transversal del digestor. Se trata de digestores cilíndricos o paralelepipédicos construidos en hormigón o acero. La alimentación es continua o semicontinua, introduciéndose el material por un extremo y extrayéndose por el extremo contrario. Estos digestores suelen estar dotados de una agitación lenta mediante mezcladores de palas, que además tienen la función de favorecer el desplazamiento del material hacia la salida en el caso de digestores horizontales. El rendimiento de degradación de materia orgánica de estos fermentadores es superior al de la tecnología de mezcla completa, consiguiéndose tiempos de retención inferiores (IDAE, 2007).

# JOSÉ MANUEL DÍAZ GONZÁLEZ<br>
MÁSTER

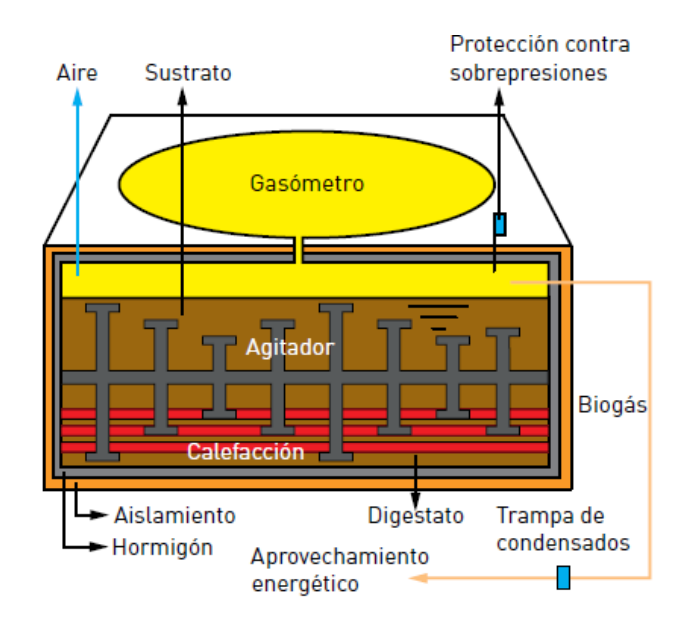

Figura. 14 - Diagrama de flujo del biodigestor de flujo pistón (IDAE, 2010)

# <span id="page-29-0"></span>**3. EXPERIENCIAS EN CANARIAS**

A continuación, se presentan experiencias en Canarias cuyo objetivo principal es producir biogás.

# Complejo ambiental de Zonzamas - Lanzarote

En Lanzarote clasifican los residuos domiciliarios recogidos en masa o en bolsa todo en uno y los restos orgánicos, junto con lodos de depuradoras y con purines y los tratan en la planta de biometanización, en el Complejo Ambiental de Zonzamas, obteniendo biogás, digerido y energía térmica.

En la planta, se pueden llegar a producir 2 MW de electricidad (la planta cuenta con dos motores de 1,048 MW cada uno) siendo ésta una energía totalmente renovable, pues no se utilizan en ningún momento derivados del petróleo para su producción, lo que conlleva un ahorro mensual de combustible en el Complejo Ambiental de 5.000 litros aproximadamente. Por otro lado, se podrían obtener unas 4.500 t/año de compost de calidad.

# Granja avícola El Cardonillo (2009) - Tenerife

Las instalaciones de la granja biometanizan los excrementos avícolas para generar 2 kWh de electricidad que emplean en las instalaciones.

# Granja Hermanos Herrera Darias (2009) - La Gomera (Rural, 2006)

La granja Hermanos Herrera Darias es una empresa familiar dedicada tanto al cultivo de verduras y hortalizas como a la producción de huevos, lácteos y productos cárnicos de diferentes especies, además de abonos naturales. En 2009, la granja comenzó la construcción de un biodigestor para la eliminación total de los excrementos de la cabaña ganadera, continuó con el desarrollo de una planta depuradora con un sistema vivo de procesamiento (filtro verde), y culminó con la utilización del biogás resultante para la alimentación de un grupo electrógeno.

# <span id="page-30-1"></span><span id="page-30-0"></span>4. FUNDAMENTOS TEÓRICOS DEL TRABAJO 4.1. INTRODUCCIÓN

La velocidad de reacción de los procesos biológicos depende de la velocidad de crecimiento de los microorganismos responsables, a que a su vez son dependientes de la temperatura (Mendieta Pino, 2015). Las reacciones metabólicas, y por tanto la actividad de los seres vivos, ocurren en un margen más o menos amplio de temperaturas.

Partiendo de la temperatura mínima a la que comienza a desarrollarse un proceso biológico, la velocidad de esta aumenta al aumentar la temperatura, hasta que se alcanza un valor máximo a una determinada temperatura, a partir del cual la velocidad desciende bruscamente hasta que el proceso se paraliza (Mendieta Pino, 2015).

Si únicamente se considera la operación dentro de un estrecho margen de temperaturas, se puede suponer que, para cada proceso, si estamos por debajo de su temperatura "optima", un aumento de temperatura originará un aumento de la velocidad del bioproceso en la forma dada por la ley de Arrhenius modificada (Mendieta Pino, 2015):

$$
\mu(T) = \mu(T_{ref})\theta^{T-T_{ref}}
$$

Donde  $T_{ref}$  es la temperatura de referencia a la cual a velocidad de proceso toma el valor  $\mu(T_{ref})$  y  $\theta$  es un coeficiente de temperatura característico del proceso y que considera el grado de dependencia de mismo con la temperatura.

El proceso anaeróbico se produce en la naturaleza en un amplio rango de temperaturas, que van desde 0°C a 97°C. La eficiencia del proceso, no obstante, es muy diferente en función de la temperatura del medio. Se habla de tres rangos principales de temperatura, psicrofílico (por debajo de 20°C), mesofílico (entre 20 y 40°C) y termofílico (entre 45 y 70°C), siendo la tasa máxima específica de crecimiento  $\mu_{max}$  mayor conforme aumenta la temperatura (Mendieta Pino, 2015).

En general, para cada grupo de microorganismos, la velocidad de los procesos se incrementa con la temperatura siguiendo el patrón dado por la Ley de Arrhenius hasta un cierto valor óptimo, rebasado el cual esta velocidad disminuye rápidamente. Será interesante, por tanto, trabajar en torno a ese valor. La temperatura más utilizada en la digestión anaeróbica de residuos es dentro del rango mesofílico, alrededor de 35-37°C,

# JOSÉ MANUEL DÍAZ GONZÁLEZ

aunque hay cierta tendencia en los últimos años a pasar al rango termofílico tanto para conseguir una mayor velocidad del proceso, como para mejorar la destrucción de organismos patógenos (Mendieta Pino, 2015).

Las bacterias y, en menor grado, los hongos, son responsables de las reacciones de biodegradación que utilizamos en el biotratamiento. Aunque la mayoría de las reacciones de degradación forman parte del metabolismo normal de estas células, el objetivo del metabolismo de los microorganismos no es la eliminación de los contaminantes ambientales, sino el crecer y mantenerse.

Supongamos que el crecimiento, a expensas de un único sustrato S, de la biomasa de microorganismos X en un digestor perfectamente mezclado viene representado por la reacción:

 $S \rightarrow X$ 

Donde S es el sustrato limitante del crecimiento microbiano y X la biomasa activa. La velocidad de utilización de crecimiento de la biomasa se expresaría como:

$$
\frac{dX}{dt} = \mu X
$$

Tratándose de un proceso de primer orden, mientras que la velocidad de consumo de sustrato vendría dada por:

$$
\frac{dS}{dt} = -kS
$$

Siendo k la velocidad especifica de consumo de sustrato (s<sup>-1</sup>) y  $\mu$  la velocidad espécfica de crecimiento microbiano. Con ello obtenemos un sistema de ecuaciones diferenciales:

$$
\begin{cases}\n\frac{dX}{dt} = \mu X \\
\frac{dS}{dt} = -kS\n\end{cases}
$$

19

# JOSÉ MANUEL DÍAZ GONZÁLEZ

Dicho sistema constituye la representación matemática del sistema considerado. Si expresamos ambos procesos (Crecimiento de la biomasa y consumo de sustrato) en función de la velocidad de crecimiento de la biomasa, el sistema se transformaré en:

$$
\begin{cases}\n\frac{dX}{dt} = \mu X \\
\frac{dS}{dt} = -\alpha_{S\mu} S\n\end{cases}
$$

Siendo  $\alpha_{S\mu}$  un coeficiente estequiométrico para la variable de estado S. Los coeficientes estequiométricos proporcionan el valor del factor de conversión entre la velocidad del proceso y la velocidad de variación, inducida por aquel, en cada variable de estado.

Es importante destacar que la biomasa de microorganismos juega el papel de autocatalizador, ya que se produce en el proceso, pero es necesaria su presencia para que se produzca la biotransformación del sustrato.

Las experiencias de crecimiento de microorganismos muestran que la velocidad de crecimiento varía con el tiempo y está influenciada por muchos factores ambientes, físicoquímicos y biológicos como: concentración de sustratos (S), concentración de biomasa (X), concentración de productos (P), pH, temperatura (T), concentración de oxígeno disuelto, intensidad luminosa y varios inhibidores del crecimiento microbiano.

La velocidad específica de crecimiento de los microorganismos es generalmente expresada como productos de términos individuales, cada uno de los cuales se refiere a un factor limitante del crecimiento:

$$
\mu(t) = \mu_{\text{max}} \cdot f_s(S) \cdot f_x(X) \cdot f_p(P) \cdot f_{O_2}(O_2) \cdot f_{pH}(pH) \cdot f_T(T) \dots
$$

donde  $\mu_{\text{max}}$  es la velocidad específica máxima de crecimiento microbiano ( $s^{-1}$ ).

Por este motivo, y para la mayor producción de biogás y así valorizar energéticamente los residuos ganaderos mediante la digestión anaerobia en un biorreactor, el objetivo del presente trabajo consiste en estudiar la forma de aprovechar las cargas térmicas ambientales analizando la influencia de la temperatura en el proceso de biometanización, siendo éste último factor, la temperatura, la variable de estudio.

Es necesario comprender los modelos físicos que intervienen en el estudio, ya que entran en juego conceptos como la transferencia de calor por convección, conducción y/o radiación.

#### <span id="page-33-0"></span>TRANSFERENCIA DE CALOR. GENERALIDADES  $4.2.$

Se define la transferencia de calor como la energía en tránsito debido a una diferencia de temperaturas (Frank P. & DeWitt, 1996). Esta energía en tránsito puede ser transferida por tres mecanismos diferentes definidos como:

- Conducción: Es el mecanismo de transferencia más simple de los tres existentes y ocurre principalmente en los cuerpos sólidos. Se produce por difusión a nivel atómico-molecular.

- Convección: Este mecanismo de transferencia incluye dos procesos, la difusión del calor a nivel molecular y la advección de calor producida por el movimiento de la masa del fluido.

- Radiación: Es el mecanismo de transferencia donde no interviene el medio físico, propagándose en el vacío por ondas electromagnéticas.

Siempre que existe una diferencia de temperatura en un cuerpo y el medio, se producirá una transferencia de calor desde el foco con mayor temperatura al de menor temperatura (Frank P. & DeWitt, 1996).

## 4.2.1. Conducción

La conducción se aplica al mecanismo del intercambio de energía interna de un cuerpo a otro, o de una parte de este cuerpo a otra mediante el traspaso de la energía cinética del movimiento de las moléculas por comunicación directa. Este flujo de calor se dirige desde las moléculas de energía más elevadas a las que tienen una cantidad menor, es decir, de la región de mayor a menor temperatura.

La característica principal de la conducción es que tiene lugar dentro de los límites del cuerpo o a través de la divisoria que une los cuerpos, sin que exista desplazamiento de la materia.

El flujo de calor a través de una superficie es proporcional al producto del área A  $(m^2)$ de dicha superficie, la diferencia de temperatura  $(T_1 - T_2)$  (°C) y la conductividad térmica del material  $k$  (W/m  $\cdot$  °C) e inversamente proporcional al espesor  $\Delta x$  (m):

$$
\dot{Q}_x = -k_x A \frac{dT}{dx} \quad (Ec. 1)
$$

 $\dot{Q}_x(W)$  es el flujo de calor en la dirección  $x$ 

La ecuación 1 es la denominada Ley de Fourier. El signo menos se utiliza para considerar un flujo positivo si  $dT$  es negativa en la dirección del desplazamiento normal. La conductividad térmica depende de la composición del material y su valor puede estar comprendido entre 0,008 W/m  $\cdot$  °C para gases y 417 W/m  $\cdot$  °C para metales.

También puede expresarse la Ley de Fourier por unidad de área:

$$
\dot{q_x} = \frac{\dot{Q_x}}{A} = -k_x \frac{dT}{dx} \quad (Ec. 2)
$$

Se considera que el flujo de calor es una cantidad vectorial que puede plantearse de forma más general:

$$
\dot{q} = -k \nabla T = -\left(k_x \frac{\partial T}{\partial x} \vec{\iota} + k_y \frac{\partial T}{\partial y} \vec{j} + k_z \frac{\partial T}{\partial z} \vec{k}\right) \quad (Ec. 3)
$$

donde  $T(x, y, z)$  es el campo escalar de temperaturas. La ecuación 3 representa el flujo de calor en una dirección perpendicular a la superficie (Chapman, 1984).

#### 4.2.2. Convección

En el mecanismo de transporte por convección ocurren dos procesos, la difusión del calor a través de las moléculas del fluido que se mueven aleatoriamente y la advección del calor debida al movimiento global del fluido.

Como las moléculas en el agregado mantienen su movimiento aleatorio, la transferencia total de calor se debe entonces a una superposición de transporte de energía por el movimiento de las moléculas y por el movimiento global del fluido (Chapman, 1984).

# JOSÉ MANUEL DÍAZ GONZÁLEZ<br>
TRABAJO FIN DE

Se ha demostrado que la transferencia de calor por convección depende de la viscosidad dinámica ( $\mu_d$ ), conductividad térmica (k), densidad ( $\rho$ ) y el calor específico ( $c_n$ ), así como de la velocidad del fluido  $(u)$ , la geometría de la superficie sólida y del tipo de flujo (laminar o turbulento) (Chapman, 1984).

Si se toma una superficie arbitraria de área  $A_s$  a temperatura  $T_s$  y se considera un fluido que se mueve sobre dicha superficie a una velocidad  $U$  y temperatura  $T_f$  se sabe que ocurrirá una transferencia de calor si  $T_S \neq T_f$ . El flujo de calor se expresa con la expresión de la Ley de Enfriamiento de Newton:

$$
\dot{Q}_{conv} = h A_S (T_S - T_f) \quad (Ec. 4)
$$

 $\dot{Q}_{conv}(W)$ 

 $h(W/m^2 \cdot {}^{\circ}C)$ promedio y es una correlación simplificada entre el estado del fluido y las condiciones de flujo. Al igual que el flujo de calor, el coeficiente de convección varía a lo largo de la superficie:

$$
\dot{Q}_{conv} = \int_{A_S} \dot{q}_x \, dA_S = (T_S - T_f) \int_{A_S} h_x \, dA_S \quad (Ec. 5)
$$

Por lo general se simplifica el cálculo del flujo de calor utilizando el valor promedio del coeficiente de convección:

$$
\bar{h} = \frac{1}{A} \int_{A} h_x \, dA \quad (Ec. 6)
$$

En los próximos apartados se explica conceptos más centrados sobre la transferencia de calor por convección que incluyen la definición de la capa límite de velocidad y temperatura.

#### 4.2.3. Radiación

Mientras que la conducción y la convección requieren de medio material, la radiación es la transferencia de energía a través de ondas electromagnéticas. De hecho, ocurre de manera más eficiente en el vacío.
La radiación térmica que interacciona con la superficie de un cuerpo se puede clasificar de la siguiente manera:

- Radiación incidente: es la radiación que incide sobre la superficie del cuerpo y puede dividirse según el efecto que se produce:

o Radiación absorbida: se trata de la radiación retenida por el cuerpo causando un aumento de temperatura o una modificación a nivel molecular.

o Radiación transmitida: es la radiación que atraviesa el cuerpo y no queda retenida.

o Radiación reflejada: parte de la energía que incide sobre la superficie es repelida o devuelta al medio sin quedar almacenada en el cuerpo.

- Radiación emitida: es la que emite un cuerpo a causa de su temperatura.

El flujo de calor emitido por una superficie se origina a partir de la energía térmica de la materia limitada por esta superficie y se representa por la Ley de Stefan-Boltzmann:

$$
\dot{E_b} = \frac{\dot{q}}{A} = \sigma T_s^4 \quad (Ec. 7)
$$

 $\sigma = 5.67 \cdot 10^{-8} (W/K^4m^2)$ & DeWitt, 1996).

Los objetos que son capaces de emitir la totalidad de la radiación se denominan cuerpo negro. Dos cuerpos de distintos materiales a la misma temperatura no emiten necesariamente la misma cantidad de energía. La radiación térmica que emite un objeto depende de su temperatura y de su emisividad, siendo esta última el cociente entre la radiación que emite un cuerpo real y la emitida por un cuerpo negro para la misma temperatura y la misma longitud de onda.

Por tanto, la potencia emisiva se puede determinar incorporando la emisividad a la Ley de Stefan-Boltzmann:

$$
\dot{E} = \varepsilon \dot{E_b} = \varepsilon \sigma T_s^4 \quad (Ec. 8)
$$

Evidentemente, un cuerpo interactúa con los objetos que lo rodean y se expone a su radiación (Sigalés, 2003). De ahí, el flujo de calor neto intercambiado, por radiación, entre una superficie y el aire que lo rodea se expresa de la siguiente forma:

## $\dot{q} = \varepsilon \sigma A (T_s^4 - T_{alr}^4)$  (Ec. 9)

donde el valor de la emisividad  $\varepsilon$  se encuentra en el rango  $0 \le \varepsilon \le 1$  según la eficiencia con que una superficie emite energía en relación con un cuerpo negro.

#### MÉTODO DE ELEMENTOS FINITOS (FEM)  $4.3.$

Como se puede ver el modelo matemático es complejo aun considerando coeficientes constantes. Las soluciones analíticas para problemas reales requieren de una simplificación muy estricta que solo pueden aplicarse para determinados casos especiales.

Para resolver estas ecuaciones diferenciales se hace uso del Método de Elementos Finitos, el cual aparece en los años 40 y su desarrollo en el campo de la transferencia de calor tardó hasta los 70. En la actualidad este método está bien desarrollado y tiene un amplio campo de aplicación, desde el estudio de la transferencia de calor hasta aplicaciones en estructuras y aerodinámica.

El método de los elementos finitos es una técnica que permite resolver ecuaciones diferenciales de forma numérica y aproximada. Es útil cuando se buscan soluciones aproximadas a problemas que requieren geometrías complejas o que no tienen solución analítica.

El método consiste en simular el funcionamiento de un sistema continuo a través de la suposición de un comportamiento aproximado de pequeñas porciones o elementos discretos del dominio, cuya suma representa el sistema real. Por consiguiente, el dominio del sistema se debe discretizar de forma adecuada en un conjunto de elementos, llamados elementos finitos (Nonino, del Giudice, & Comini, 1994) (Reddy & GArtling, 1994).

En ingeniería, el MEF permite resolver problemas complicados facilitando la simulación previa a la fase de diseño.

Para aplicar el método, se sigue los siguientes pasos:

1. Formulación del problema en forma variacional o débil. Se transforma la ecuación diferencial en una nueva forma integral cuya solución puede calcularse. Se puede garantizar que una solución de la ecuación diferencial será también solución de la forma débil.

- 2. Discretización del dominio en elementos finitos. Se genera un espacio delimitado mediante líneas o superficies imaginarias dentro del domino llamado "malla". Los elementos bidimensionales suelen tener forma triangular o cuadrangular. En cada elemento formado habrá una serie de puntos llamados "nodos", en los que se realizará el cálculo de las funciones.
- 3. Establecer las funciones de forma. Estas funciones son la base vectorial del espacio de aproximación. Tienen la propiedad de valer 1 en un nodo del elemento y O en el resto, permitiendo proyectar el problema a resolver sobre el espacio de elementos finitos.
- 4. Resolución de las ecuaciones. Se resuelven las ecuaciones que forman el sistema haciendo uso de ecuaciones algebraicas. El sistema de ecuaciones se expresa en forma matricial como:

$$
K u = f
$$

siendo  $u$  la matriz de incógnitas,  $f$  la función que rige el problema y  $K$  la llamada matriz de rigidez que depende de la discretización realizada y de las propiedades del sistema (Sánchez, 2013).

#### FORMULACIÓN DÉBIL DEL FLUJO DE CALOR  $4.4.$

Para determinar el flujo de calor desde la superficie hasta el fluido se debe tener en cuenta que intervienen tanto la conducción como la convección en el método de transferencia. A partir de las ecuaciones 3 y 4 y utilizando un coeficiente de conducción medio, se tiene en 2D el flujo de calor de la ecuación 10:

$$
\dot{q}_n = \left(k\frac{\partial T}{\partial x} + k\frac{\partial T}{\partial y}\right) + \dot{q}_c \quad (Ec. 10)
$$

donde  $\dot{q}_c$  refiere al flujo de calor por convección de la ecuación 4.

El procedimiento para obtener la formulación débil de esta expresión consta de tres pasos obteniéndose con este una ecuación diferencial de segundo orden. El primer paso es  $\omega \in [H_0^1(\Omega)]^2$ sobre el dominio Ω:

$$
0 = \int_{\Omega} \omega \left[ -\frac{\partial}{\partial x} \left( k \frac{\partial T}{\partial x} \right) - \frac{\partial}{\partial y} \left( k \frac{\partial T}{\partial y} \right) - \dot{q}_c(x, y) \right] dx dy \quad (Ec. 11)
$$

El segundo paso se realiza mediante la separación de las dos dimensiones, facilitando así el uso de la integración por partes realizada, se tiene:

$$
\int_{\Omega} \frac{\partial}{\partial x} (\omega F_1) dx = \int_{\Omega} \left( \frac{\partial \omega}{\partial x} F_1 + \omega \frac{\partial F_1}{\partial x} \right) dx \quad (Ec. 12)
$$

$$
\int_{\Omega} \frac{\partial}{\partial y} (\omega F_2) dy = \int_{\Omega} \left( \frac{\partial \omega}{\partial y} F_2 + \omega \frac{\partial F_2}{\partial y} \right) dy \quad (Ec. 13)
$$

 $F_1 = k \frac{\partial T}{\partial x}$  y  $F_2 = k \frac{\partial T}{\partial y}$  $\partial y$ integración por partes realizada, se tiene:

$$
0 = \int_{\Omega} \left( k \frac{\partial \omega}{\partial x} \frac{\partial T}{\partial x} + k \frac{\partial \omega}{\partial y} \frac{\partial T}{\partial y} - \omega \dot{q}_c \right) dxdy - \oint_{\Gamma} \omega \left( k \frac{\partial T}{\partial x} n_x + k \frac{\partial T}{\partial y} n_y \right) dS \quad (Ec. 14)
$$

donde  $n_x$  y  $n_y$  son el vector normal correspondiente a cada eje. El tercer y último paso consiste en la reformulación de la ecuación 13 implementando la ecuación 11 y obteniéndose:

$$
0 = \int_{\Omega} \left( k_x \frac{\partial w}{\partial x} \frac{\partial T}{\partial x} + k_y \frac{\partial w}{\partial y} \frac{\partial T}{\partial y} \right) d\Omega + \int_{\Gamma_2} h_c (T - T_f) v d\Gamma \quad (Ec. 15)
$$

La ecuación 15 completa la formulación débil del flujo de calor total (Reddy & Gartling, 1994)

#### $4.5.$ **CONDICIONES DE FRONTERA**

Para determinar la distribución de temperatura en un medio es necesario obtener la forma adecuada de la ecuación de calor. Sin embargo, esta solución depende de las condiciones físicas que existan en las fronteras del medio y de las condiciones que existan en el medio en algún tiempo inicial.

Una condición corresponde, en nuestra aplicación, a una situación en que el subsuelo terrestre se mantiene a una temperatura fija  $T<sub>S</sub>$ . Esta se denomina normalmente condición de Dirichlet, o condición de frontera de primera clase (Frank P. & DeWitt, 1996).

La segunda condición corresponde con la existencia de un flujo de calor fijo o constante  $\dot{q}_s$  en todo el plano perpendicular a la superficie terrestre. Este flujo de calor se relaciona con el gradiente de temperatura en la superficie mediante la ley de Fourier. Este tipo de condición se denomina condición de Neumann, o condición de frontera de segunda clase. Un caso especial de esta condición corresponde a la superficie perfectamente aislada,  $\frac{\partial T}{\partial x}\Big|_{x=0} = 0$ establecida en el presente estudio para todos aquellos puntos que se encuentran bajo la superficie terrestre.

La condición de frontera de tercera clase corresponde a la existencia de calentamiento o enfriamiento por convección en la superficie. Se denomina condición de Robin y es la combinación de las condiciones de primera y segunda clase. Generalmente es el método más utilizado para la transferencia de calor porque combina las propiedades establecidas a una superficie, con el comportamiento del flujo sobre esta. Para el caso de convección y radiación:

$$
kA \frac{dT}{dx}\bigg|_{\Gamma} = Ah(T_s - T_{\infty}) + A\epsilon\sigma G(T_s^4 - T_{cielo}^4) \quad (Ec. 23)
$$

Cabe destacar que en este trabajo se ha calculado teniendo en cuenta lo establecido en el Documento Básico de Ahorro Energético (DB-HE-O) donde se establece que la Temperatura efectiva del cielo se ha determinado por la correlación de Walton (1983) que utiliza la corrección de nubosidad dada por Clark y Allen (1978) que permite obtener la temperatura efectiva del cielo (en °C):

$$
\theta_{cielo} = \left(\frac{H_{IR}}{\sigma}\right)^{0.25} - 273.15
$$

donde.

- $\theta_{cielo}$  es la temperatura efectiva del cielo en °C
- $H_{IR}$  es la intensidad de la radiación infrarroja sobre el plano horizontal en Wh/m<sup>2</sup>;

$$
H_{IR} = \varepsilon_{cielo} \cdot \sigma \cdot (\theta_s + 273.15)^4
$$

 $\bullet$   $\varepsilon_{cielo}$  es la emisividad del cielo;

$$
\varepsilon_{cielo} = \left(0,787 + 0,764 \cdot \ln\left(\frac{\theta_{dp} + 273,15}{273,0}\right)\right) \cdot (1,0 + 0,0224N - 0.0035N^2 + 0.00028N^3)
$$

- $\bullet$  σ es la constante de Stefan Boltzman σ = 5,6698 ·  $\frac{10^{-8}W}{m^2K^4}$  $m^2 \cdot K^4$
- $\theta_s$  es la temperata seca del aire en °C
- $\theta_{dp}$  es la temperatura de rocío del aire en <sup>o</sup>C obtenida a partir de la fórmula de Magnus que permite calcular la temperatura de roció ( $\theta_{dp}$  en °C) a partir de la temperatura seca ( $\theta_s$  en °C) y la humedad relativa  $\varphi$ , en %:

$$
\theta_{dp} = 243.5 \cdot \left( \frac{\gamma(\theta_s, \varphi)}{17.67 - \gamma(\theta_s, \varphi)} \right)
$$

$$
\gamma(\theta_s, \varphi) = \ln \left( \frac{\varphi}{100} \right) + \left( 17.67 \cdot \frac{\theta}{243.5 + \theta} \right)
$$

N es la cobertura del cielo en tanto por diez, de valor 3 para los meses de abril a octubre (ambos incluidos) y 5 para el resto.

## 5. DESARROLLO

Para llevar a cabo el estudio que se propone en este proyecto, se han realizado simulaciones en distintas situaciones empleando para ello el software de simulación Freefem++-cs.

Freefem++ es un software gratuito desarrollado por la Universidad Pierre y Marie Curie de París (Hecht, 2012), que se utiliza para resolver ecuaciones en derivadas parciales numéricamente, utilizando el método de los elementos finitos. El lenguaje de programación que utiliza es el C++, y puede utilizarse para resolver problemas de diferentes campos de la Física e Ingeniería: mecánica de fluidos, calor, electromagnetismo, estructuras, etc.

Este software permite una variedad de operaciones:

- Definir geométricamente un sistema en 2D o 3D: permite reproducir geometrías ya sea creando los elementos concretos o mediante descripción sección a sección.
- Generar el mallado de cada geometría representada mediante los algoritmos propios del software, pudiendo elegir la densidad de nodos.
- Establecer en cada nodo las ecuaciones que rigen el sistema y resolver dichas ecuaciones teniendo en cuenta las condiciones iniciales y de frontera.
- Permite representar gráficamente y adaptar la visualización a programas de terceros como el gnuplot, el medit y el paraview.
- -Se adapta a un gran número de aplicaciones gracias a la inclusión de librerías.

Además, dispone de un manual traducido al castellano en la página oficial del software y de numerosos foros de ayuda para el usuario.

Para estudiar los efectos de las cargas térmicas ambientales y su aprovechamiento en un sistema de depuración natural de purines de cerdo para la producción de biogás que se encuentra ubicado en Firgas (Gran Canaria) se ha seguido el siguiente esquema de trabajo.

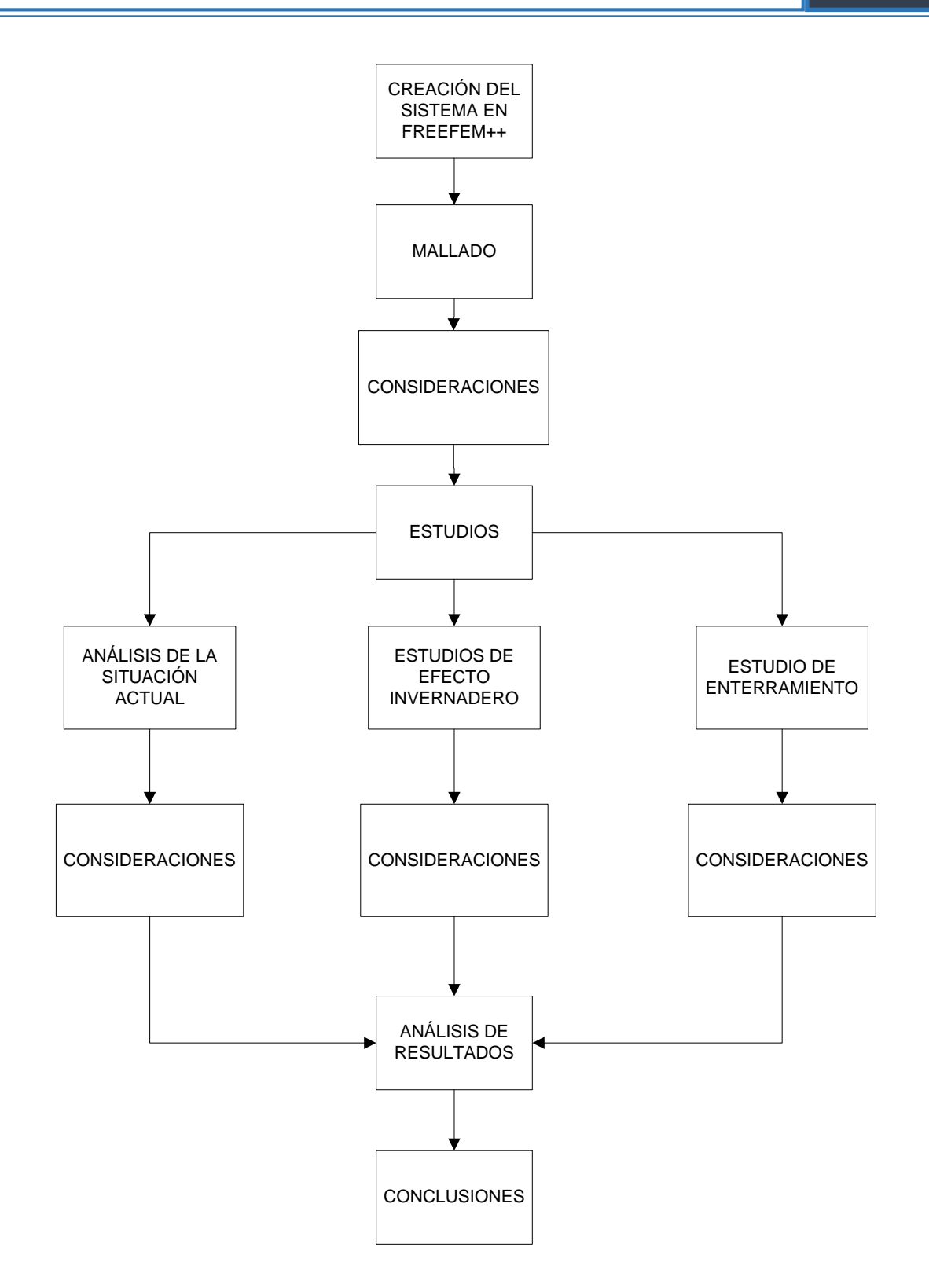

Figura. 15 - Esquema de desarrollo del trabajo

## 5.1. CREACIÓN DEL SISTEMA EN FREEFEM++

El sistema de digestión anaeróbico ubicado en Firgas (Gran Canaria) es un reactor de dimensiones (LxHxW) 6,4x4x4,5 m formado por 3 cámaras de digestión (D1, D2 y D3). El espesor de las paredes del reactor es de 20 cm y se encuentra sobre la superficie del terreno en contacto directo con el suelo. Además, cada cámara dispone una bolsa de gas en su parte superior de 60 cm de altura. El reactor está próximo a una explotación de ganado porcino de 1.068 cabezas.

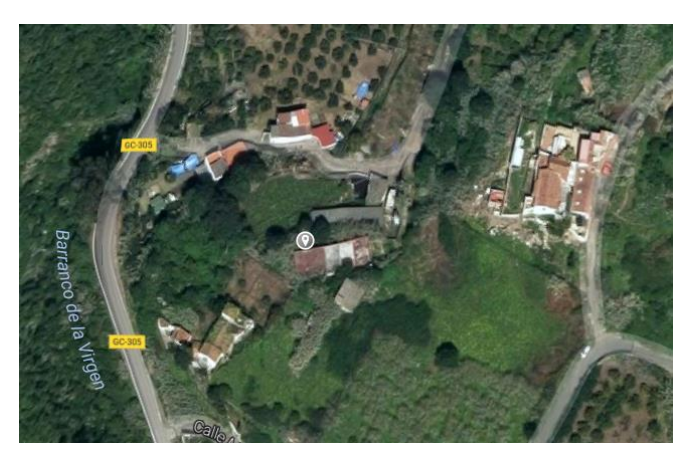

*Figura. 16 - Foto aérea de la explotación ganadera*

Figura. 17 - Sistema de digestión estudiado

El sistema de estudio inicialmente creado en FreeFem++ es el que se muestra a continuación. Este sistema incluye diferentes regiones: lona plástica, cámaras de mezcla, cámara de biogás, reactor, aislante térmico y terreno.

El estudio ha consistido en la simulación mediante Freefem++ de situaciones que pueden mejorar la eficiencia energética, aprovechando las cargas térmicas ambientales y la influencia del entorno.

Se han realizado tres estudios. En el primer estudio consistente en la situación actual del sistema de depuración. En el segundo estudio se ha analizado el efecto que tendría sobre la temperatura de la mezcla la instalación de una lona plástica en su exterior a modo de simulación de efecto invernadero empleando diferentes gases y saber qué cantidad de radiación es capaz de retener la lona plástica.

En el tercer y último estudio se ha analizado la posible combinación de enterramiento del reactor de digestión con la instalación de un sistema de efecto invernadero.

Para llevar a cabo estos estudios se han seleccionado 4 días claves en un año natural para estudiar los efectos de la radiación solar sobre la superficie del reactor y su influencia con el terreno en el que se encuentra. Estos días seleccionados han sido los correspondientes con los solsticios y equinoccios, es decir, los días: 22 de diciembre (solsticio de invierno); 21 de junio (solsticio de verano); 21 de marzo (equinoccio de primavera); y 22 de septiembre (equinoccio de otoño).

En cuanto a los gases empleados para el estudio del efecto invernadero se han estudiado el dióxido de carbono, el aire sintético, el R134-a y el R409-a.

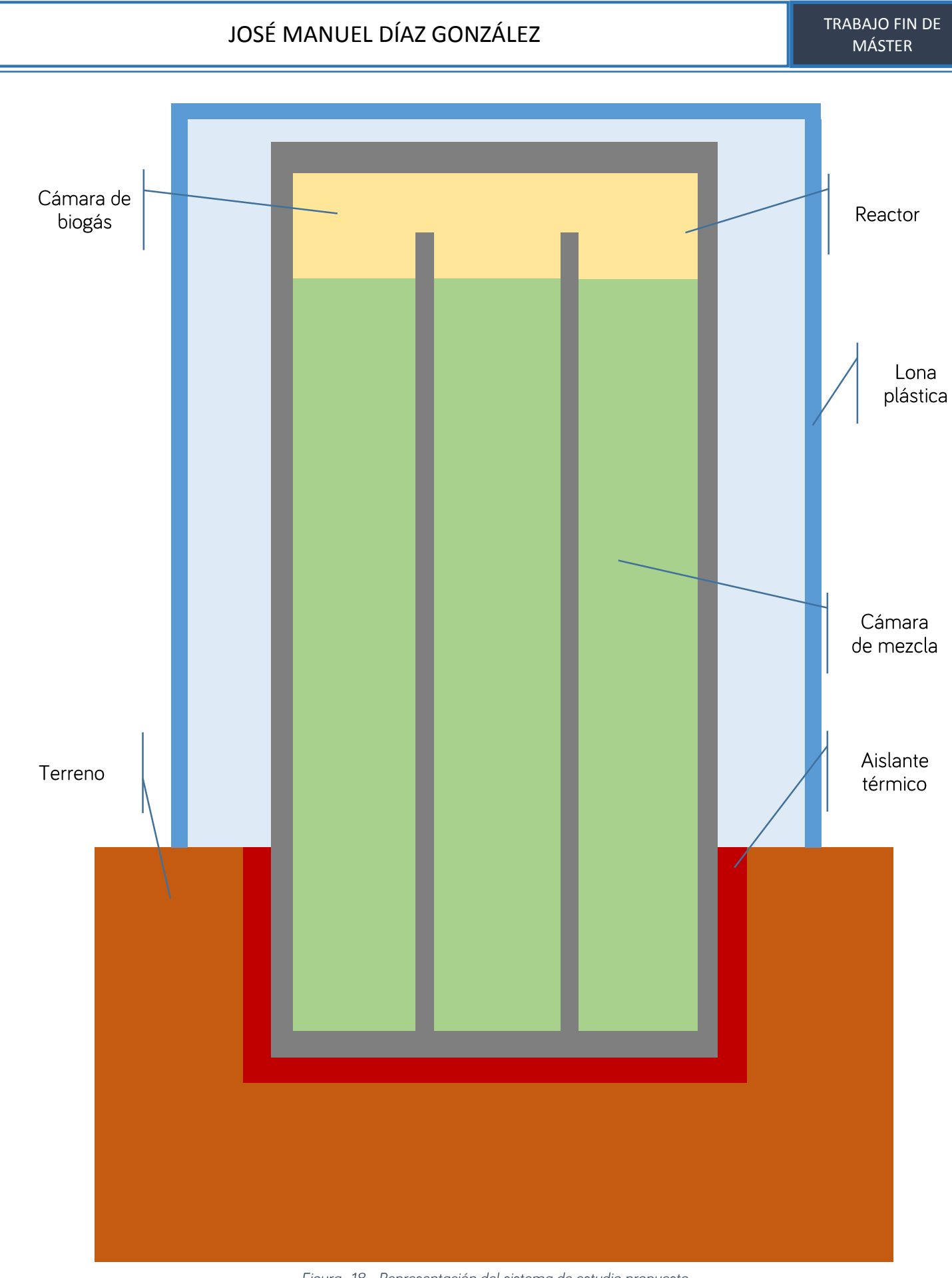

Figura. 18 - Representación del sistema de estudio propuesto

### $5.2.$ **MALLADO**

El mallado ha supuesto uno de los principales problemas de este sistema de estudio dadas las múltiples dimensiones de las distintas regiones definidas, obligando a un mallado proporcional a cada uno de los segmentos del sistema definido.

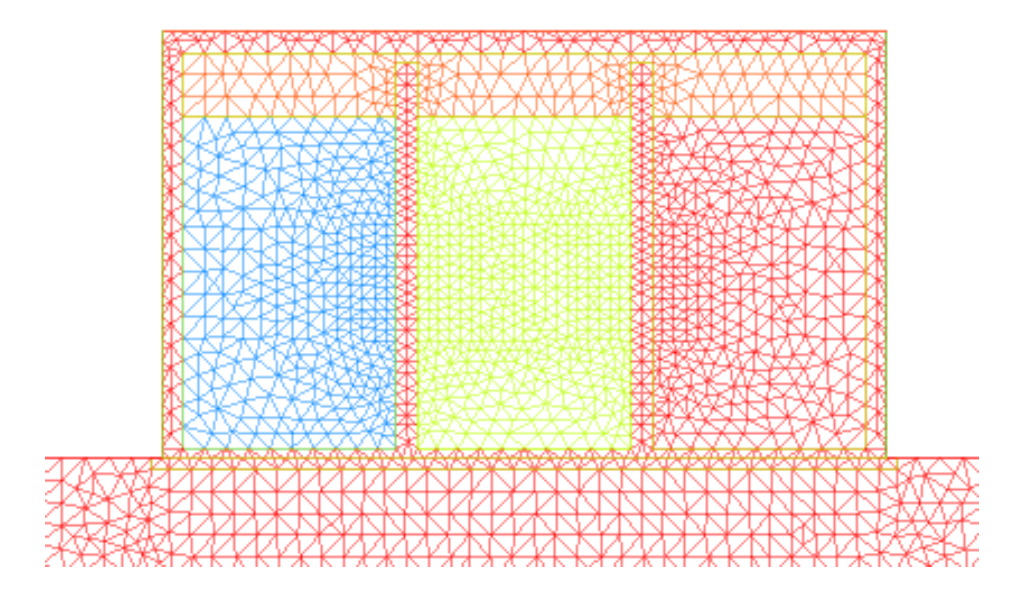

Figura. 19 - Mallado del sistema estudiado

### 5.3. **CONSIDERACIONES**

Para realizar el estudio propuesto se ha realizado una serie de consideraciones que se destacan a continuación, algunas ya se mencionaron en el apartado "Condiciones de Frontera".

1- En primer lugar, se han elegido cuatro días representativos para realizar el estudio. Los datos de radiación para cada uno de estos días se han obtenido del Sistema Europea de Información Fotovoltaica Geográfico. A partir de estos datos se ha analizado el comportamiento de la temperatura de la mezcla en función de la radiación incidente en las paredes del reactor. Dado que el estudio realizado no ha sido posible en estado transitorio dada la complejidad del estudio y el tiempo disponible para la realización del mismo y ha tenido que hacerse en estado estacionario, se ha analizado el efecto de la radiación en función de la posición del sol respecto del reactor. De este modo, se ha distribuido proporcionalmente la radiación incidente alrededor del reactor en función de las horas del día.

Es decir, para el alba, el factor de incidencia sobre la pared del reactor orientada al Este es de 1, mientras que en el resto de paredes es nulo. En el caso del mediodía solar, el valor unitario correspondería con toda la radiación incidente en la cubierta del mismo y sería nulo en las restantes paredes. Por último, en el ocaso, el factor unidad será en la pared orientada al Oeste, mientras que el resto sería nulo. De modo ilustrativo, se expone una tabla a continuación donde puede apreciarse los factores establecidos. Cabe diferenciar que, dado el reducido número de horas de radiación de diciembre, los factores no toman los mismos valores que en el caso de los otros meses aunque sí se han distribuido de manera proporcional.

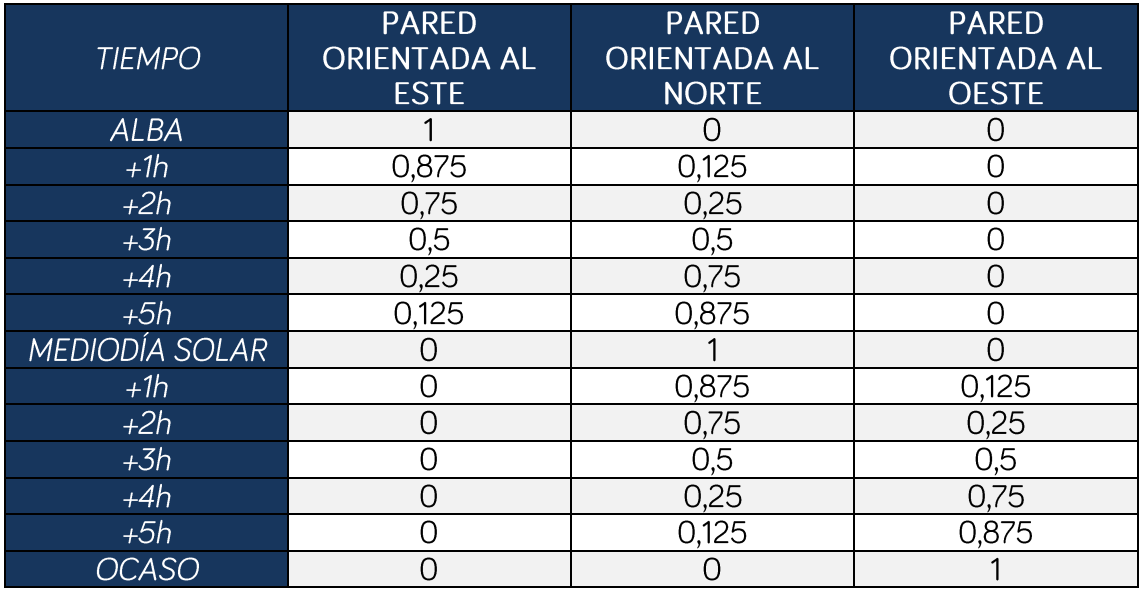

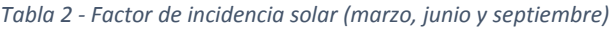

### *Tabla 3 - Factor de incidencia solar (diciembre)*

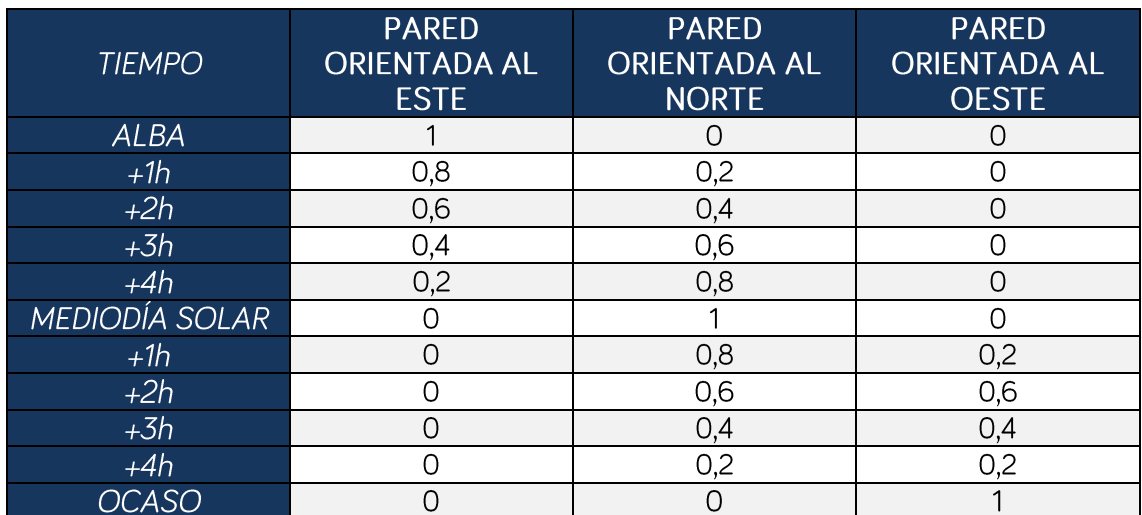

- 2- Se ha considerado que no existe flujo de calor en los laterales del subsuelo, existiendo únicamente flujos de calor desde la superficie terrestre hasta la profundidad máxima de estudio.
- 3- Se ha establecido en la profundidad máxima de estudio que la temperatura en el subsuelo es la temperatura promedio exterior del día estudiado.
- 4- La conductividad térmica se ha considerado constante, independiente de la temperatura. Se ha seleccionado un valor promedio para cada uno de los distintos materiales que conforman el sistema de estudio. Estos valores se muestran a continuación:

| Región                                                               | $k(W/m^2K)$ |
|----------------------------------------------------------------------|-------------|
| Terreno                                                              | 1.3         |
| Aislamiento térmico (espuma de<br>polietileno de celda 100% cerrada) | 0,004       |
| Hormigón                                                             | ∠.          |
| Mezcla de purines <sup>1</sup>                                       | 1,7037      |
| <b>Biogás</b>                                                        | ገ,022       |
| Lona plástica                                                        | D 22        |

*Tabla 4 - Conductividad térmica de los distintos materiales implicados en el estudio*

### $5.4$ **ESTUDIOS**

**.** 

### 5.4.1. ANÁLISIS DE LA SITUACIÓN ACTUAL

Para iniciar el estudio es necesario conocer la situación actual en la que se encuentra el reactor. En este primer análisis de la situación actual se ha evaluado el comportamiento de la temperatura de la mezcla según las distintas horas del día y la radiación incidente en el reactor para los cuatro días seleccionados, teniendo en cuenta los factores de incidencia solar descritos con anterioridad.

Con este análisis se pretende comprobar que la temperatura de la mezcla no es la óptima para el crecimiento de las bacterias mesófilas, ocasionando, como consecuencia, un bajo rendimiento de producción de biogás.

<sup>1</sup> Debido a que la composición de la mezcla de purines de cerdo en el sistema de digestión está formada en su mayoría por agua, se ha considerado la conductividad térmica del agua a 310,15K y presión atmosférica.

En este estudio se ha considerado: el efecto de la radiación solar incidente en las paredes del reactor, en función de la hora del día y de la radiación solar; el fenómeno de conducción térmica dentro del reactor y entre el reactor y el propio terreno; y el fenómeno de convección del aire exterior.

### 5.4.2. ESTUDIOS DE EFECTO INVERNADERO

Una de las posibles mejoras de eficiencia energética para lograr una temperatura cercana a la óptima es la inclusión del efecto invernadero en el sistema de estudio. Con la adición de una lona plástica y un gas, se pretende concentrar la radiación solar incidente dificultando su escape para aumentar la temperatura de la mezcla.

La forma en la que se ha estudiado el efecto invernadero ha sido considerando un factor, denominado factor de efecto invernadero, que afecta de manera directamente proporcional a la emisividad del hormigón que conforma las paredes del reactor.

Este factor de efecto invernadero  $(f_{EI})$  se ha determinado de manera experimental tal y como se explicará en el apartado "Desarrollo experimental".

Son numerosos los artículos científicos y las publicaciones realizadas en cuanto a la mejora y optimización del efecto invernadero y el efecto de la composición y estructura de los materiales plásticos.

Es muy importante el modelado de los microclimas de invernaderos para mantener un ambiente óptimo (Sethi, Sumathy, Lee, & Pal, 2013). Para formular un modelo térmico preciso, es necesario calcular de manera precisa la radiación solar incidente en el invernadero y el coeficiente global de transmisión de calor, ya que afectan a la energía del invernadero y al balance de materia (Sethi, Sumathy, Lee, & Pal, 2013).

El estudio realizado en el presente trabajo no tiene antecedentes científicos, al menos de entre los múltiples métodos de búsqueda de artículos científicos que se ha llevado a cabo, sin embargo, se han encontrado numerosos artículos que hacen alusión al efecto invernadero dentro de invernaderos agrícolas. A partir de estos artículos se han obtenido algunas conclusiones que han permitido orientar este trabajo hacia unas condiciones que permitieran una simulación para obtener valores lo más realista posibles.

Existen modelos térmicos de invernaderos que se integran conjuntamente con sistemas de calefacción/almacenamiento térmico como rocas (Chandra & Willits, 1981) (Garzoli, 1989), materiales de cambio de fase (Morrison & Abdel-Khalik, 1978) o tubos de calor subterráneos (Sethi & Sharma, 2008) que permiten mantener un control casi total de la temperatura del invernadero.

Son numerosas las posibles mejoras en términos de eficiencia energética que se exponen en los artículos científicos para mantener un control del microclima de los invernaderos como: sistemas de calefacción geotérmicos, sistema de bomba de calor geotérmica, bomba de calor solar, sistemas de intercambiadores acoplados, colectores de aire-tierra, orientaciones de las paredes del invernadero, cortinas térmicas, etc. (Sethi, Sumathy, Lee, & Pal, 2013).

En el efecto invernadero cabe destacar el efecto del material plástico empleado que afecta a la absorción de radiación solar (Al-Mahdouri, Baneshi, Gonome, Okajima, & Maruyama, 2013), y la opacidad del material que afecta notablemente a la temperatura en el interior del invernadero (Al-Mahdouri, Gonome, Okajima, & Maruyama, 2014)

La composición, el material, la opacidad y la estructura del material plástico no se ha considerado en el presente trabajo, ya que no ha sido posible simular un sistema tan complejo en el tiempo dedicado al estudio, por lo que se estimado, mediante el factor de efecto invernadero, estos parámetros característicos de los plásticos como una influencia directa en la emisividad de la lona plástica que recubre al reactor.

### 5.4.3. ESTUDIO DE ENTERRAMIENTO

Otra de las posibles mejoras a estudiar es la variación de la temperatura con la energía geotérmica. Aprovechar las corrientes térmicas de calor entre el ambiente exterior y el subsuelo terrestre para determinar en qué momentos y a qué profundidad debería enterrarse el reactor para que la temperatura sea óptima.

En este caso, se ha estudiado como afecta a la temperatura la temperatura del suelo en los meses fríos, ya que, debido a la reducción de la radiación solar diaria y las temperaturas, la temperatura de la mezcla podría caer drásticamente, reduciendo el rendimiento de producción de biogás.

Para el estudio de enterramiento se ha considerado un valor de radiación media diario constante que incide totalmente sobre la cubierta del reactor. Además, la temperatura ambiente exterior empleada en los estudios de simulación es la temperatura promedio mensual correspondiente.

#### 5.5. **ANÁLISIS Y RESULTADOS**

Los resultados obtenidos de las distintas simulaciones de los casos de estudio propuestos han sido analizados y se ha tratado de buscar una relación entre los mismos que permitiera obtener una serie de conclusiones.

Cabe destacar que, fruto del proceso biológico, se genera una cantidad de calor dentro del propio biorreactor que incrementa la temperatura de la mezcla. Es destacable que, debido a la complejidad del proceso y las múltiples reacciones biológicos con carácter auto catalítico, no ha sido posible determinar el calor generado en dicho proceso, por lo que no se ha considerado ninguna fuente de generación de calor en el estudio en Freefem. Esto debe tenerse en cuenta ya que, en el estudio, pueden darse casos en los que la temperatura, resultado de la simulación, no se encuentre entre el óptimo propio de las bacterias mesófilas.

### 5.6. **CONCLUSIONES**

Finalmente se han resumido las conclusiones obtenidas en el apartado correspondiente.

## 6. DESARROLLO EXPERIMENTAL

Para poder determinar el efecto invernadero en la temperatura de mezcla del reactor se ha analizado empíricamente, los fenómenos ocasionados en un invernadero.

El efecto invernadero debe su nombre a los espacios reservados y protegidos para el cultivo de plantas en la que la temperatura en su interior es notablemente superior a la temperatura exterior, esto es debido a que el material que recubre el invernadero permite la entrada de ondas infrarrojas de larga longitud e impide que las ondas de corta longitud escapen al exterior.

Este fenómeno se ha tenido en cuenta a la hora de realizar las simulaciones, de manera que la radiación emitida por la superficie del reactor, directamente relacionada con su emisividad  $(\varepsilon)$ , se viese modificada por el efecto invernadero. Esto se ha tenido en cuenta de la siguiente forma:

## $\varepsilon_{sistema} = f_{EI} \cdot \varepsilon_{reactor}$

donde  $f_{EI}$  es el denominado factor de efecto invernadero que varía entre cero y uno, tomando el valor unidad cuando no existe efecto invernadero y nulo cuando el efecto invernadero es total.

El factor de efecto invernadero se ha determinado empíricamente para los distintos gases estudiados.

El experimento ha consistido en el estudio de absorción de radiación por los distintos gases estudiados, confinados en una bolsa de plástico. Con este método y empleando cámaras térmicas, se ha observado la disminución de temperatura de cada bolsa de gas, en comparación con la bolsa plástica sin gas en su interior.

Para la realización del experimento se han empleado bolsas de toma de muestra de gases de 500 cm<sup>3</sup> de capacidad y una cámara térmica FLIR C2.

El experimento se ha realizado en un caballete fabricado en el laboratorio, constituido por una lámpara infrarroja en la parte inferior de 250W y un tablón sobre el mismo en el que poder apoyar las bolsas. En lo alto del caballete y de manera alineada con el foco emisor de radiación se ha ubicado un soporte para posicionar la cámara térmica y poder tomar instantáneas de los experimentos.

El tiempo de exposición de cada bolsa sobre el foco emisor ha sido de 10 segundos, transcurridos los cuales se ha efectuado la medición.

# JOSÉ MANUEL DÍAZ GONZÁLEZ<br>
MÁSTER

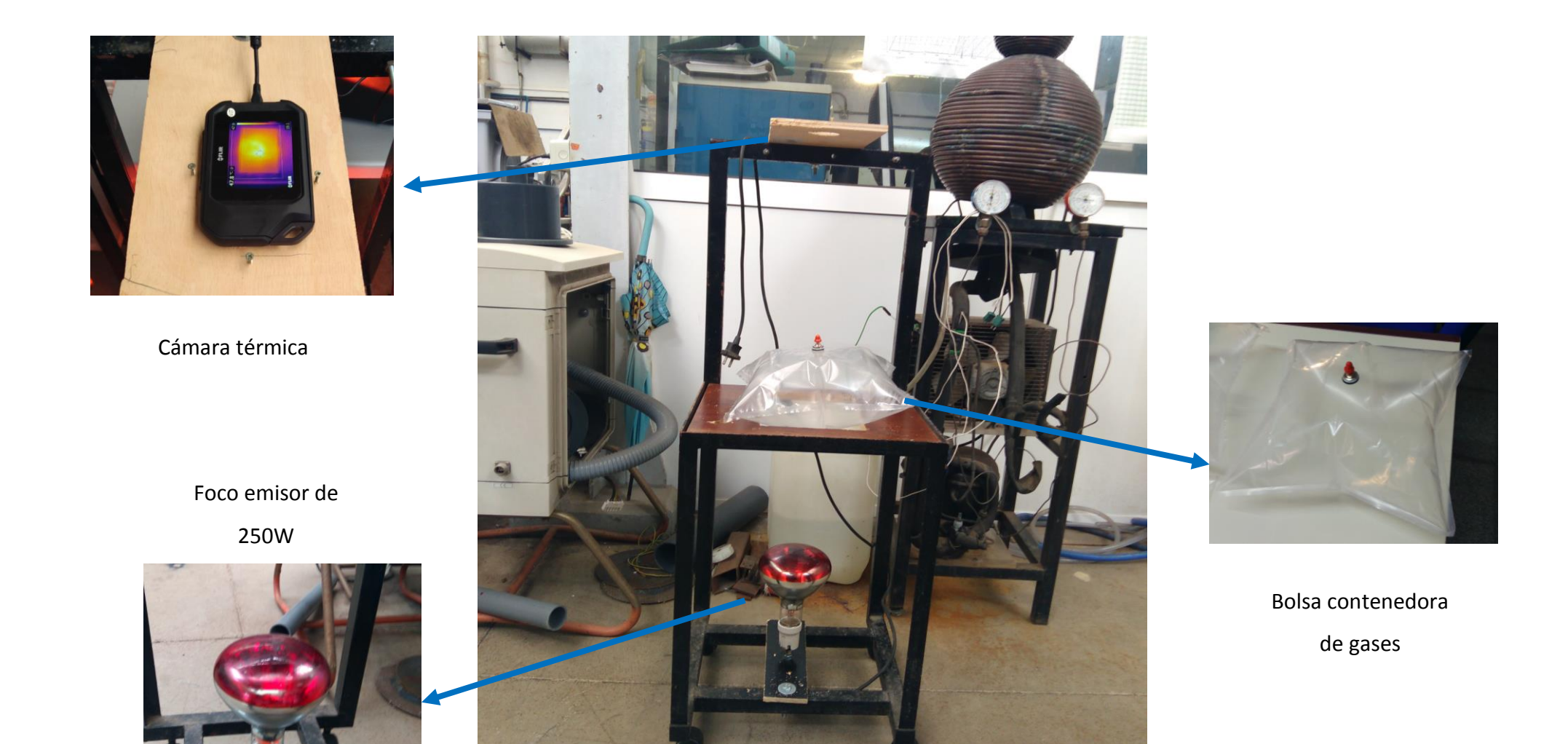

*Figura. 20 - Sistema experimental de medida*

# **JOSÉ MANUEL DÍAZ GONZÁLEZ TRABAJO FIN DE**

MÁSTER

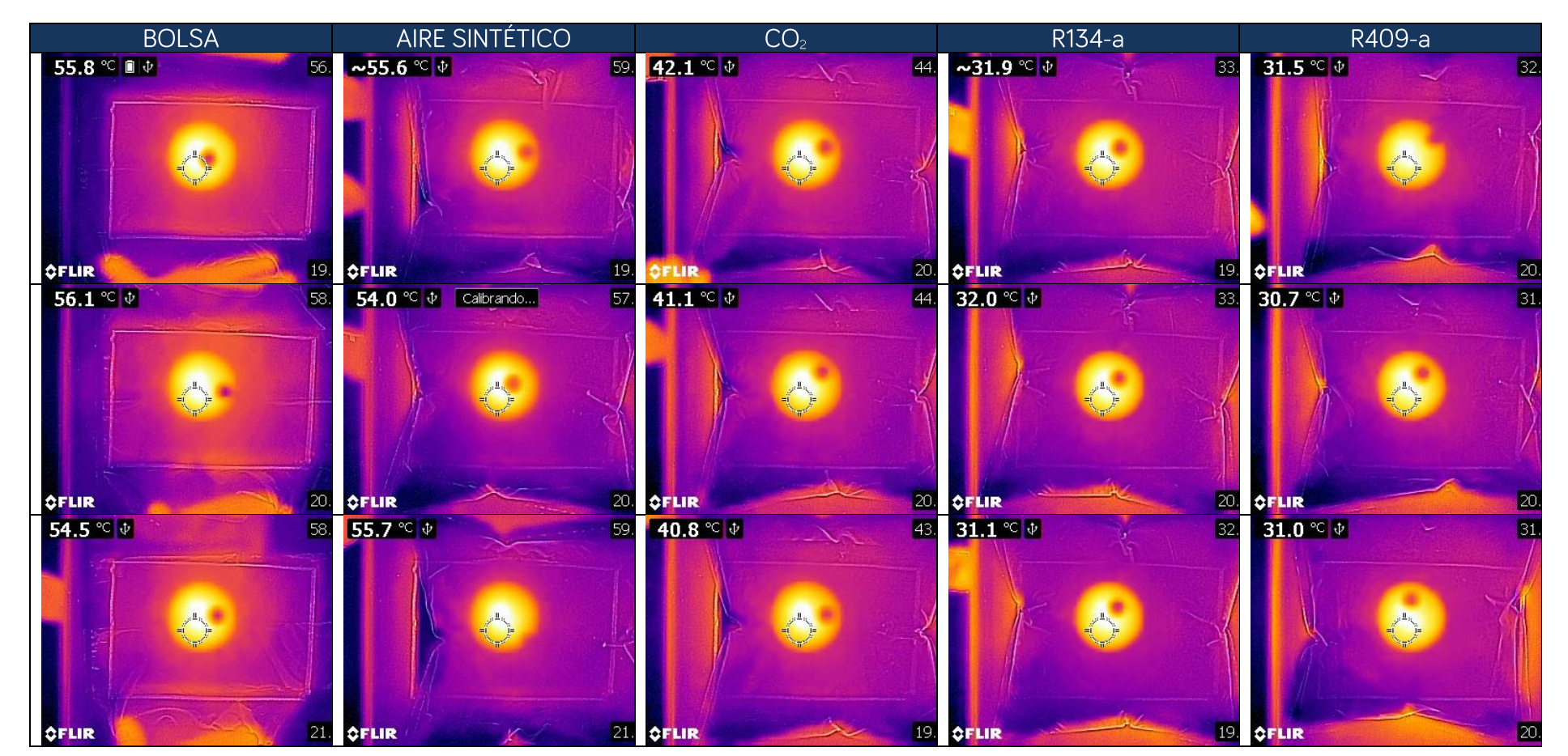

*Tabla 5 - Resultados experimentales obtenidos*

A continuación, se muestra una tabla resumen con todos los datos obtenidos en el experimento.

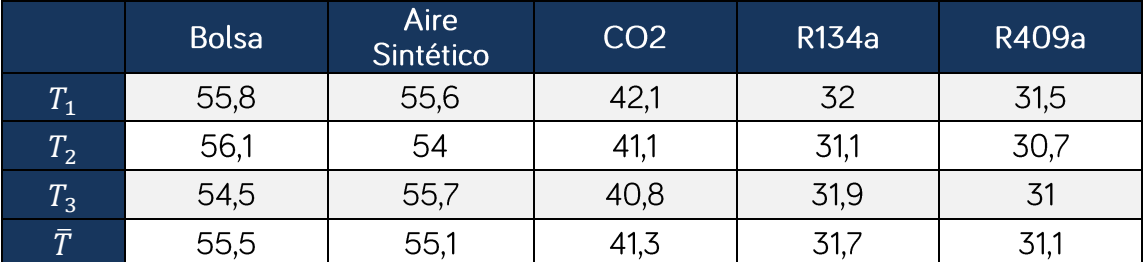

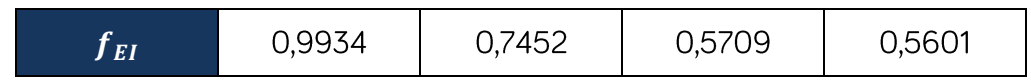

## 7. RESULTADOS Y ANÁLISIS DE LOS RESULTADOS

En el presente apartado se presentan los principales resultados y conclusiones obtenidos del estudio de simulación.

## **7.1. SITUACIÓN ACTUAL**

En esta situación se ha estudiado el estado actual del reactor.

Como se ha indicado con anterioridad, según la hora del día se ha variado el factor de incidencia solar y la zona de incidencia, de este modo, en las siguientes imágenes se podrá ver como varían las isolíneas de temperatura con la hora y la posición del sol respecto del reactor para el mes de junio.

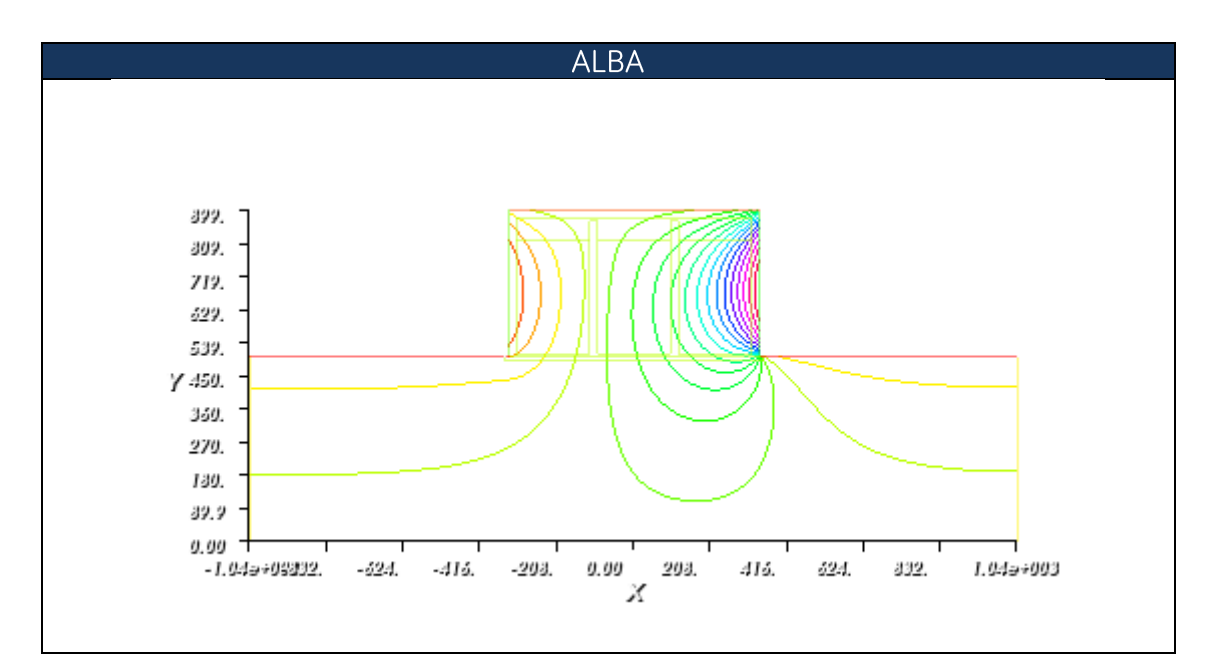

# JOSÉ MANUEL DÍAZ GONZÁLEZ<br>
MÁSTER MÁSTER

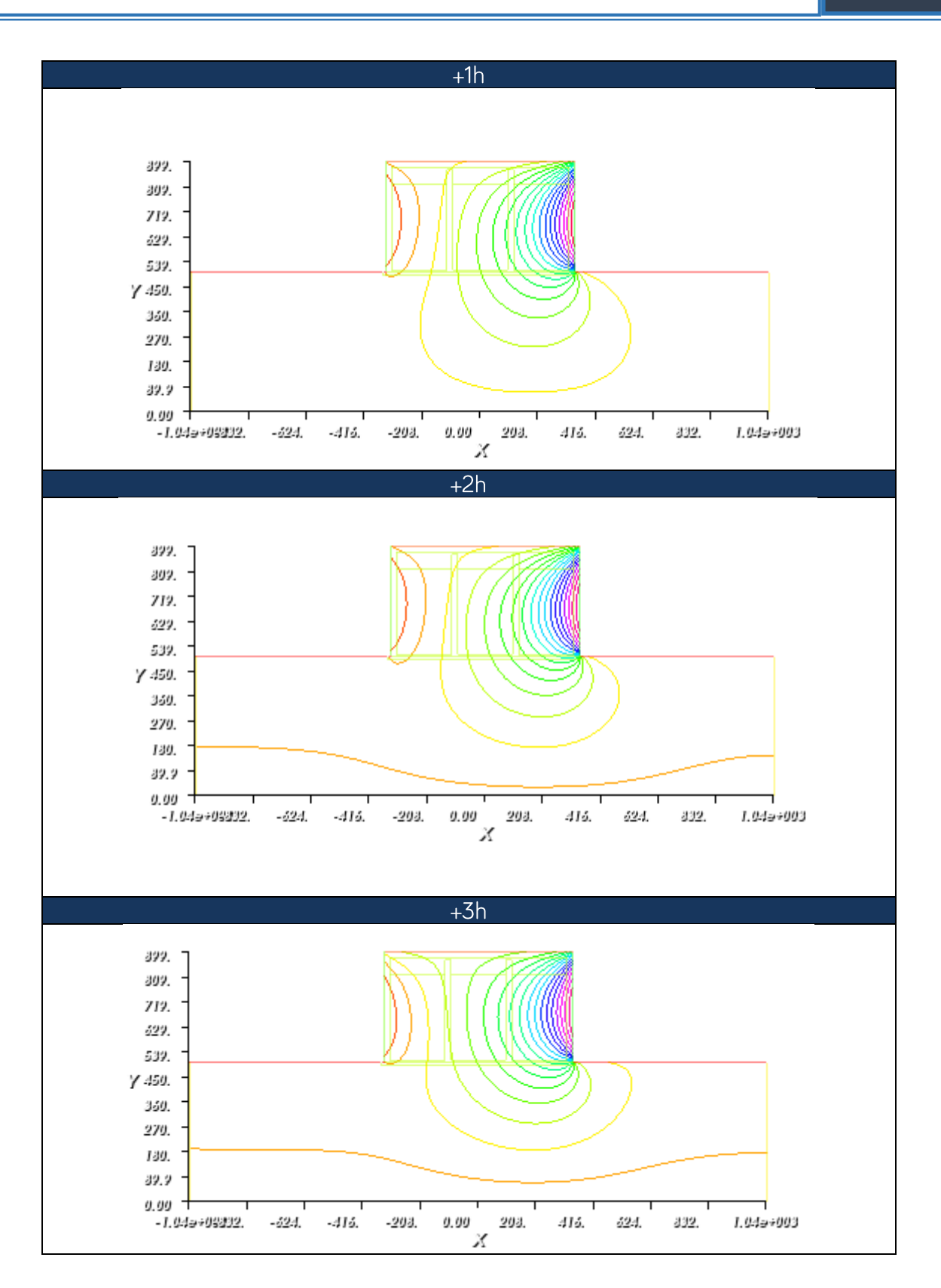

# JOSÉ MANUEL DÍAZ GONZÁLEZ<br>
MÁSTER MÁSTER

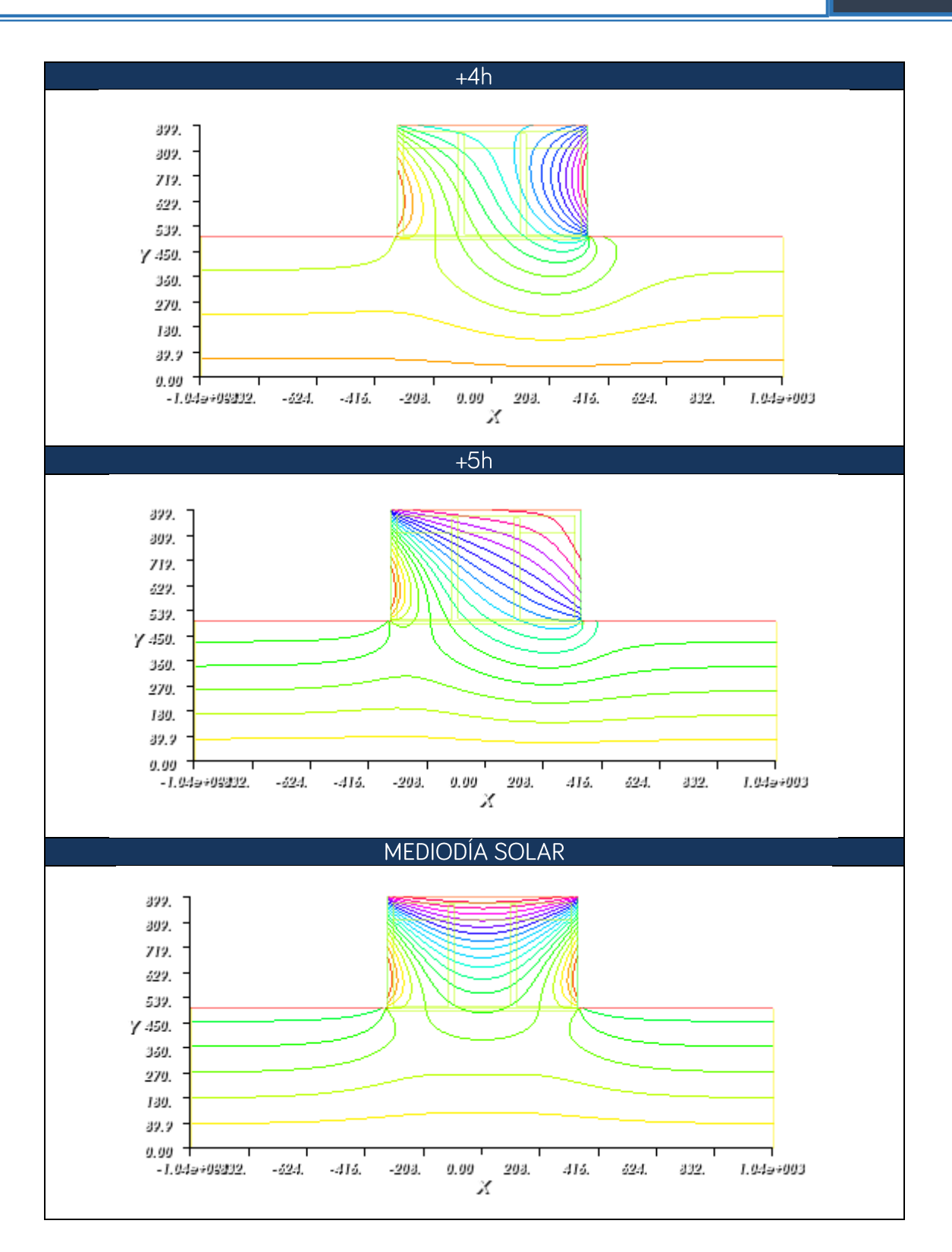

# JOSÉ MANUEL DÍAZ GONZÁLEZ<br>
MÁSTER MÁSTER

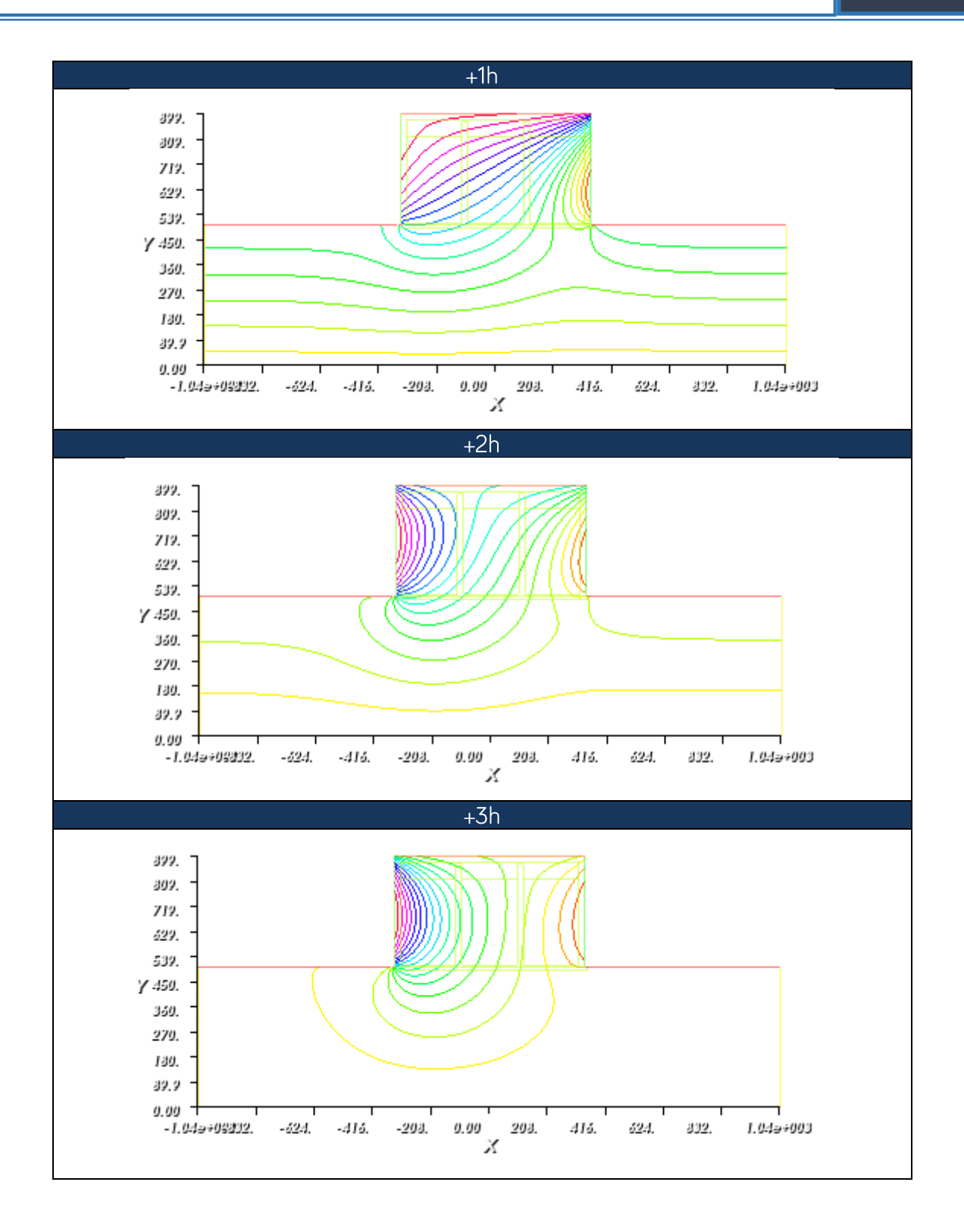

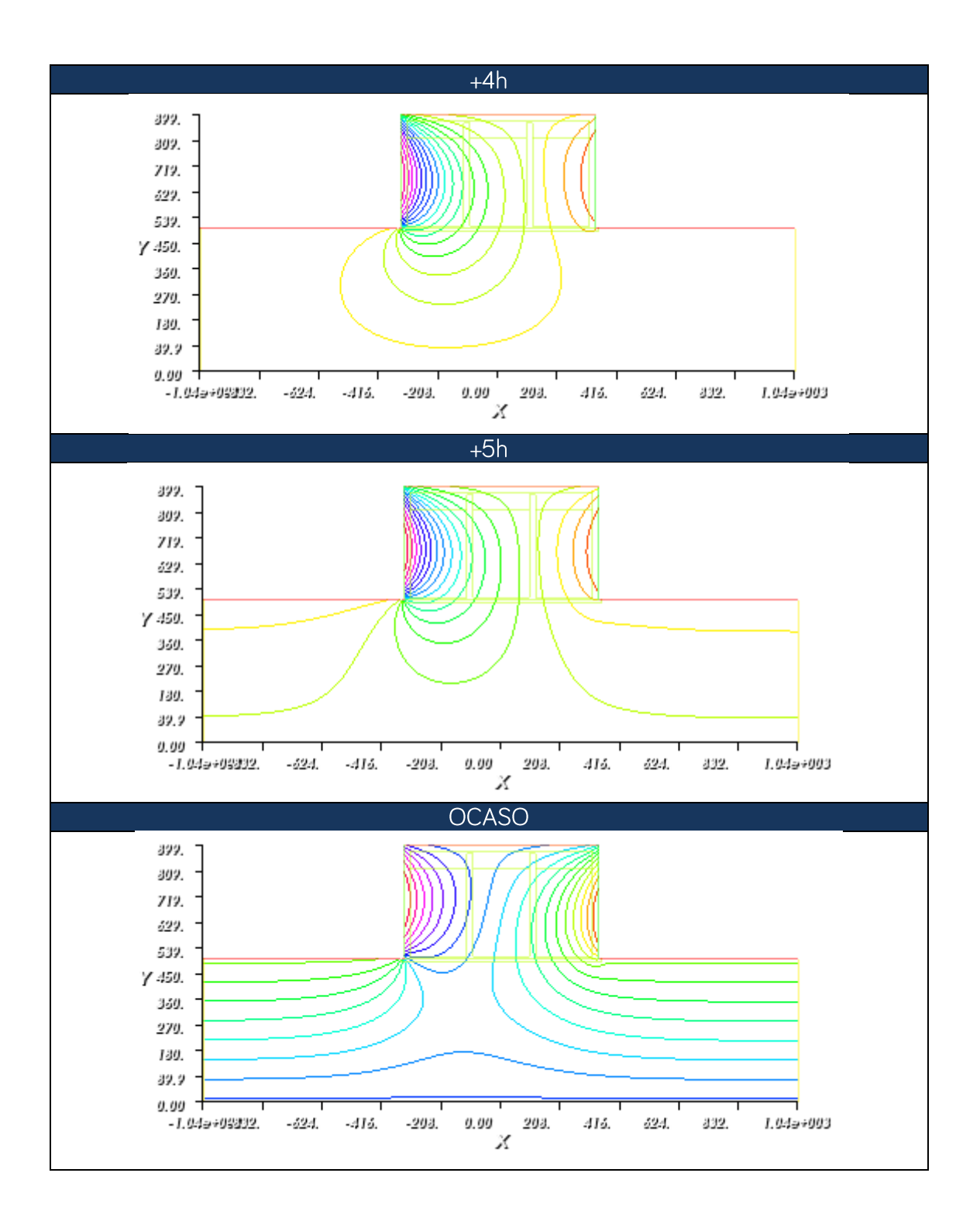

La temperatura de la mezcla de biodigeridos, resultado de la simulación, durante los días estudiados se muestra a continuación.

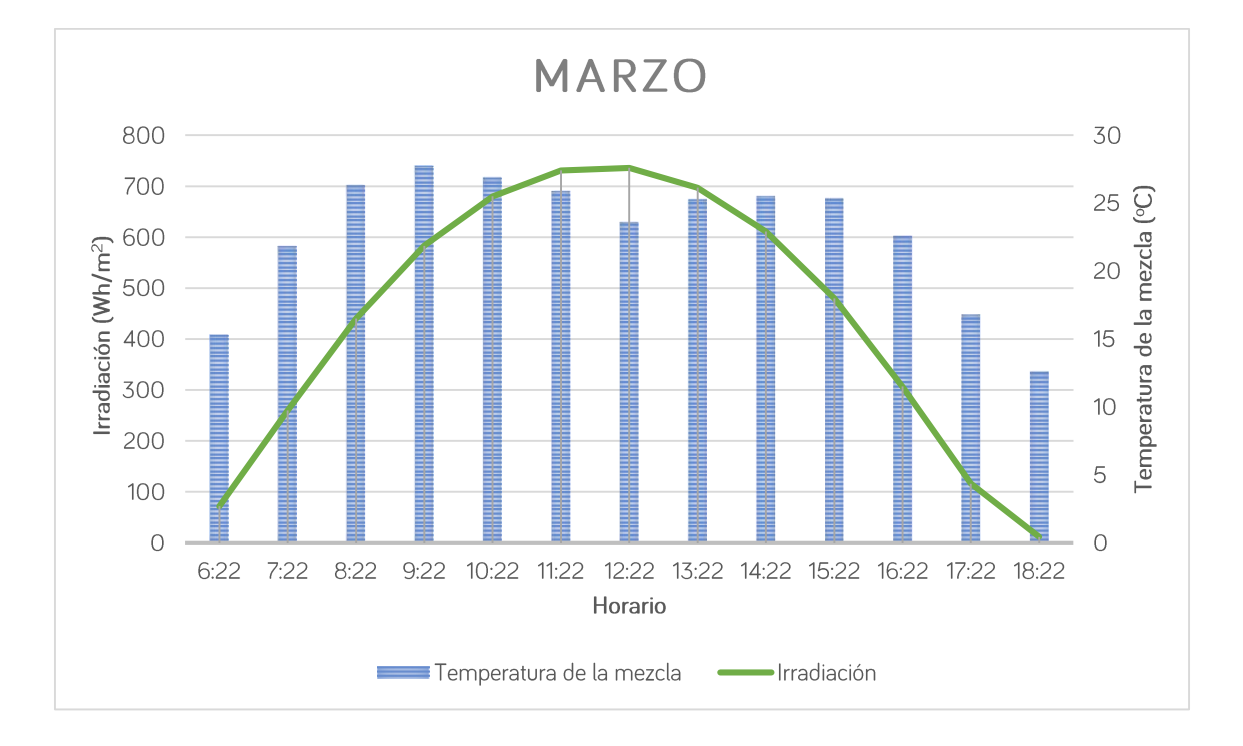

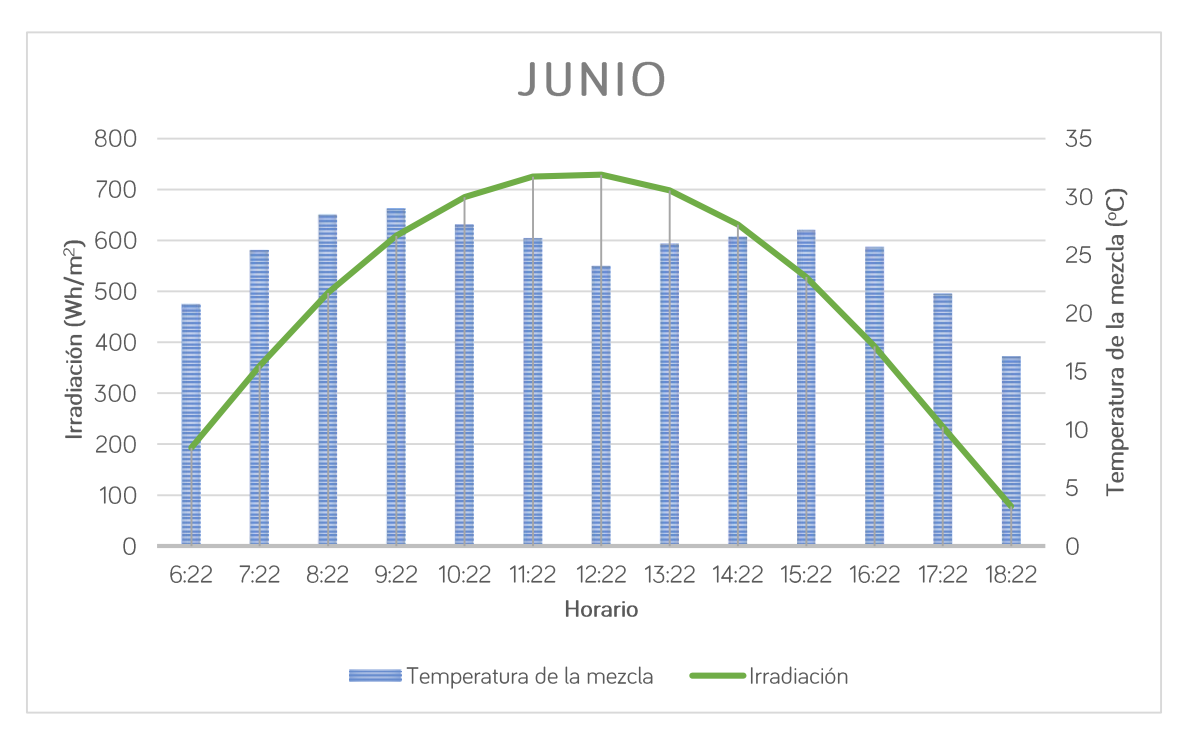

*Figura. 21 - Temperatura de la mezcla actual en función de la radiación solar y la hora del día para el mes de marzo*

### *Figura. 22 - Temperatura de la mezcla actual en función de la radiación solar y la hora del día para el mes de junio*

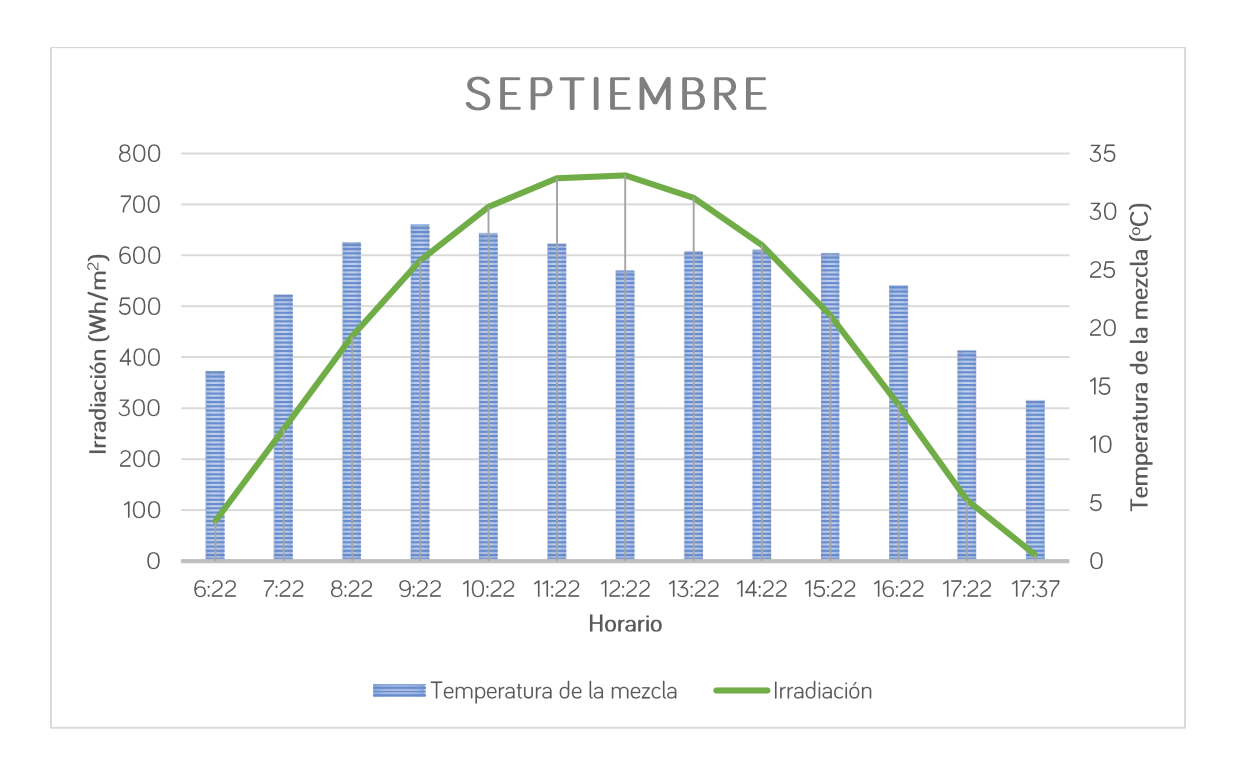

*Figura. 23 - Temperatura de la mezcla actual en función de la radiación solar y la hora del día para el mes de septiembre*

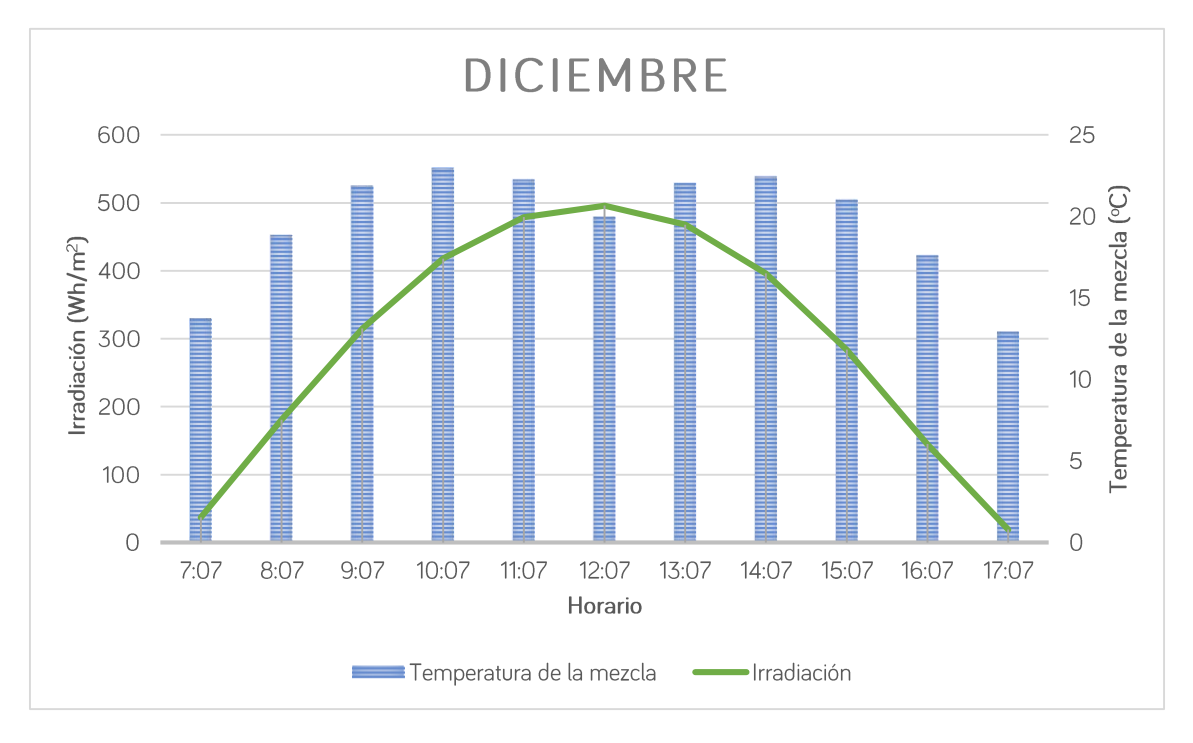

*Figura. 24 - Temperatura de la mezcla actual en función de la radiación solar y la hora del día para el mes de diciembre*

Del estudio de la situación actual, se puede apreciar como la temperatura promedio de la mezcla sufre importantes fluctuaciones a lo largo del día, provocando una posible ineficiente producción de biogás por la no consecución del óptimo de temperatura en torno a los 37°C de las bacterias mesófilas.

Además de eso, puede apreciarse como en los cuatro días estudiados, se aprecia una particularidad interesante y es la drástica disminución de la temperatura al alcanzarse el mediodía solar. Es lógico que durante el mediodía solar la radiación incidente en la superficie del reactor es mayor, provocando un aumento de la temperatura, sin embargo, esto no sucede, ya que en el propio reactor se reserva un espacio para confinar el biogás producido y extraerlo con posterioridad. Al tratarse de un gas, su conductividad térmica es baja, ocasionando un descenso de las temperaturas, lo cual empeora aún más la producción de biogás.

Debe reseñarse, también, que en el estudio de simulación durante el mediodía solar la radiación incidente es total y única en la superficie del reactor, lo cual en la realidad no sucede ya que existe un tipo de radiación denominada radiación reflejada que proviene del rebote de la radiación directa sobre la superficie terrestre, la cual no se ha considerado en el estudio.

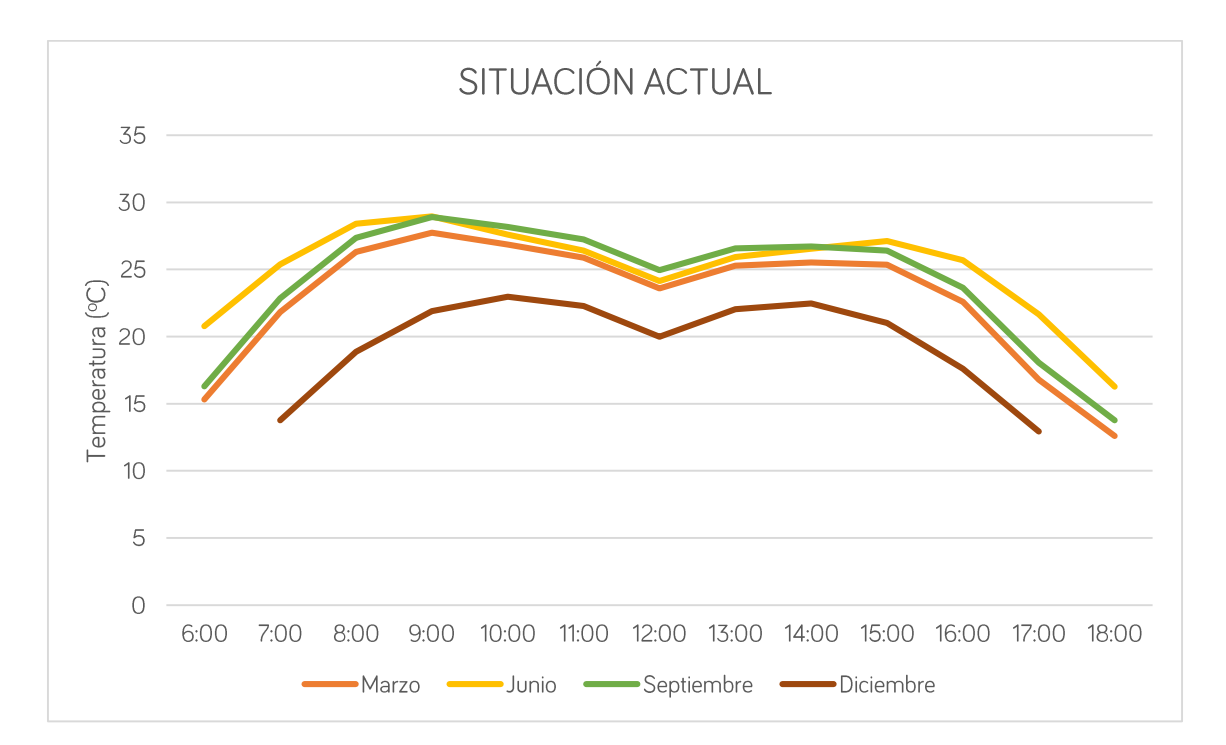

En la imagen expuesta a continuación se puede observar como varía la temperatura de la mezcla durante el día en los distintos días estudiados.

*Figura. 25 - Resultados de simulación de la situación actual*

Se observa, claramente, como la temperatura de la mezcla desciende notablemente en diciembre, cuando el sol está en el punto más alejado del planeta. Sin embargo, durante el resto del año la variación de temperatura es mínima, a excepción del mes de junio que, durante las primeras y últimas horas del día, la temperatura de la mezcla es mayor que en los meses de marzo y septiembre. Esto podría ser consecuencia de la estabilidad de la temperatura en Canarias, característico de su clima cálido.

También debe destacarse la influencia del viento, la ubicación geográfica del municipio de Firgas es en el Norte y los alisios provienen del Norte - Noreste, lo cual influye influir significativamente en la temperatura de la mezcla. Sin embargo, la velocidad del viento en los días estudiados no se ha considerado en el presente estudio de simulación. Considerándose en todos los casos estudiado una velocidad de 1 ms<sup>-1</sup>.

Debido a la complejidad del sistema objeto de estudio y de las múltiples variables que afectan a la temperatura de la mezcla, cabe destacar que la simulación ha arrojado valores cercanos a la realidad. A partir de los datos medidos in situ que han podido extraerse de la tesis de C.A. Mendieta Pino, se ha podido comparar los resultados obtenidos de la simulación con los reales. Es evidente que hay grandes diferencias pues en la toma de muestras in situ están presentes todos los parámetros físicos y químicos involucrados.

Las muestras tomadas del sistema de digestión real se tomaban durante las 10 y las 12 horas del día por lo que, a continuación, se muestran los valores obtenidos de la tesis citada con anterioridad y los resultados de la simulación para la situación actual.

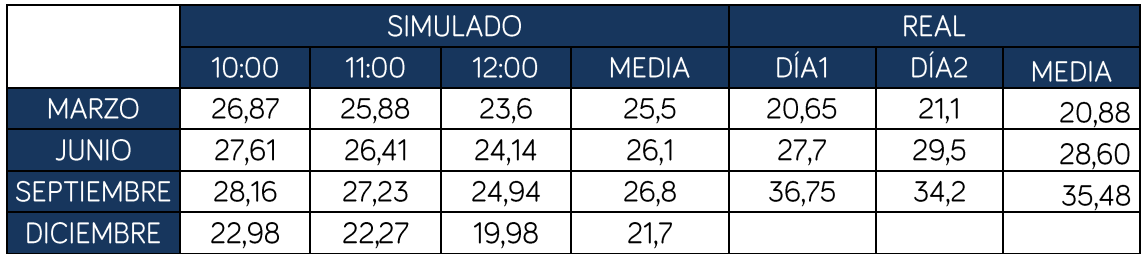

*Tabla 6 - Comparativa de resultados reales vs. simulados*

Se puede observar cómo, a excepción, de marzo, los resultados simulados son inferiores a los reales, esto es lógico dado que no se ha considerado el calor que se genera en el proceso de digestión anaeróbico y que, por tanto, incrementa la temperatura de la mezcla.

En cuanto a los resultados obtenidos en el mes de marzo, cabe destacar que el mes de marzo de 2009 que fue cuando se tomaron las mediciones in situ, fue un mes atípico y que la temperatura ambiente había descendido más de lo normal, provocando las diferencias que observamos. Sin embargo, y a la luz de todo lo expuesto, parecen lógicos los resultados, fruto de la simulación, en comparación con los datos reales de los que se dispone.

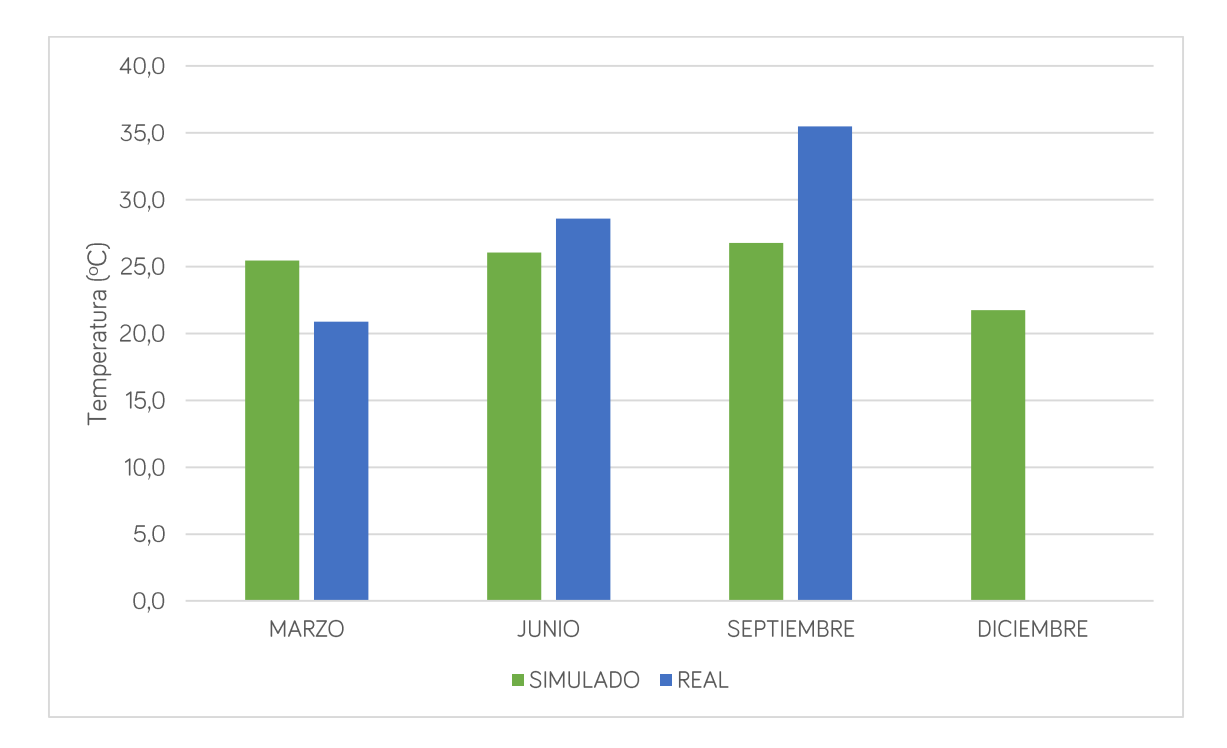

*Figura. 26 - Comparación entre los resultados simulados y los reales*

### 7.2. ESTUDIOS DE EFECTO INVERNADERO

Como se indicó con anterioridad en el apartado de "Desarrollo". Se ha estudiado la influencia del efecto invernadero sobre la temperatura de la mezcla. En este sentido se ha realizado el estudio de efecto invernadero empleando Aire Sintético, Dióxido de Carbono y gases refrigerantes R134-a y R409-a.

### Efecto Invernadero empleando aire sintético

En este caso se ha estudiado la variación de la temperatura de la mezcla con el efecto invernadero empleando aire sintético como gas de dicho efecto. Los resultados obtenidos muestran un ligero ascenso de la temperatura de la mezcla, aunque es ínfimo para considerarlo una mejora para alcanzar el óptimo para la producción de biogás.

A continuación, se exponen los resultados obtenidos en el estudio de simulación donde el factor de efecto invernadero ha sido  $f_{EI} = 0.993$ .

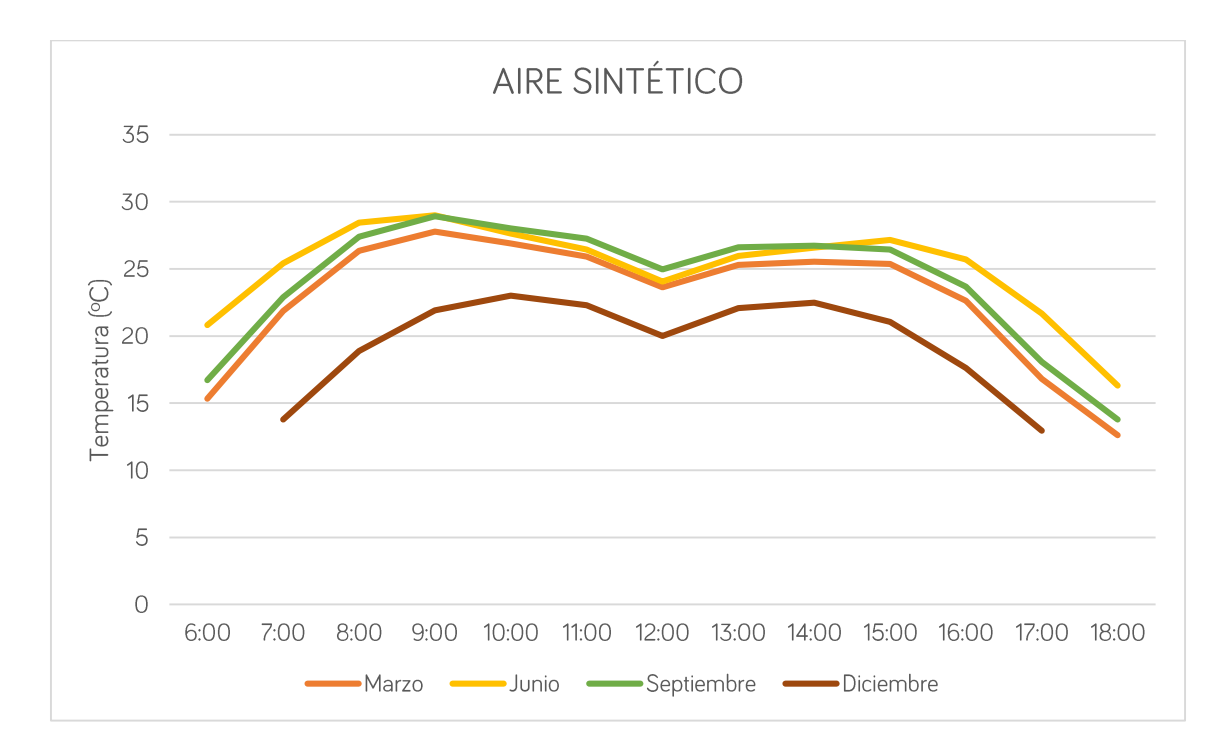

*Figura. 27 - Resultados de la simulación con efecto invernadero empleando aire sintético*

Comparando esta situación con la actual se puede apreciar como la temperatura promedio asciende de 22,82°C a 22,85°C.

### Efecto invernadero empleando CO<sub>2</sub>

En este caso se ha estudiado la variación de la temperatura de la mezcla con el efecto invernadero empleando dióxido de carbono como gas de dicho efecto. Los resultados obtenidos muestran un ligero ascenso de la temperatura de la mezcla.

A continuación, se exponen los resultados obtenidos en el estudio de simulación donde el factor de efecto invernadero ha sido de  $f_{EI} = 0.745$ .

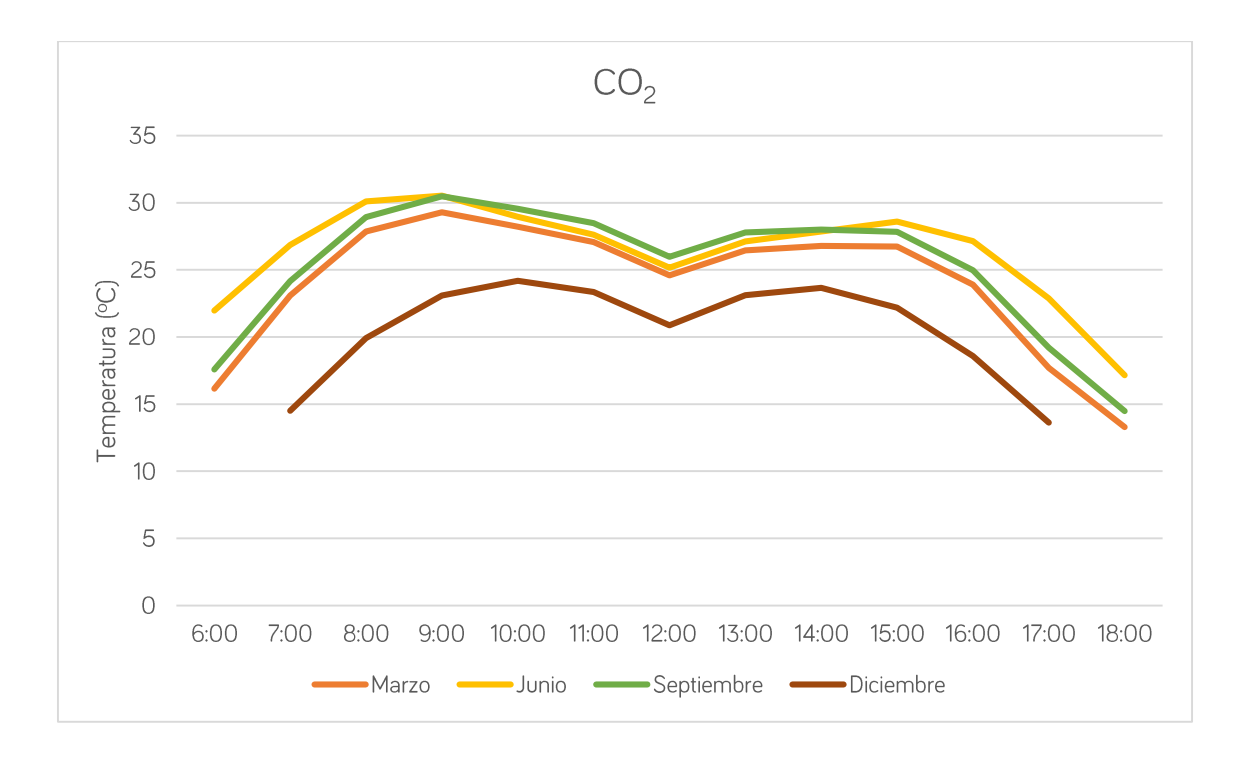

*Figura. 28 - Resultados de la simulación con efecto invernadero empleando dióxido de carbono*

En comparación con la situación actual, esta alternativa incrementa la temperatura de la mezcla de 22,82°C a 24,01°C, en comparación con el caso anterior, el CO<sub>2</sub> aumenta la temperatura del sistema, algo que se preveía dada la situación actual del planeta Tierra donde el CO<sub>2</sub> es el principal gas de efecto invernadero.

### Efecto invernadero empleando R134-a

En este caso se ha estudiado la variación de la temperatura de la mezcla con el efecto invernadero empleando gas refrigerante R134-a como gas de dicho efecto. Los resultados obtenidos muestran, en comparación con la situación un notable ascenso de la temperatura de la mezcla.

A continuación, se exponen los resultados obtenidos en el estudio de simulación donde el factor de efecto invernadero ha sido de  $f_{EI} = 0.571$ .

# JOSÉ MANUEL DÍAZ GONZÁLEZ<br>
TRABAJO FIN DE

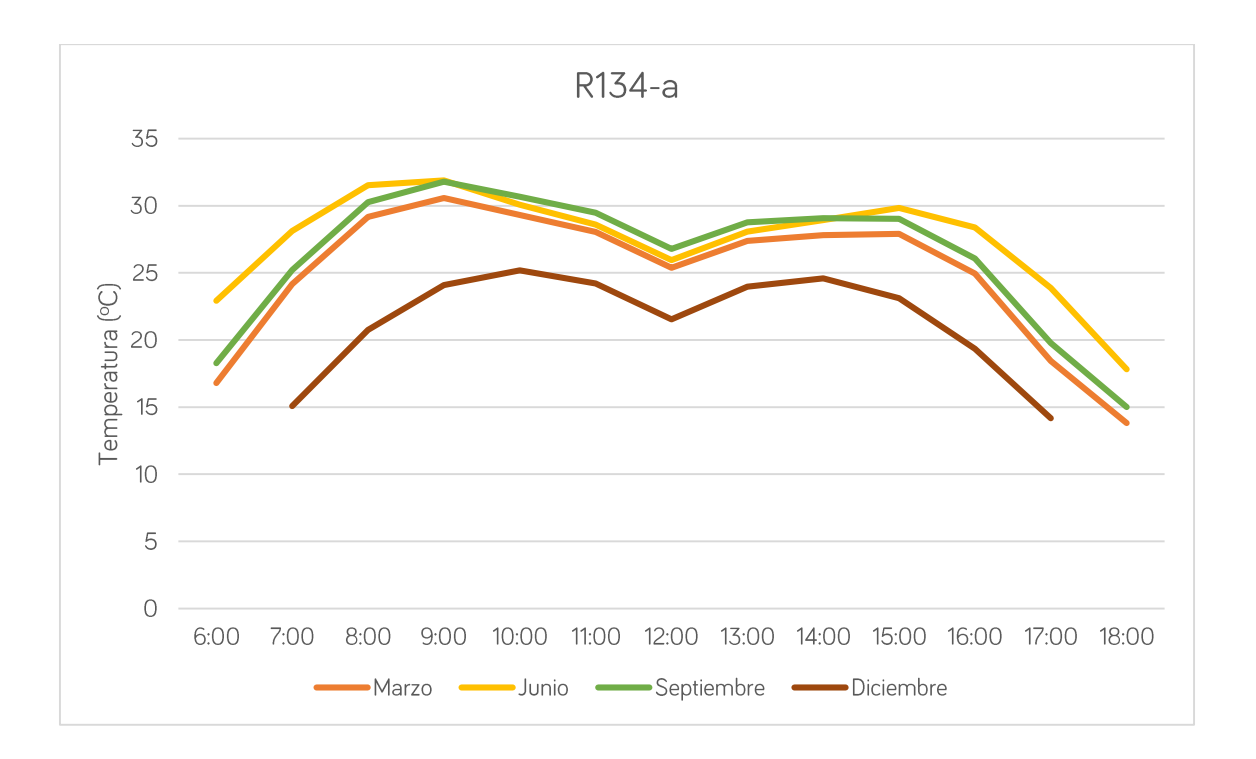

### *Figura. 29 - Resultados de la simulación con efecto invernadero empleando gas refrigerante R134-a*

En comparación con la situación actual, esta alternativa incrementa la temperatura de la mezcla de 22,82°C a 24,98°C.

### Efecto invernadero empleando R409-a

En este caso se ha estudiado la variación de la temperatura de la mezcla con el efecto invernadero empleando gas refrigerante R409-a como gas de dicho efecto. Los resultados obtenidos muestran un ligero ascenso de la temperatura de la mezcla.

A continuación, se exponen los resultados obtenidos en el estudio de simulación donde el factor de efecto invernadero ha sido de 0,560.

En comparación con la situación actual, esta alternativa incrementa la temperatura de la mezcla de 22,82°C a 25,06°C.

# JOSÉ MANUEL DÍAZ GONZÁLEZ<br>
TRABAJO FIN DE

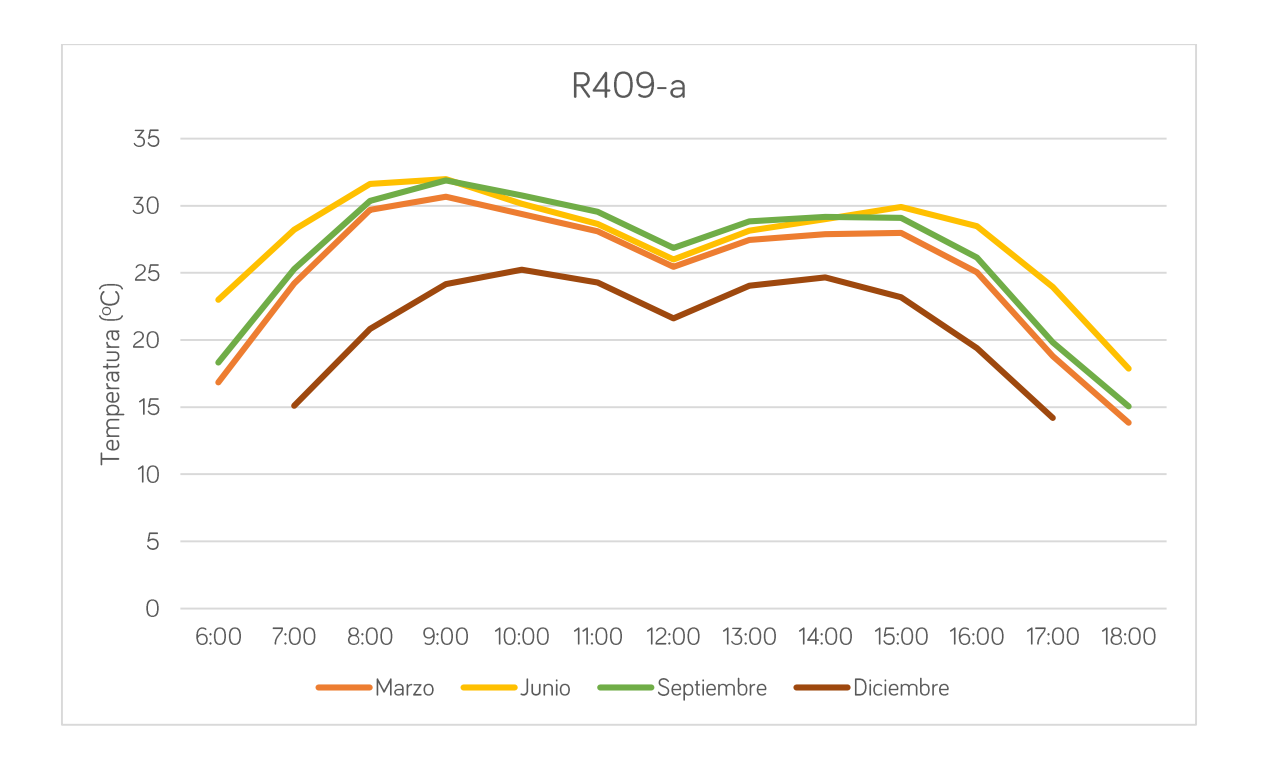

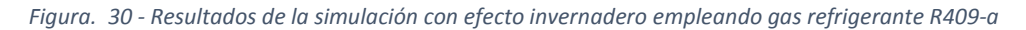

### *Conclusiones*

El efecto invernadero aumenta notablemente la temperatura de la mezcla dependiendo del gas empleado. En el presente trabajo se ha analizado la influencia de la temperatura según diferentes gases, empleando para ello aire sintético para emular el aire exterior y dióxido de carbono como principal gas de efecto invernadero de nuestro planeta. También, a modo de curiosidad, se han estudiado dos gases refrigerantes para conocer su incidencia en el proceso.

Curiosamente, los gases refrigerantes absorben más cantidad de radiación, generando mayor efecto invernadero que el propio CO<sub>2</sub>. Sin embargo, en una aplicación práctica de una posible lona plástica en torno al reactor no sería viable emplear gases refrigerantes, empleándose en todo caso el dióxido de carbono.

A continuación, se muestran los valores de temperatura para cada caso estudiado.
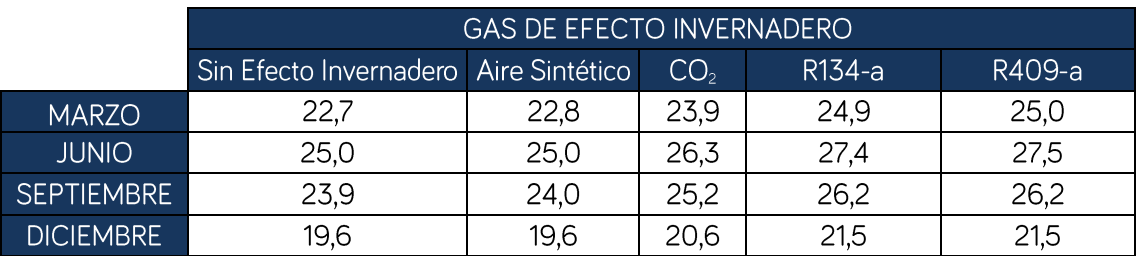

*Tabla 7 - Comparación de resultados obtenidos.*

De un modo gráfico se ilustran los resultados obtenidos agrupando los resultados por tipo de estudio (sin efecto invernadero y con efecto) y por meses.

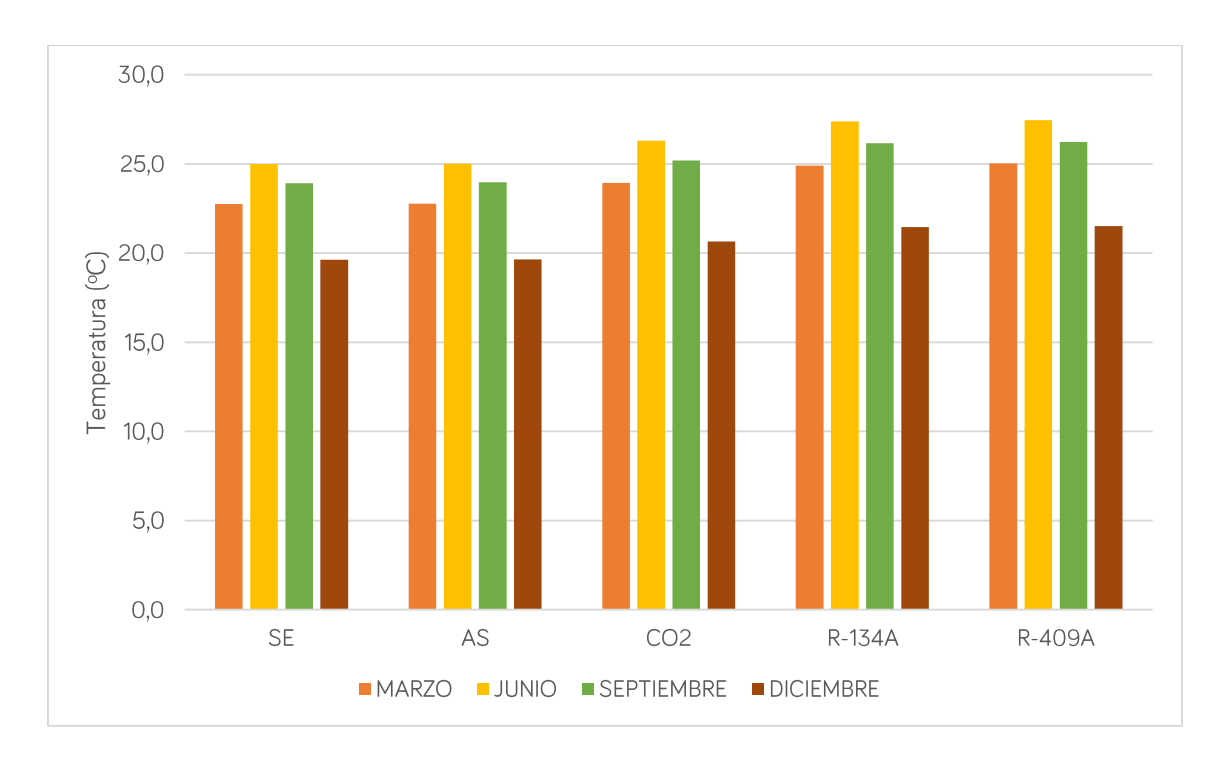

*Figura. 31- Comparativa final por tipo de gas de efecto invernadero*

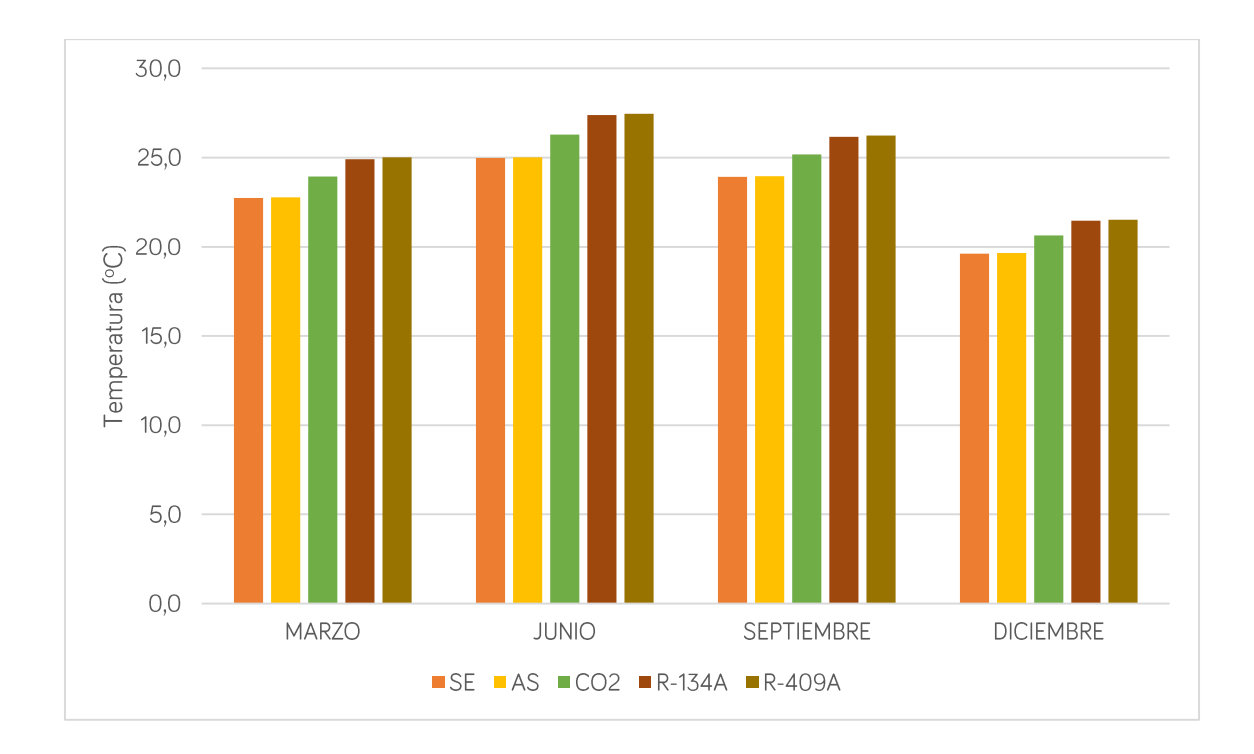

*Figura. 32 - Comparativa final por mes*

## 7.3. ESTUDIOS DE ENTERRAMIENTO

Dado que el uso de gases refrigerantes como gases de efecto invernadero no tiene cabida en la vida real y el uso de una lona plástica con aire sintético no supone diferencias de temperaturas respecto al estado actual del reactor, en este apartado se estudiará el efecto que tendría enterrar el reactor según su situación actual y empleando una lona plástica con CO<sub>2</sub> como gas de efecto invernadero sobre la temperatura de la mezcla.

Además, no se estudiarán los cuatro días seleccionados, dado que el objetivo es que la temperatura de la mezcla sea alta. Por este motivo, y dado que en invierno la temperatura de la mezcla se ha comprobado que decae drásticamente, se estudiarán sólo los días correspondientes a los meses de marzo y diciembre, ya que es cuando la tierra está caliente y puede aumentar notablemente la temperatura de la mezcla. Los meses de junio y septiembre en los que la tierra está fría no tiene sentido enterrar el reactor ya que la mezcla se enfriaría.

### Enterramiento según situación actual.

Se ha estudiado la variación de temperatura a medida que se entierra el reactor. También se ha estudiado la influencia de una capa de aislante térmico con el enterramiento para determinar la evolución de la temperatura. Los resultados obtenidos se muestran a continuación.

| Marzo                                | 440,38 W/ $m^2$ | Aislante (cm) |       |       |       |
|--------------------------------------|-----------------|---------------|-------|-------|-------|
|                                      | 18,10°C         | $\circ$       | 10    | 20    | 30    |
| Profundidad de<br>enterramiento (cm) | 0               | 27,25         | 27,35 | 27,52 | 27,69 |
|                                      | 20              | 27,3          | 27,4  | 27,57 | 27,74 |
|                                      | 40              | 27,36         | 27,46 | 27,63 | 27,81 |
|                                      | 60              | 27,43         | 27,54 | 27,71 | 27,89 |
|                                      | 80              | 27,56         | 27,63 | 27,81 | 27,98 |
|                                      | 100             | 27,63         | 27,74 | 27,92 | 28,1  |
|                                      | 120             | 27,76         | 27,87 | 28,05 | 28,23 |
|                                      | 140             | 27,91         | 28,02 | 28,21 | 28,4  |
|                                      | 160             | 28,08         | 28,21 | 28,4  | 28,6  |

*Tabla 8 - Resultados de la simulación por enterramiento sin efecto invernadero de marzo*

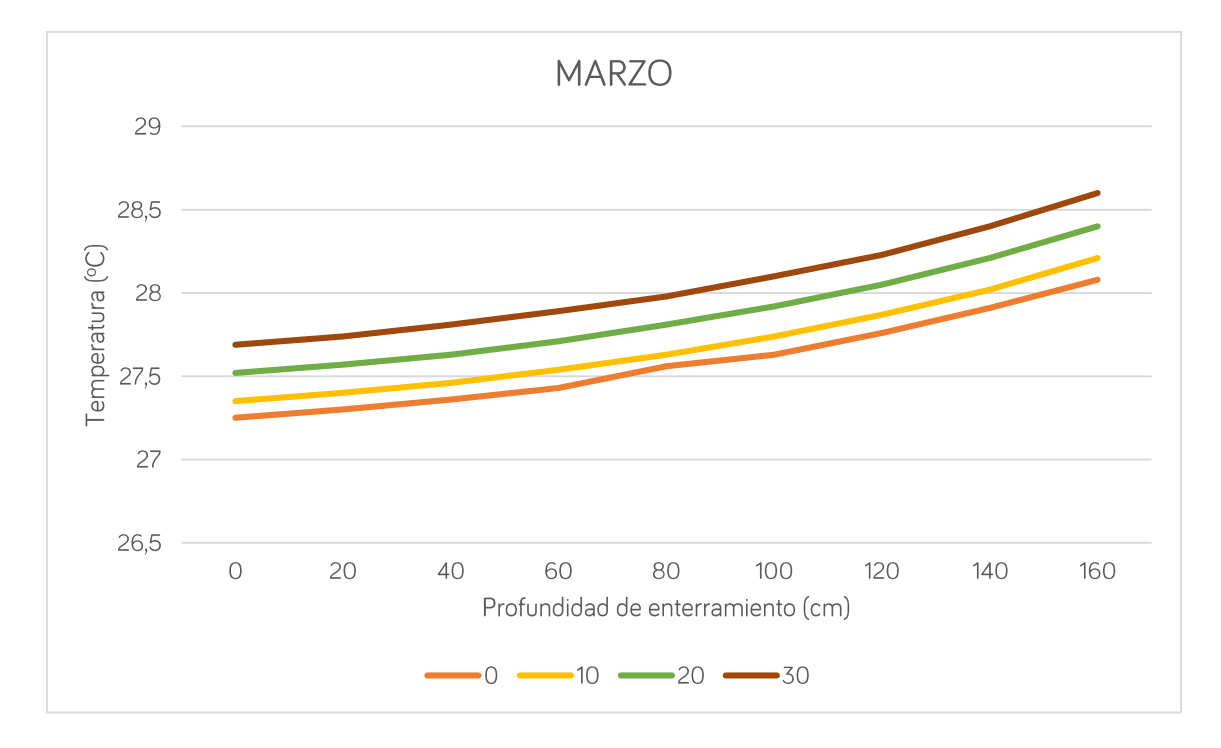

*Figura. 33 - Resultados de la simulación por enterramiento sin efecto invernadero de marzo*

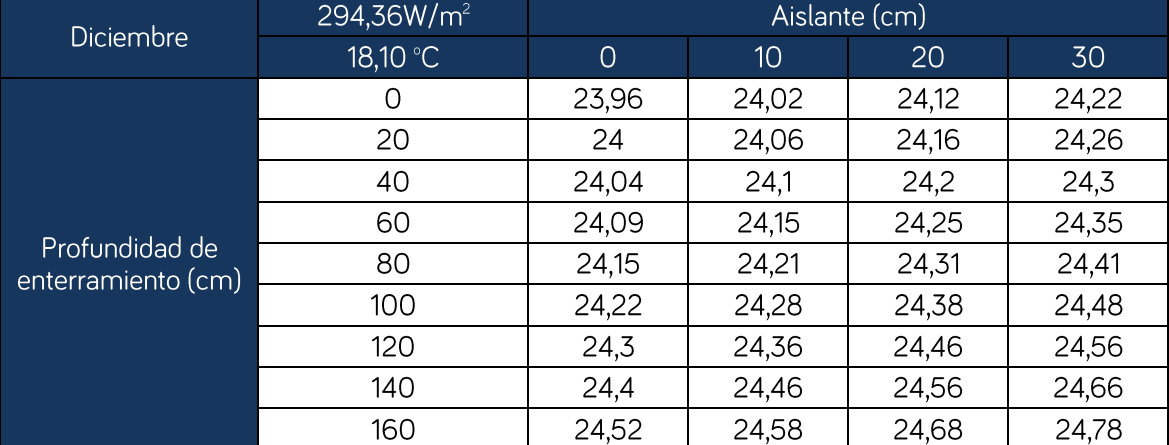

*Tabla 9 - Resultados de la simulación por enterramiento sin efecto invernadero de diciembre*

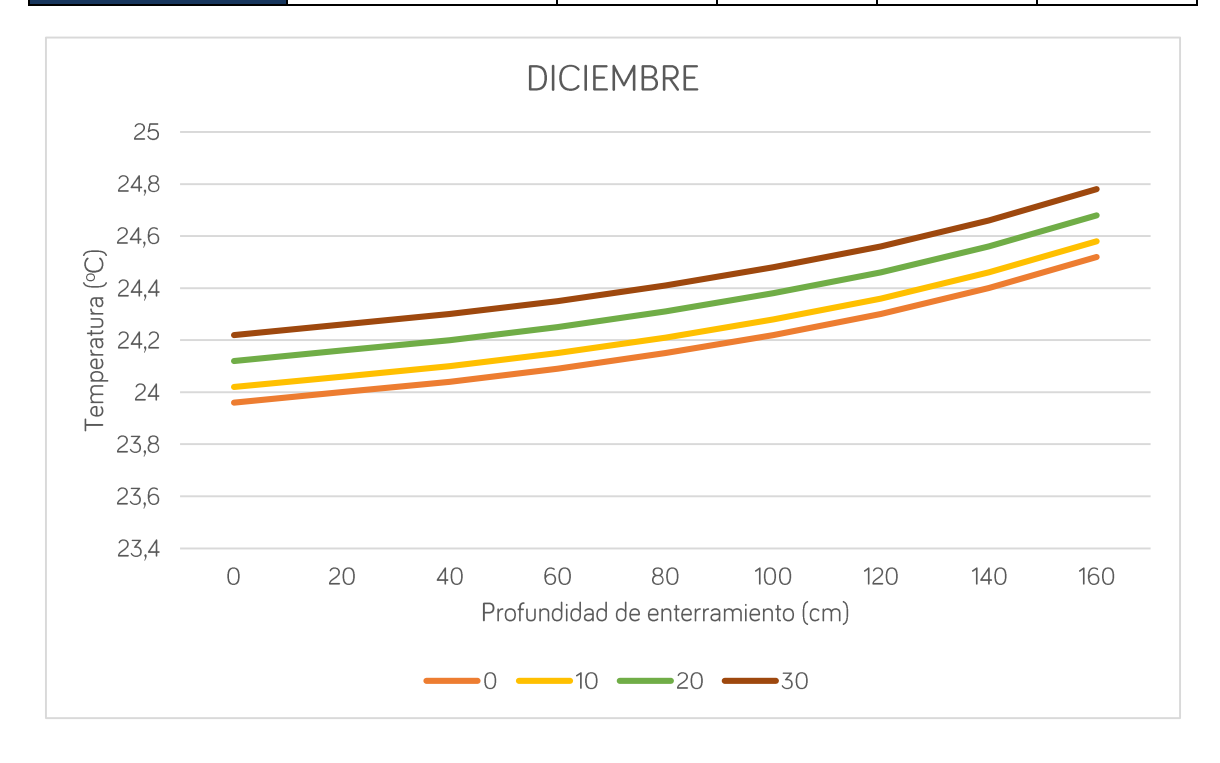

*Figura. 34 - Resultados de la simulación por enterramiento sin efecto invernadero de diciembre*

Como puede observarse, el incremento de temperatura a las profundidades estudiadas y distintos espesores de aislamiento varía de una forma cuasi-lineal. De este modo, sería lógico pensar que no existe límite y que cuanto más se entierre la mezcla y aísle mayor será la temperatura. Cabe destacar que no ha sido posible simular mayores profundidades de enterramiento, pero atendiendo a las condiciones de contorno impuestas, existirá una asíntota horizontal en 20°C que imposibilitará un ascenso infinito de las temperaturas.

Es cierto y se puede apreciar que cuanto mayor es la capa de aislante, mayor es la temperatura de la mezcla cuanto mayor es la profundidad. Esto es debido a que la radiación incidente en la cubierta es la misma todo el tiempo y las pérdidas de calor por conducción en el terreno cada vez disminuyen más.

#### Enterramiento con efecto invernadero

Se ha realizado el mismo estudio que en el caso anterior, pero incluyendo el efecto invernadero empleando dióxido de carbono como gas de dicho efecto. Los resultados obtenidos se muestran a continuación.

| Marzo                                | 440,38 W/m <sup>2</sup> | Aislante (cm) |       |       |       |
|--------------------------------------|-------------------------|---------------|-------|-------|-------|
|                                      | 18,10 °C                | $\circ$       | 10    | 20    | 30    |
| Profundidad de<br>enterramiento (cm) | U                       | 27,49         | 27,6  | 27,77 | 27,95 |
|                                      | 20                      | 27,55         | 27,66 | 27,83 | 28,01 |
|                                      | 40                      | 27,61         | 27,72 | 27,89 | 28,07 |
|                                      | 60                      | 27,69         | 27,8  | 27,97 | 28,15 |
|                                      | 80                      | 27,78         | 27,89 | 28,06 | 28,24 |
|                                      | 100                     | 27,89         | 28    | 28,17 | 28,35 |
|                                      | 120                     | 28,02         | 28,13 | 28,33 | 28,52 |
|                                      | 140                     | 28,18         | 28,29 | 28,49 | 28,69 |
|                                      | 160                     | 28,36         | 28,47 | 28,64 | 28,82 |

*Tabla 10 - Resultados de la simulación por enterramiento con efecto invernadero de marzo*

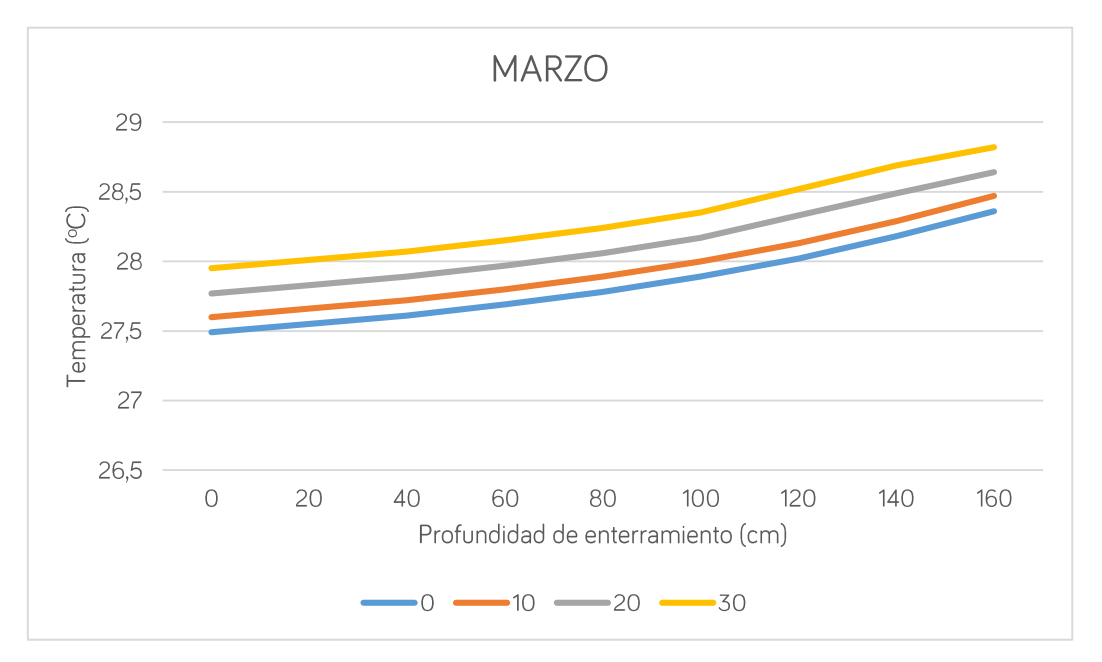

*Figura. 35 - Resultados de la simulación por enterramiento con efecto invernadero de marzo*

| <b>Diciembre</b>                     | 294,36 W/m <sup>2</sup> | Aislante (cm) |       |       |       |
|--------------------------------------|-------------------------|---------------|-------|-------|-------|
|                                      | 18,10 °C                | $\circ$       | 10    | 20    | 30    |
| Profundidad de<br>enterramiento (cm) | 0                       | 24,19         | 24,25 | 24,36 | 24,47 |
|                                      | 20                      | 24,25         | 24,31 | 24,42 | 24,53 |
|                                      | 40                      | 24,33         | 24,39 | 24,5  | 24,61 |
|                                      | 60                      | 24,42         | 24,48 | 24,59 | 24,7  |
|                                      | 80                      | 24,53         | 24,59 | 24,7  | 24,81 |
|                                      | 100                     | 24,66         | 24,72 | 24,83 | 24,95 |
|                                      | 120                     | 24,82         | 24,88 | 24,99 | 25,1  |
|                                      | 140                     | 25,01         | 25,07 | 25,18 | 25,29 |
|                                      | 160                     | 25,24         | 25,3  | 25,41 | 25,52 |

*Tabla 11 - Resultados de la simulación por enterramiento con efecto invernadero de diciembre*

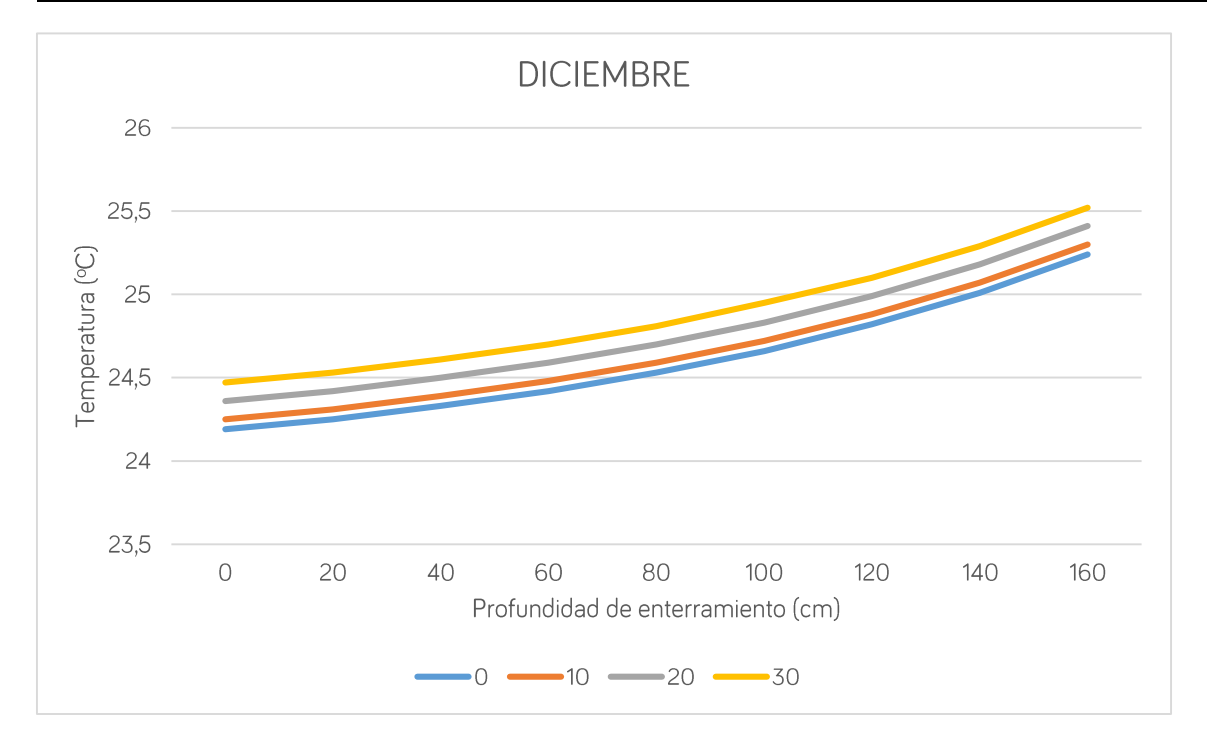

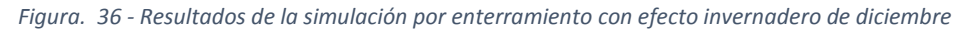

En este caso, las conclusiones que se obtienen al analizar los resultados son las mismas que en el caso anterior, sin embargo, aquí la temperatura de la mezcla es mayor por el efecto invernadero que se ha añadido a la simulación.

#### *Conclusiones*

Se puede apreciar cómo, a medida que aumenta la profundidad de enterramiento, la temperatura de la mezcla asciende, incrementándose aún más bajo el efecto invernadero.

## 8. CONCLUSIONES

De las diferentes situaciones estudiadas se pueden extraer las siguientes conclusiones:

- $\bullet$ El efecto invernadero aumenta notablemente la temperatura de la mezcla dependiendo del gas empleado. Se ha comprobado que los gases refrigerantes, ampliamente utilizados en la actualidad en diversos equipos y sistemas de refrigeración y acondicionamiento de aire, son los que mayor efecto invernadero producen.
- $\bullet$ En cuanto al estudio de enterramiento del sistema de digestión se pudo comprobar como en los meses fríos del año, el terreno permanece caliente. Este calor es cedido al reactor aumentando la temperatura de la mezcla con la profundidad. Además, la adición de una capa de aislamiento térmico en combinación con el efecto invernadero también aumenta la temperatura de manera prácticamente lineal, incrementándose la temperatura en intervalos constantes, siendo: de aproximadamente 0,1°C cada 40 cm de enterramiento con 10 cm de espesor de aislante, respecto del sistema actual; 0,27 °C, aproximadamente, con 20 cm de espesor de aislamiento; y 0,49 °C con 30 cm de aislamiento.
- $\bullet$ Debido a la complejidad del sistema objeto de estudio y de las múltiples variables que afectan a la temperatura de la mezcla, cabe destacar que la simulación ha arrojado valores cercanos a la realidad. Es evidente que hay grandes diferencias pues en la toma de muestras in situ están presentes todos los parámetros físicos y químicos involucrados.
- La consideración de añadir una lona plástica en torno al reactor incrementaría  $\bullet$ notablemente la temperatura de la mezcla como consecuencia del efecto invernadero, mejorando así la producción y aumentando el rendimiento en la generación de biogás. Además, podría barajarse la posible creación de un sistema hidráulico que permita enterrar o no el reactor en una fosa con una capa aislante, de manera que en los meses fríos de invierno la producción de biogás no decaiga.
- $\bullet$ Se ha observado como la capa de biogás actúa como un aislante térmico de la radiación solar durante el mediodía. Esto supone una ventaja y una desventaja al mismo tiempo. La ventaja es que, en los meses cálidos, cuando la incidencia de radiación es mayor, la cámara de biogás evita que la temperatura de la mezcla alcance valores muy altos y elimine los microorganismos encargados del proceso

# JOSÉ MANUEL DÍAZ GONZÁLEZ<br>
TRABAJO FIN DE

de biometanización. La desventaja es que, en los meses fríos, la radiación incidente es poca, en comparación con los meses cálidos, y la temperatura de la mezcla no alcanza la temperatura cercana al óptimo, reduciendo notablemente la producción de biogás y, como consecuencia, el rendimiento de la planta.

Aprovechando la existencia de una cámara de biogás, se propone como mejora de la eficiencia energética variar dicha cámara, de manera que en los meses cálidos tenga el espesor suficiente para evitar sobrecalentamientos de la mezcla y en los meses fríos la cámara de biogás no esté presente, de modo que el biogás producido, en lugar de almacenarse en el propio reactor, se evacúe durante su formación.

## 9. LÍNEAS FUTURAS DE INVESTIGACIÓN

Como líneas posibles de investigación a partir del presente trabajo se sugieren las siguientes:

- Definir mediante métodos y análisis numéricos los parámetros óptimos de  $\bullet$ operación de los digestores anaeróbicos, que logran una mayor eficiencia del proceso de biometanización.
- $\bullet$ Estudiar la influencia de la composición del suelo en términos de transferencia de calor.
- $\bullet$ Estudiar la valorización energética de la fracción de metano contenida en el biogás que se genera a lo largo del proceso de digestión
- $\bullet$ Diseñar un sistema de estudio parametrizado dónde se pueda considerar la práctica totalidad de variables y parámetros que afectan a la temperatura de la mezcla, tales como: humedad del ambiente, temperatura ambiente, radiación incidente en cada una de las paredes del reactor, velocidad del viento, composición del terreno, higrometría, etc.
- $\bullet$ Analizar un posible sistema de calefacción en las paredes internas del reactor generado con biogás, para mantener la temperatura de la mezcla constante y producir mayores cantidades de biogás.
- $\bullet$ La creación de un sistema hidráulico con sensores ambientales o programado para que en función de la estación del año y la posición del planeta entierre o no el reactor para aprovechar las cargas térmicas terrestres.
- $\bullet$ Estudiar la combinación de recuperar calor del terreno e introducirlo dentro del reactor biológico y analizar su influencia.
- Analizar la influencia de la cámara de biogás dentro del reactor en función de los  $\bullet$ meses del año uy la incidencia del sol para que la mezcla alcance su temperatura óptima.

## 10. CÓDIGO DE FREEFEM+

//////////// TRABAJO FIN DE MÁSTER ////////////// // Estudio de valoración del aprovechamiento // de las cargas térmicas ambientales en un sistema // de depuración natural de residuos ganaderos para // la mejora de la eficiencia energética // Autor: José Manuel Díaz González // Tutor: Alejandro Ramos Martín // Tutor: Gabriel Winter Althaus // Máster Universitario en Eficiencia Energética // Universidad de Las Palmas de Gran Canaria ///// ENTORNO DE PARAMETRIZACIÓN - UNIDADES: cm /////// // Distancia, respecto del reactor, a la que se inicia el estudio (D) real D=1400; // Espesor del aislamiento térmico subterráneo (e2) real e2=10; // Profundidad de semienterramiento del reactor (h) real h=1; // Dimensiones del reactor biológico (largo x ancho) (LxW) real L=400, W=680; // Profundidad máxima de estudio del terreno (P) real h4=1800; // Espesor de las paredes del reactor (e3) real e3=20; // Anchura de cada cámara de digestión (e4) real e4=200; // Altura de la cámara de biogás (hg) real hg=60;

#### //////////////////////////////////////////////////////////////////////

/////// VARIABLES D, y d respecto del sistema de referencia //////// real Dref; Dref=D+W/2; ///////////////////////////////////////////////////////////////////// //////////// VARIABLES ADICIONALES - UNIDADES: cm ///////////// //Distancias en el eje de abscisas (di)/i=[1,8] real d8; d8=Dref; real d7; d7=dref+e1;

```
real d6;
d6=d7-e1;
real d5;
d5=d6-d+e2;
real d4;
d4=d5-e2;
real d3;
d3=d4-e3;
real d2;
d2=d3-e4;
real d1;
d1 = d2 - e3:
//Distancias en el eje de ordenadas (hi)/i=[1,10]
real h2;
h2=h4-h;real h1;
h1=h2-e2;
real h3;
h3=h2+e2;
real h8;
h8=h4+L-h;real h7;
h7=h8-e3;
real h5;
h5=h7-hg;real h6;
h6=h7-10;
//////////////////////////////////////////////////////////////////////
border t1 (t=d8,d7) \{x=t; y=h4; label=1;\};
border t2 (t=d7,d6) {x=t; y=h4; label=1;}; 
border t3 (t=dd, d5) \{x=t; y=h4; label=1;\};
border t4 (t=h4,h1) {x=d5; y=t; label=5;}; 
border t5 (t=d5,-d5) {x=t; y=h1; label=5;};
border t6 (t=h1,h4) {x=-d5; y=t; label=5;};
border t7 (t=-d5,-d6) {x=t; y=h4; label=1;};
border t8 (t=-d6,-d7) {x=t; y=h4; label=1;};
border t9 (t=-d7,-d8) {x=t; y=h4; label=1;};
border t10 (t=h4,0) {x=-d8; y=t; label=4;};
border t11 (t=-d8,d8) {x=t; y=0; label=3;};
border t12 (t=0,h4) \{x=d8; y=t; label=4;\};
border iso1 (t=d5,d4) {x=t; y=h4; label=1;};
border iso2 (t=h4,h2) {x=d4; y=t; label=5;}; 
border iso3 (t=d4,-d4) {x=t; y=h2; label=5;};
border iso4 (t=h2,h4) \{x=-d4; y=t; label=5;\};
```

```
MÁSTER
```

```
border iso5 (t=-d4,-d5) {x=t; y=h4; label=1;};
border r1 (t=h4,h8) {x=d4; y=t; label=7;};
border r2 (t=d4,-d4) {x=t; y=h8; label=2;};
border r3 (t=h8,h4) {x=-d4; y=t; label=6;};
border c1 (t=h3,h5) \{x=d3; y=t; label=5;\};
border c2 (t=d3,d2) {x=t; y=h5; label=5;}; 
border c3 (t=h5,h7) {x=d3; y=t; label=5;};
border c4 (t=d3,-d3) {x=t; y=h7; label=5;};
border c5 (t=h7,h5) {x=-d3; y=t; label=5;};
border c6 (t=h5,h3) {x=-d3; y=t; label=5;};
border c7 (t=-d3,-d2) {x=t; y=h3; label=5;};
border c8 (t=h3,h5) {x=-d2; y=t; label=5;};
border c9 (t=-d2, -d3) \{x=t; y=h5; label=5;\};
border c10 (t=h5,h6) {x=-d2; y=t; label=5;};
border c11 (t=-d2,-d1) {x=t; y=h6; label=5;};
border c12 (t=h6,h5) {x=-d1; y=t; label=5;};
border c13 (t=h5,h3) {x=-d1; y=t; label=5;};
border c14 (t=-d1,d1) {x=t; y=h3; label=5;};
border c15 (t=h3,h5) {x=d1; y=t; label=5;};
border c16 (t=d1,-d1) {x=t; y=h5; label=5;};
border c17 (t=h5,h6) {x=d1; y=t; label=5;};
border c18 (t=d1,d2) {x=t; y=h6; label=5;};
border c19 (t=h6,h5) {x=d2; y=t; label=5;};
border c20 (t=h5,h3) {x=d2; y=t; label=5;};
border c21 (t=d2,d3) {x=t; y=h3; label=5;};
int n=50;
int m=50;
mesh Th;
Th=buildmesh(t1(n*(d8-d7)/500)+t2(n*(d7-d6)/500)+t3(n*(d6-d5)/500)+
                 t4(n*(h4-h1)/500)+t5(n*(2*d5)/500)+t6(n*(h4-
h1)/500)+
                 t7(n*(d6-d5)/500)+t8(n*(d7-d6)/500)+t9(n*(d8-
d7)/500)+t10(n)+
                 t11(n*(2*d8)/500)+t12(n)+iso1(m*(d5-
d4)/500)+iso2(m*(h4-h2)/500)+
                 iso3(m*(2*d4)/500)+iso4(m*(h4-h2)/500)+iso5(m*(d5-
d4)/500)+
                 r1(m*(h8-h4)/500)+r2(m*(2*d4)/500)+r3(m*(h8-
h4)/500)+
                 c1(n*(h5-h3)/500)+c2(n*(d3-d2)/500)+c3(n*(h7-
h5)/500)+c4(n*(2*d3)/500)+
                 c5(n*(h7-h5)/500)+c6(n*(h5-h3)/500)+c7(n*(d3-
d2)/500)+
```
# JOSÉ MANUEL DÍAZ GONZÁLEZ<br>
JOSÉ MANUEL DÍAZ GONZÁLEZ

```
c8(2*n*(h5-h3)/500)+c9(n*(d3-d2)/500)+c10(2*n*(h6-
h5)/500)+c11(2*n*(d2-d1)/500)+
                  c12(2*n*(h6-h5)/500)+c13(2*n*(h5-h3)/500)+c14(n*(d3-
d2)/500)+
                  c15(2*n*(h5-h3)/500)+c16(n*(d3-d2)/500)+c17(2*n*(h6-
h5)/500)+c18(2*n*(d2-d1)/500)+
                  c19(2*n*(h6-h5)/500)+c20(2*n*(h5-h3)/500)+c21(n*(d3-
d2)/500));
plot (Th,LabelColors=1, wait=1);
fespace Ph (Th, P0);
fespace Vh (Th, P2);
// DEFINICIÓN DE LAS REGIONES
real TerrenoY;
TerrenoY=h1+0.01;
real isoY;
isoY=h1+0.01;
real concretY;
concretY=h2+0.01;
real mezclaY;
mezclaY=h3+0.01;
real mezcla1X;
mezcla1X=-d2-0.01;
real mezcla3X;
mezcla3X=d2+0.01;
real biogasY;
biogasY=h5+0.01;
Ph reg=region;
plot(reg, wait=1, fill=1);
int tierra=Th(0,TerrenoY).region;
int aislante=Th(0,isoY).region;
int hormigon=Th(0,concretY).region;
int mezcla1=Th(mezcla1X,mezclaY).region;
int mezcla2=Th(0,mezclaY).region;
int mezcla3=Th(mezcla3X,mezclaY).region;
int biogas=Th(0,biogasY).region;
//// DEFINICIÓN DE LAS CONDUCTIVIDADES TÉRMICAS - [W/cm·ºC] /////.
real k1,k2,k3,k4,k5,k6,k7,k;
k1= 1.3; // terreno
```

```
k2= 0.004; //aislante
k3= 2.0; //hormigón
k4= 1.7037; // mezcla 
k5= 0.022; //biogás
k6= 0.220; //lona plástica
k=k1*(region==tierra)+k2*(region==aislante)+k3*(region==hormigon)+k4*(
region==mezcla1)+k4*(region==mezcla2)+k4*(region==mezcla3)+k5*(region=
=biogas);
k=k*0.01;
Vh u,v,B,uold,uc,error,umezcla;
////Coeficiente de convección y temperatura del aire exterior 
real speed; 
speed= 1; 
real he;
he= 5.7+3.8*speed;
he=he*0.0001;
real sigma = 5.6704*1e-8; 
sigma=sigma*0.0001;
real emisivityt = 0.95; 
//real emisivityl=0.2; 
real u0 = 20 + 273.15;
real a=0.8;
real aL=0.5; 
real RADSOLAR=240; 
RADSOLAR=RADSOLAR*0.0001;
real uext;
uext= 18.1+273.15; 
real ur;
ur=161.70; // Temperatura de cielo
real fEI;
fEI=0.056; 
real Neuman;
Neuman=0; 
real factor2, factor6, factor7;
factor2=0;
factor7=0;
factor6=1;
problem calor (u,v) = int2d (Th) (k*dx(u)*dx(v)+k*dy(u)*dy(v))
```

```
-int1d(Th,1) (a*RADSOLAR*v) + int1d(Th,1) (sigma*(emisivityt)*B*u*v)-
int1d(Th,1) (sigma*(emisivityt)*B*ur*v)
-int1d(Th,2) (a*factor2*RADSOLAR*v)+ int1d(Th,2)
(sigma*ft*(emisivityt)*B*u*v) - int1d(Th,2) 
(sigma*ft*(emisivityt)*B*ur*v) 
-int1d(Th,6) (a*factor6*RADSOLAR*v)+ int1d(Th,6) 
(sigma*ft*(emisivityt)*B*u*v) - int1d(Th,6)
(sigma*ft*(emisivityt)*B*ur*v)
-int1d(Th,7) (a*factor7*RADSOLAR*v)+ int1d(Th,7)
(sigma*ft*(emisivityt)*B*u*v) - int1d(Th,7) 
(sigma*ft*(emisivityt)*B*ur*v)
+int1d(Th,1,2) (he*u*v) - int1d(Th,1,2) (he*uext*v)
+int1d(Th,4)(Neuman*v) 
+on(3,u=u0);
```
// Se emplea el Método de Punto Fijo para aproximar la solución estacionaria

```
uold=20;
```

```
real ErrorL2 = 1.;
real ErrorH1 = 1.;
while(sqrt(ErrorL2+ErrorH1) > 1.e-1)
{
```

```
B = (uold^2 + ur^2)*(uold+ur);calor;
uc = u - 273.15;
calor;
plot(uc, value=1);
error=u-uold;
ErrorH1 = int2d(Th)(dx(error)^2+dy(error)^2);ErrorL2 = int2d(Th)(error^2);cout << " Error seminorma H1 = " <<sqrt( ErrorH1) <<endl;
cout \langle \cdot \rangle " Error L2 = " \langle \cdot \rangle sqrt(ErrorL2) \langle \cdot \rangle endl;
cout << " Error norma H1 = " << sqrt(ErrorL2+ErrorH1) <<endl;
uold=u;
```

```
}
```

```
x=0;
```
y=(h7-h2)/2;

```
umezcla=u(x,y)-273.15;
```
cout << " temperatura de mezcla = " << umezcla<<endl;

# **BIBLIOGRAFÍA**

- Abdel-Ghany, A., & Al-Helal, I. (2010). Characterization of solar radiation transmission through plastic shadin nets. Solar Energt Materials & Solar Cells, 1371-1378.
- Abdel-Ghany, A., & Al-Helal, I. (2011). Analysis of solar radiation transfer: A method to estimate the porosity of a plastic shading net. Energy Conversion and Management, 1755-1762.
- Al-Mahdouri, A., Baneshi, M., Gonome, H., Okajima, J., & Maruyama, S. (2013). Evaluation of optical properties and thermal performances of different grenhouse covering materials. Solar Energy, 21-32.
- Al-Mahdouri, A., Gonome, H., Okajima, J., & Maruyama, S. (2014). Theoretical and experimental study of solar thermal performance of different greenhouse cladding materials. Solar Energy, 314-327.
- Arinze, E., Schoenau, G., & Besant, R. (1986). Prediction of incident and transmitted solar irradiance or irradiation for a tilted surface with double-layered plastic covers. Solar Energy, 191-195.
- Canarias, G. d. (2010). http://www.gobiernodecanarias.orgf. Recuperado el Nov de 2015, de http://www.gobiernodecanarias.org/opencmsweb/export/sites/medioambiente/pi ac/galerias/descargas/Documentos/Varios/IC\_2012/Residuos.pdf
- Canarias, G. d. (2013). Anuario Energético de Canarias 2013. Consejería de Empleo, Industria y Comercio, Las Palmas de Gran Canaria.
- Canarias, G. d. (Noviembre de 2016). GobiernodeCanarias.org. Obtenido de http://www.gobiernodecanarias.org/industria/temas/oic/doc/PLAN\_ESTRATeGIC O VALORIZACION RESIDUOS.pdf
- Chandra, P., & Willits, D. (1981). Pressure drop and heat transfer characteristics of air-rockbed thermal storage systems. Solar Energy, 547-553.
- Chapman, A. (1984). Transmisión del calor. Librería Editorial Bellisco.

Cuce, E., Harjunowibowo, D., & Mert Cuce, P. (2016). Renewable and sustainable energy saving strategies for greenhouse systems: A comprenhensive review. Renewable and Sustanibale Energy Reviews, 34-59.

Frank P., I., & DeWitt, D. (1996). Fundamentos de Transferencia de calor. Pearson Educación.

- Fuina, S., Marano, G., Puglisi, G., De Tommasi, D., & Scarascia-Mugnozza, G. (2016). Thermomechanical response of rigid plastic laminates for greenhouse covering. Journal of Agricultural Engineering, 157-163.
- Garzoli, K. (1989). Design of rock piles for greenhouse energy storage. . Acta Horticulturae,  $21-28.$
- Gauthier, C., Lacroix, M., & Bernier, H. (1997). Numerical simulation of soil heat exchangerstorage systema for greenhouses. Solar Energy, 60(6), 333-346.
- Graefe, J., & Sandmann, M. (2015). Shortwave radiation transfer through a plant canpy covered by single and double layers of plastic. Agricultural and Forest Meterology, 196-208.
- Hecht, F. (2012). New development in FreeFem++. J. Numer. Math., 20(3-4), 251-265.
- Hum, J., Hollands, K., & Wright, J. (2004). Analytical model for the thermal conductance of double-compound honeycomb transparent insulation, with validation. Solar Energy, 85-91.
- IDAE. (2007). Biomasa: digestores anaerobios. Instituto para la Diversificación y Ahorro de la Energía, Ciudad.
- IDAE. (2010). Plan de Energías Renovables 2011-2020. Madrid.
- IDAE. (2011). Situación y Potencial de Generación de Biogás. Madrid.
- Kessentini, H., Capdevila, R., CAstro, J., Oliva, A., & Bouden, C. (2014). Three dimensional heat transfer analysis of combined conduction and radiation in honeycomb transparent insulation. Solar Energy, 58-70.
- C.  $d.$ (Nov  $2015$ ). http://lanzaroterecicla.net. Obtenido Lanzarote, de de http://lanzaroterecicla.net/zonzamas/planta-de-biometanizacion/
- Lian Wong, I., & Eames, P. (2015). A method for calculation the solar transmittance, absorptance and reflectance of a transparent insulation system. Solar Energy, 418-425.
- Mendieta Pino, C. A. (2015). Evaluación y modelización de sistemas de tratamiento no convencional o natural para efluentes oricedentes de explotaciones ganaderas de porcino en la isla de Gran Canaria. Las Palmas de Gran Canaria: Tesis Doctoral.
- Mobtaker, H., Ajabshirchi, Y., & Faramarz, S. (2016). Solar energy conservation in greenhouse: Thermal analysis and experimental validation. Renewable Energy, 509-519.
- Morrison, D., & Abdel-Khalik, S. (1978). Effects of phase-change energy storage on the performance of air based and liquid-based solar heating system. Solar Energy, 57-67.

Nonino, C., del Giudice, S., & Comini, G. (1994). Finit element analysis in Heat Transfer.

Oliva Alonso, J. (2010). Estudio de composición y valorización de los RSU de la Comunidad Autónoma de Canarias. Tomo I. Gobierno de Canarias, Medioambiente. Obtenido de http://www.gobiernodecanarias.org/opencmsweb/export/sites/medioambiente/pi ac/galerias/descargas/Documentos/Residuos/Tomo\_I\_-\_Caracterizacion\_Residuos\_2010.pdf

- Reddy, J., & Gartling, D. (1994). The finite element method in heat transfer and fluid dynamics.
- Reddy, J., & GArtling, D. (1994). The finite element method in Heat transfer and fluid dynamics.
- Rodríguez, M. S. (2013). Desarrollo del Plan Estratégico del Sector de la Valorización Energética de los Residuos. Gobierno de Canarias - ITC.
- Rural, D. G. (2006). La Gomera (Canarias) : tratamiento de purines y estiércol : biogás en la granja. (D. G. Rural, Ed.) Energías Renovables(32), 12-13. Obtenido de http://www.magrama.gob.es/ministerio/pags/biblioteca/revistas/pdf\_LEAD/ALE\_ 2006\_32\_12\_13.pdf
- Sánchez, C. (2013). Simulación numérica con elmeentos finitos en un microrelé. Proyecto Final de Carrera. Universidad Politécnica de Cartagena.
- Sethi, V., & Sharma, S. (2008). Survey and evaluation of heating technologies for worlwide agricultural greenhoyse applications. Solar Energy, 832-859.
- Sethi, V., Sumathy, K., Lee, C., & Pal, D. (2013). Thermal modeling aspects of solar greenhouse microclimate control: a review on heating technologies. Solar ENergy, 56-82.

Sigalés, B. (2003). Transferencia de calor técnica (Vol. I).

Wang, J., Li, S., Guo, S., Ma, C., Wang, J., & Jin, S. (2014). Simulation and optimizacion of solar greenhouses in Northern Jiangsu Province of China. Energy and Buildings, 143-152.